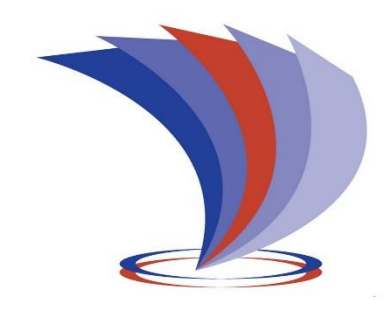

# **UNIVERSIDAD TECNOLÓGICA INDOAMÉRICA**

# **FACULTAD DE INGENIERÍA, INDUSTRIA Y PRODUCCIÓN**

**CARRERA DE INGENIERÍA INDUSTRIAL**

**TEMA:**

## **DISEÑO DEL SISTEMA DE TRATAMIENTO DE AGUAS RESIDUALES PARA EL ÁREA DE GALVANIZADO ELECTROLÍTICO.**

Trabajo de titulación previo a la obtención del título de Ingeniero Industrial.

**Autor(a)**

Jácome Chimbay Andrés Santiago

**Tutor(a)**

Ing. Pablo Elicio Ron Valenzuela Mgs.

QUITO – ECUADOR

2023

# <span id="page-1-0"></span>**AUTORIZACIÓN POR PARTE DEL AUTOR PARA LA CONSULTA, REPRODUCCIÓN PARCIAL O TOTAL, Y PUBLICACIÓN ELECTRÓNICA DEL TRABAJO DE INTEGRACIÓN CURRICULAR**

Yo, Jácome Chimbay Andrés Santiago, declaro ser autor del Trabajo de Integración Curricular con el nombre "DISEÑO DEL SISTEMA DE TRATAMIENTO DE AGUAS RESIDUALES PARA EL ÁREA DE GALVANIZADO ELECTROLÍTICO.", como requisito para optar al grado de Ingeniería Industrial y autorizo al Sistema de Bibliotecas de la Universidad Tecnológica Indoamérica, para que con fines netamente académicos divulgue esta obra a través del Repositorio Digital Institucional (RDI-UTI).

Los usuarios del RDI-UTI podrán consultar el contenido de este trabajo en las redes de información del país y del exterior, con las cuales la Universidad tenga convenios. La Universidad Tecnológica Indoamérica no se hace responsable por el plagio o copia del contenido parcial o total de este trabajo.

Del mismo modo, acepto que los Derechos de Autor, Morales y Patrimoniales, sobre esta obra, serán compartidos entre mi persona y la Universidad Tecnológica Indoamérica, y que no tramitaré la publicación de esta obra en ningún otro medio, sin autorización expresa de la misma. En caso de que exista el potencial de generación de beneficios económicos o patentes, producto de este trabajo, acepto que se deberán firmar convenios específicos adicionales, donde se acuerden los términos de adjudicación de dichos beneficios. Para constancia de esta autorización, en la ciudad de Quito, a los 15 días del mes de diciembre de 2022, firmo conforme:

Autor: Jácome Chimbay Andrés Santiago

Firma: <del>Med Chile Row</del> Número de Cédula: 172084455-2 Dirección: Provincia, Quito, Cdl. Ibarra, Bellavista del Sur. Correo Electrónico: Teléfono: 02-3042705 / 0999018452

## **APROBACIÓN DEL TUTOR**

<span id="page-2-0"></span>En mi calidad de Tutor del Trabajo de Integración Curricular "DISEÑO DEL SISTEMA DE TRATAMIENTO DE AGUAS RESIDUALES PARA EL ÁREA DE GALVANIZADO ELECTROLÍTICO." presentado por Jácome Chimbay Andrés Santiago, para optar por el Título de Ingeniero Industrial,

#### **CERTIFICO**

Que dicho Trabajo de Integración Curricular ha sido revisado en todas sus partes y considero que reúne los requisitos y méritos suficientes para ser sometido a la presentación pública y evaluación por parte los Lectores que se designe.

Quito, 15 de diciembre del 2022

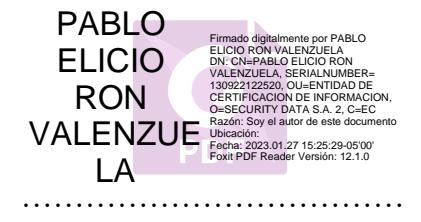

Ing. Pablo Elicio Ron Valenzuela Mgs.

# **DECLARACIÓN DE AUTENTICIDAD**

<span id="page-3-0"></span>Quien suscribe, declaro que los contenidos y los resultados obtenidos en el presente Trabajo de Integración Curricular, como requerimiento previo para la obtención del Título de Ingeniero Industrial, son absolutamente originales, auténticos y personales y de exclusiva responsabilidad legal y académica del autor

Quito, 15 de diciembre 2022

………………………………

Jácome Chimbay Andrés Santiago

172084455-2

## **APROBACIÓN DE LECTORES**

<span id="page-4-0"></span>El Trabajo de Integración Curricular ha sido revisado, aprobado y autorizada su impresión y empastado, sobre el Tema: DISEÑO DEL SISTEMA DE TRATAMIENTO DE AGUAS RESIDUALES PARA EL ÁREA DE GALVANIZADO ELECTROLÍTICO, previo a la obtención del Título de Ingeniero Industrial, reúne los requisitos de fondo y forma para que el estudiante pueda presentarse a la sustentación del Trabajo de Integración Curricular.

Firmado electrónicamente por: **FABIAN ALBERTO SARMIENTO ORTIZ**

Quito, 27 de enero de 2023

Ing. Fabian Alberto Sarmiento Ortiz Msc.

**……………………………………………..**

PRESIDENTE DEL TRIBUNAL

**…………………………………………….** Firmado electrónicamente por: **GERARDO RIGOBERTO ARTEAGA RODRIGUEZ**

Ing. Gerardo Rigoberto Arteaga Rodríguez Msc.

VOCAL **…………………………………………….** JUAN JOEL SEGURA D ROUVILLE Firmado digitalmente por JUAN JOEL SEGURA D ROUVILLE Fecha: 2023.01.27 12:48:31 -05'00'

Ing. Juan Joel Segura D'rouville Msc.

VOCAL

## **DEDICATORIA**

Este trabajo de titulación se lo dedico a mi esposa, hijos, padres y hermanos por todo el apoyo en este largo camino que recorrí para cumplir con este gran objetivo que me propuse.

#### **AGRADECIMIENTO**

Agradezco a Carolina, mi esposa, ella es la que me apoyo incondicionalmente y lo tome como un gran ejemplo también a mis padres por enseñarme a ser perseverante y ese gran ejemplo de trabajo duro por lo que uno se propone y no está por demás, también extender un gran reconocimiento a mi tutor el Ing. Pablo Ron un gran apoyo en este proceso y también a mis profesores que aportaron con cada uno de sus conocimientos. Gracias a todos.

# ÍNDICE DE CONTENIDO

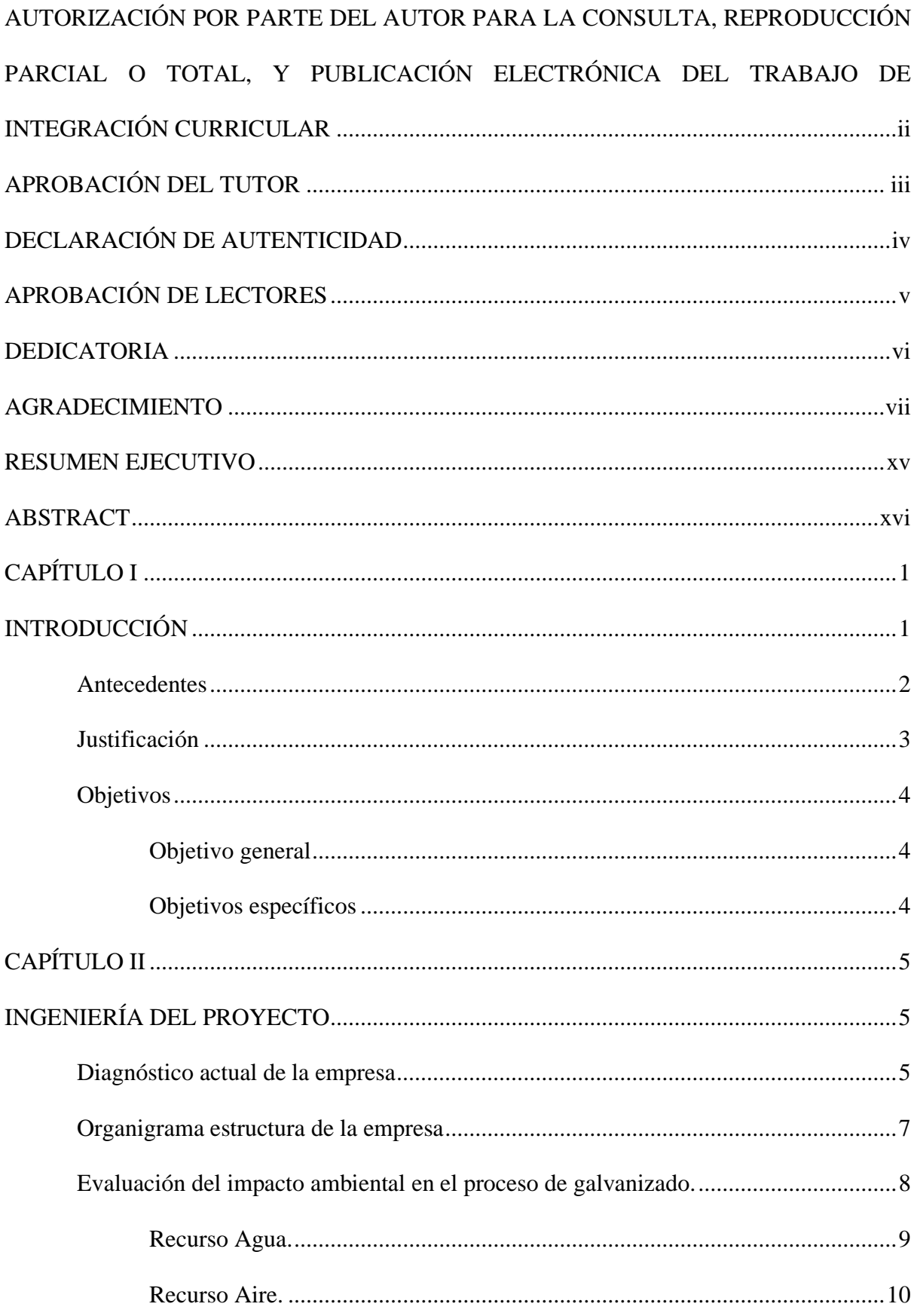

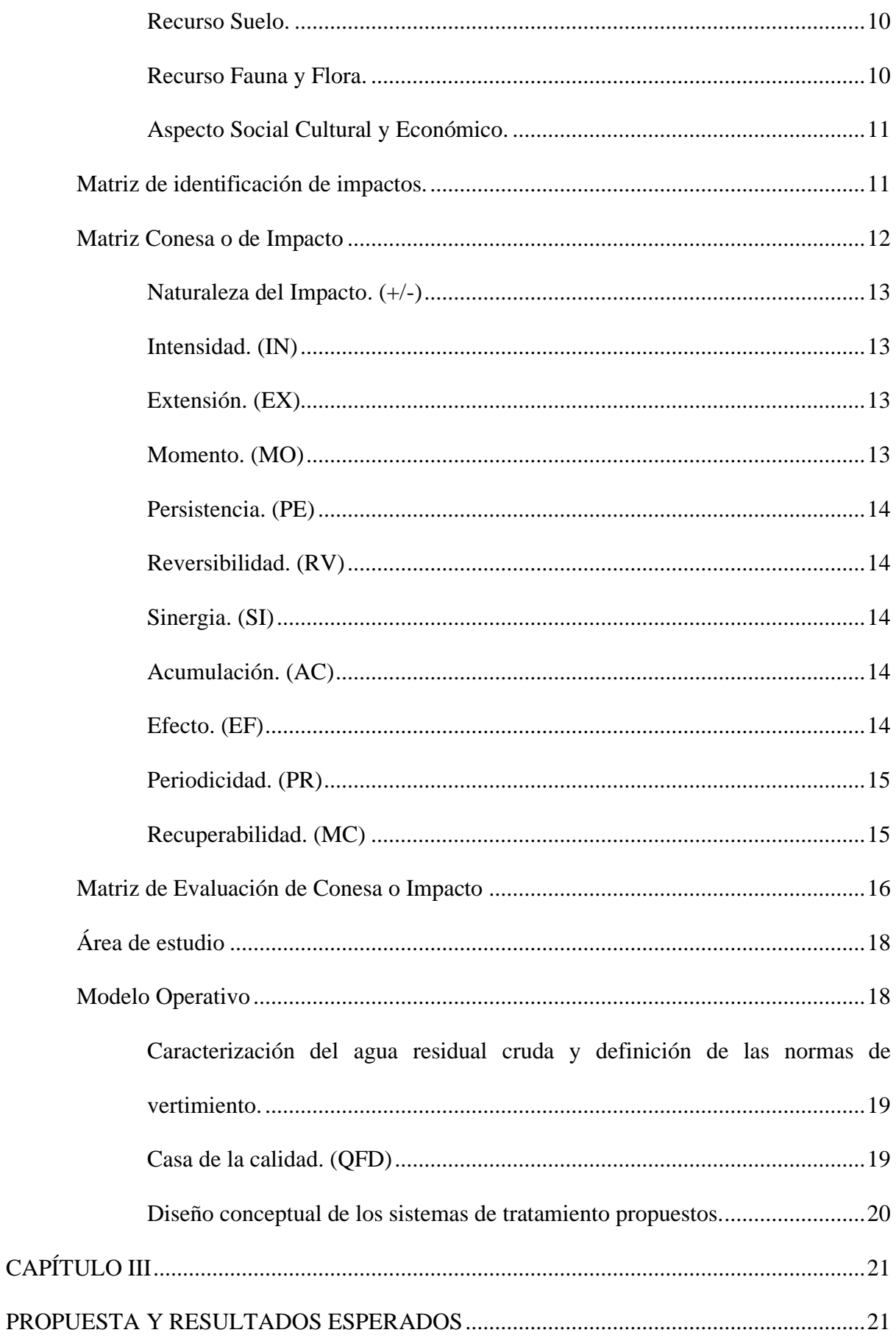

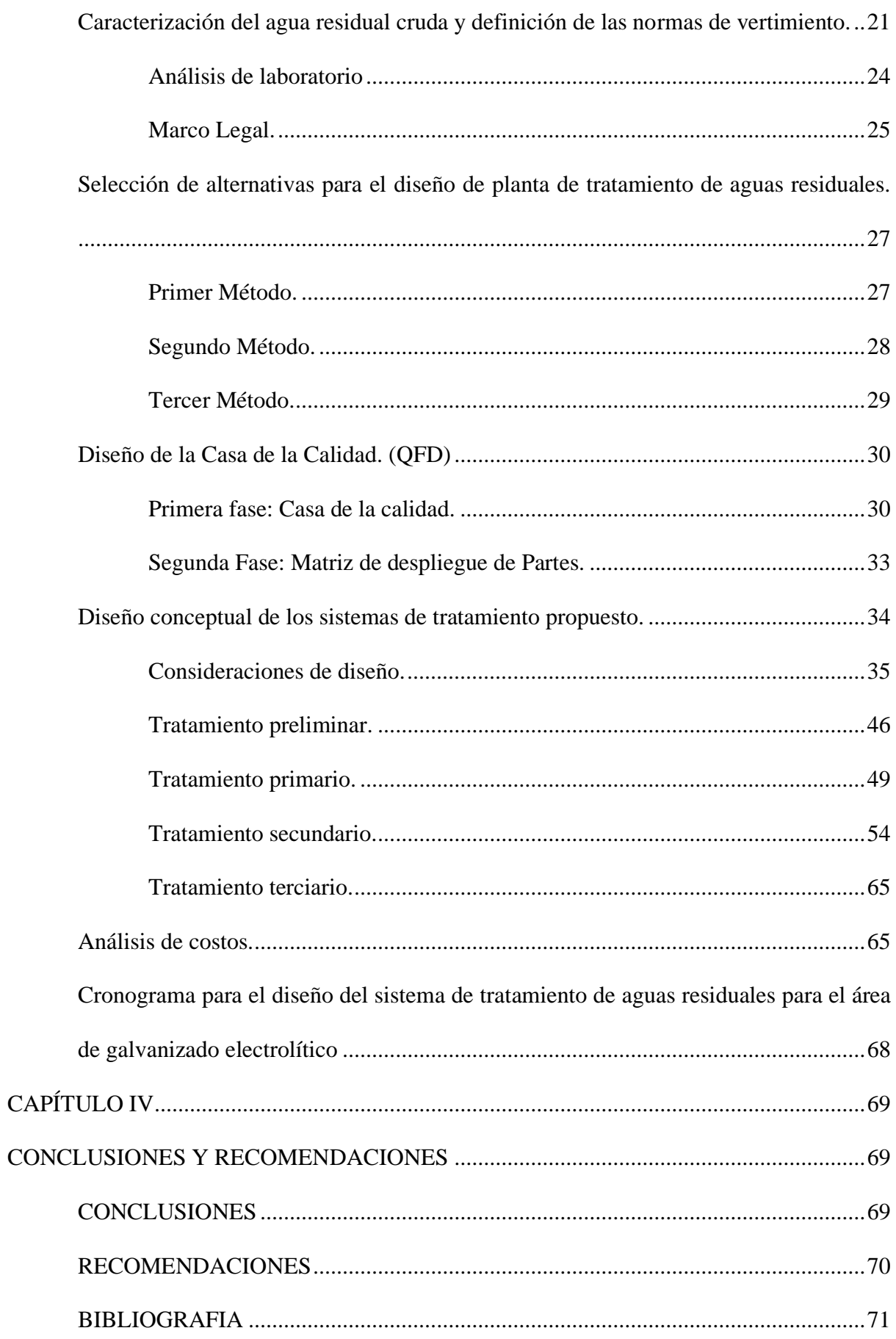

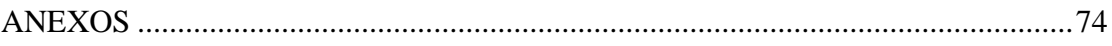

# ÍNDICE DE FIGURAS.

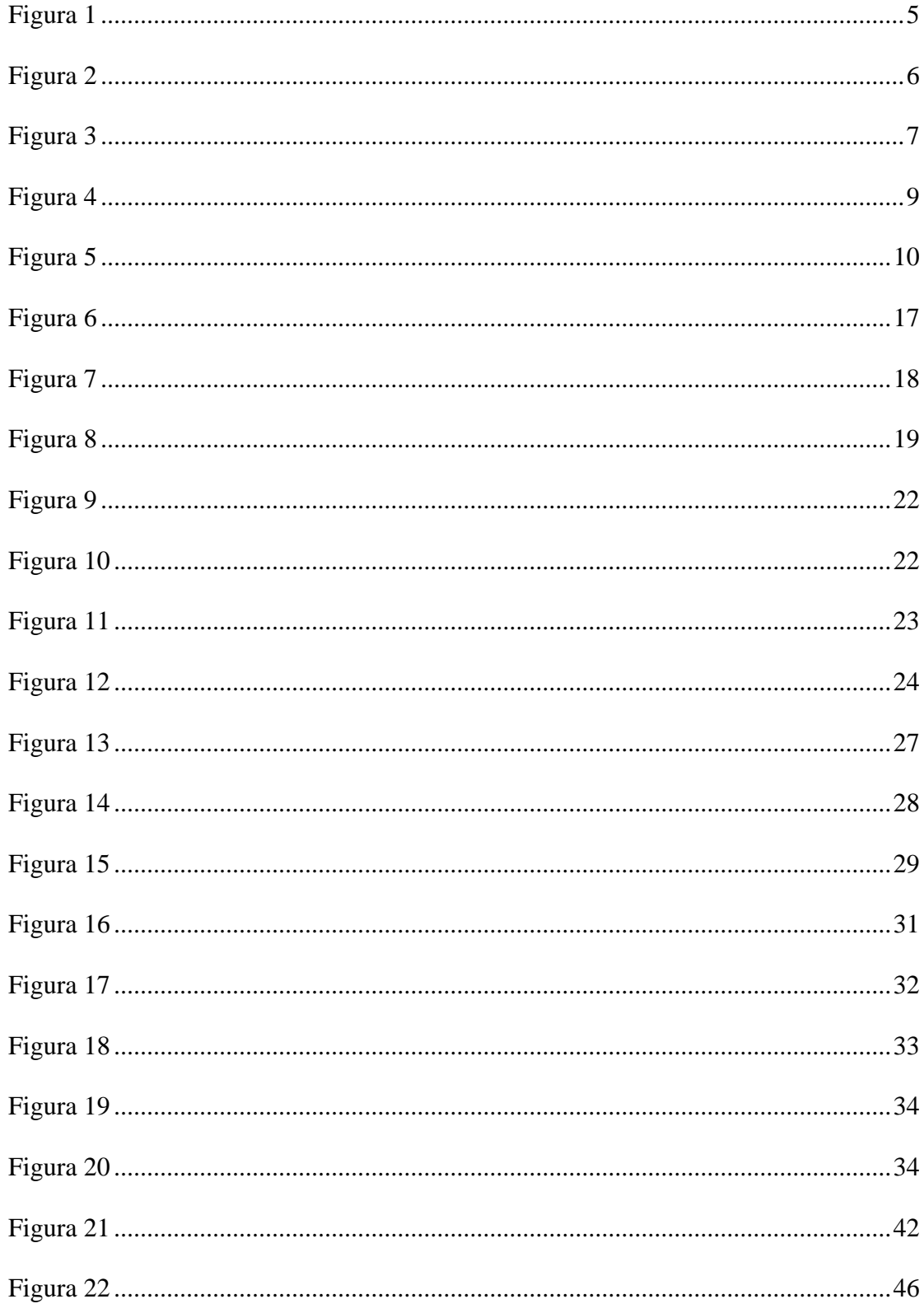

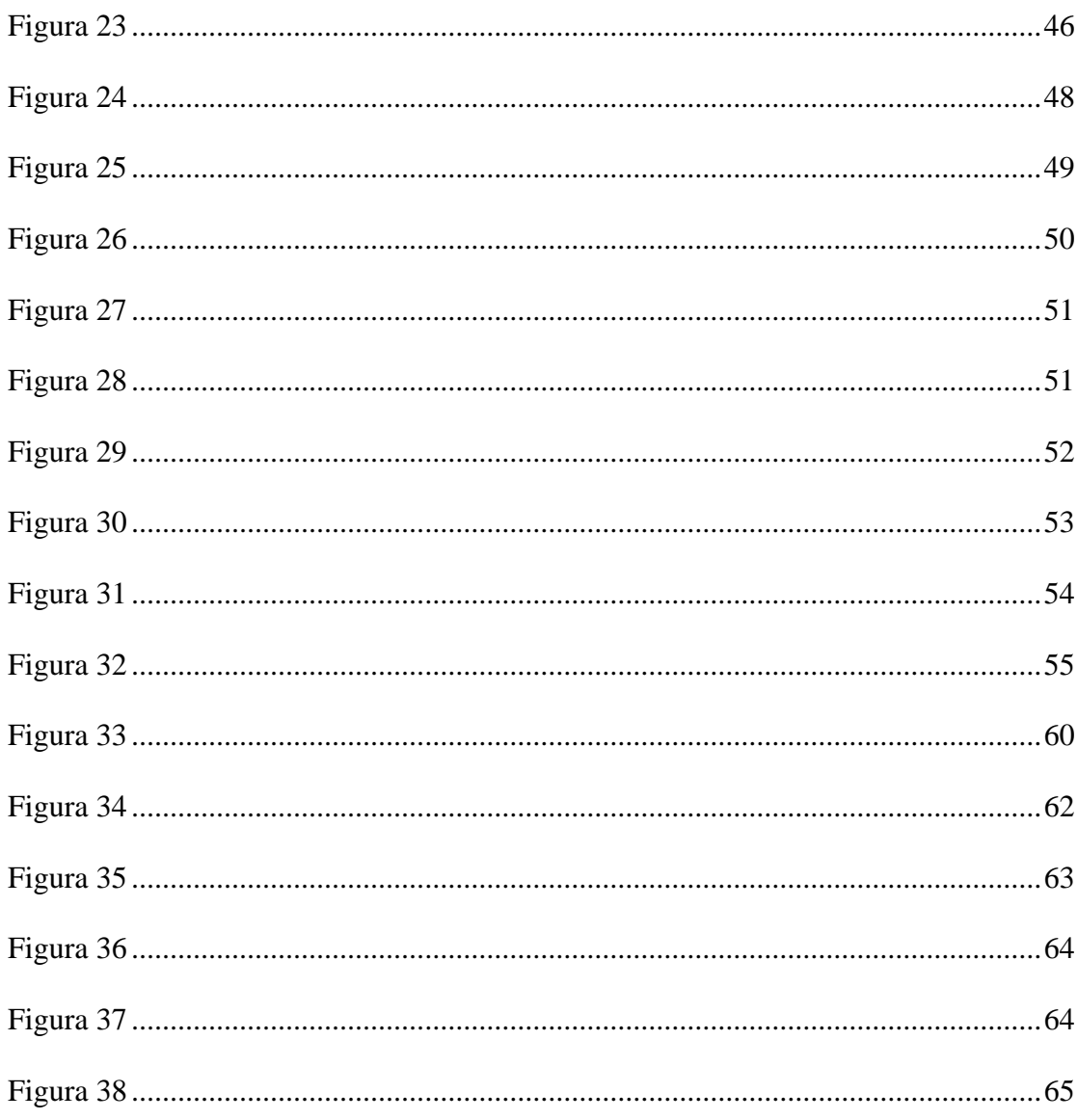

# ÍNDICE DE TABLAS

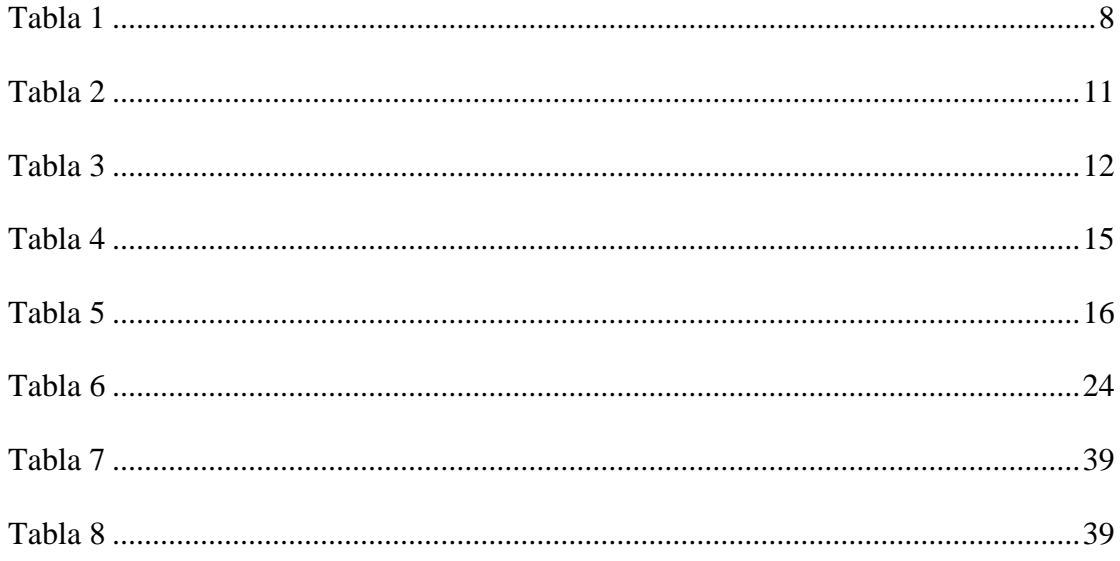

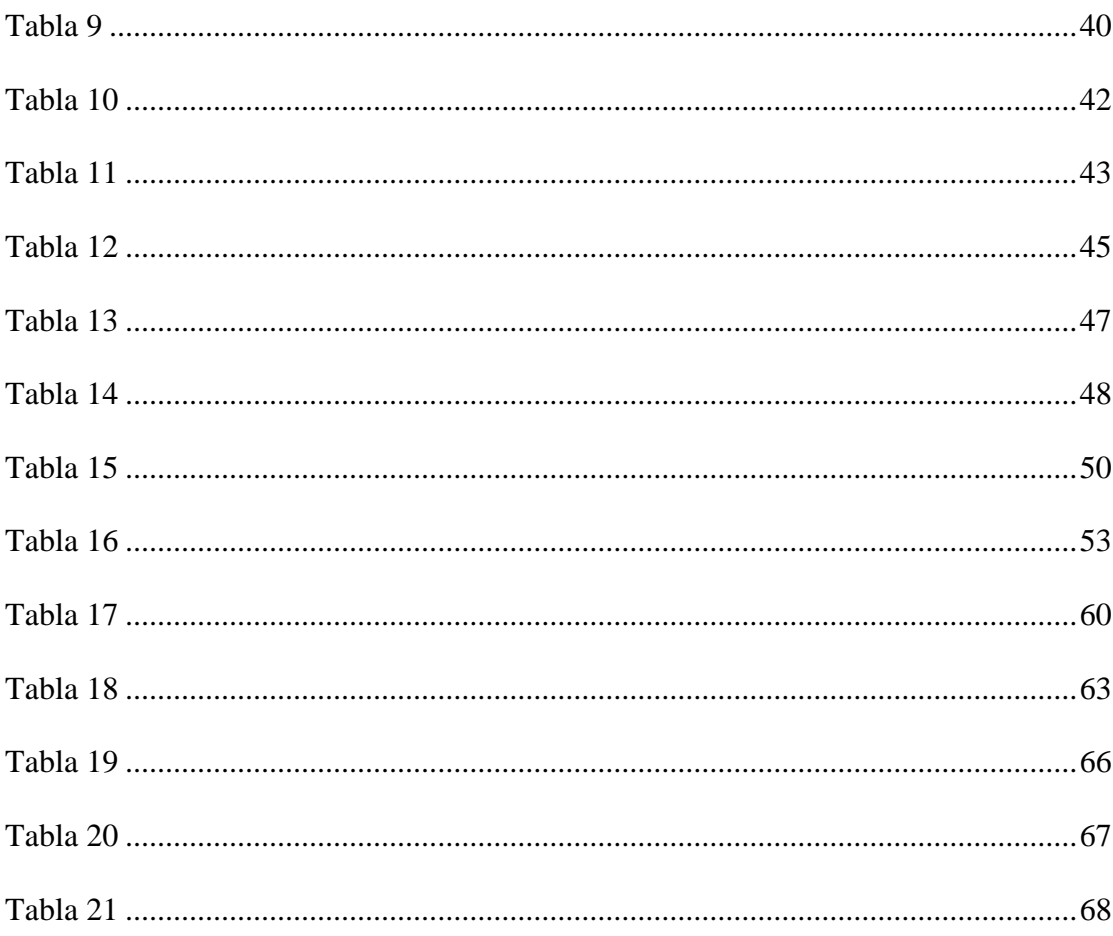

# ÍNDICE DE ECUACIONES

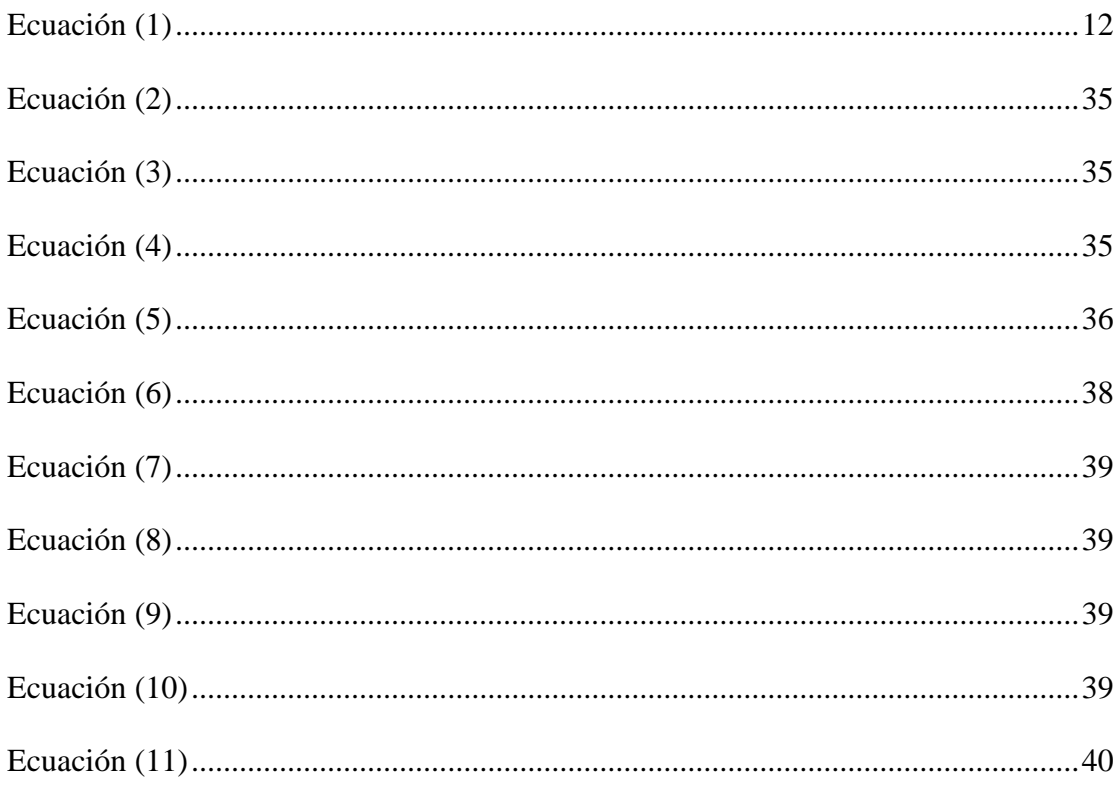

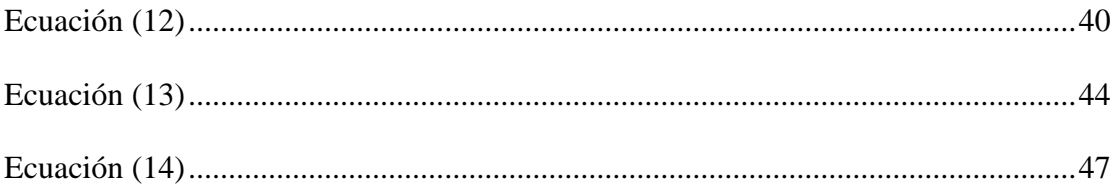

# **UNIVERSIDAD TECNOLÓGICA INDOAMÉRICA FACULTAD DE INGENIERÍA, INDUSTRIA Y PRODUCCIÓN CARRERA DE INGENIERÍA INDUSTRIAL**

**TEMA:** DISEÑO DEL SISTEMA DE TRATAMIENTO DE AGUAS RESIDUALES PARA EL ÁREA DE GALVANIZADO ELECTROLÍTICO.

**AUTOR:** Andrés Santiago Jácome Chimbay

**TUTOR:** Ing. Pablo Elicio Ron Valenzuela Mgs.

#### **RESUMEN EJECUTIVO**

<span id="page-14-0"></span>Para el diseño de la alternativa de tratamiento de las aguas residuales industriales se realizó un diagnóstico preliminar de las aguas residuales en un laboratorio externo, donde se evaluó y caracterizó cada parámetro del agua, con lo cual se procedió a determinar los parámetros. La caracterización de las aguas resultantes mediante la realización de un análisis físico-químico del agua restante, como la determinación de los límites permisibles para controlar el cobre (Cu) y detergentes. Las alternativas para el diseño se tomaron en cuenta los criterios de la Matriz de Conesa, evidenciando los principales afecciones con la evaluación de la Casa de la calidad, tomando en cuenta el sistema más factible en cuanto a costo total, capacidad, eliminación de riesgo contaminante para sólidos suspendidos totales y compuestos, la operación es sencilla y comparable, con base en criterios de tamaño, se ha ejecutado un análisis de costos partiendo de los parámetros mínimos exigidos y poniendo mayor énfasis en los factores económicos, ya que las operaciones realizadas no requieren costos elevados, el análisis anterior agrega materias primas, consumo de energía y análisis de costo de mano de obra para llegar al costo total del proyecto.

**Palabras clave**: vertimiento, aguas residuales, tratamiento de aguas, caracterización, Casa de la Calidad.

# **UNIVERSIDAD TECNOLÓGICA INDOAMÉRICA FACULTAD DE INGENIERÍA, INDUSTRIA Y PRODUCCIÓN CARRERA DE INGENIERÍA INDUSTRIAL**

**THEME:** DESIGN OF THE WASTEWATER TREATMENT SYSTEM FOR THE ELECTROLYTIC GALVANIZING AREA.

**AUTHOR:** Andrés Santiago Jácome Chimbay

**TUTOR:** Ing. Pablo Elicio Ron Valenzuela Mgs.

#### **ABSTRACT**

<span id="page-15-0"></span>For the design of the industrial wastewater treatment alternative, a preliminary diagnosis of the wastewater was carried out in an external laboratory, where each water parameter was evaluated and characterized, with which the parameters were determined. The characterization of the resulting water by carrying out a physical-chemical analysis of the remaining water, as well as the determination of the permissible limits to control copper (Cu) and detergents. The alternatives for the design were taken into account the criteria of the Conesa Matrix, evidencing the main conditions with the evaluation of the House of Quality, taking into account the most feasible system in terms of the total cost, capacity, elimination of contaminating risk for the total and composite suspended solids, the operation is simple and comparable, based on size criteria, cost analysis has been carried out based on the minimum parameters required and placing greater emphasis on economic factors since the operations carried out do not require high costs, the above analysis adds raw materials, energy consumption, and labor cost analysis to arrive at the total cost of the project.

**Keywords:** dumping, wastewater, water treatment, characterization, House of Quality.

## **CAPÍTULO I**

#### **INTRODUCCIÓN**

<span id="page-16-1"></span><span id="page-16-0"></span>La galvanización se ha utilizado durante más de 100 años para dar más vida al acero y evitar la corrosión y reducir los costos de corrosión de acero en España son del 2,2% del PIB, más de 25,000 millones de euros., En comparación con el 0,8% o 0.9 meses del país del medio ambiente, esta técnica. Es de gran importancia en la industria del metal, porque este proceso de envasado de acero es una de las carreteras principales para evitar la corrosión de manera barata y simple. Este proceso puede ser calentado o frío por diferentes técnicas, esta es la máxima protección sin corrosión durante décadas. (Domínguez, 2012)

Para prevenir dichos problemas, se han desarrollado e implementado nuevos métodos de tratamiento de lodos negros. En 1912, se desarrollaron la precipitación química, la fermentación de lodos, la filtración por precipitación de arena, la filtración en lecho de contacto, la aireación de aguas residuales y, finalmente, los procesos de lodos activados. (Rojas, 2002)

En las ciudades escasamente pobladas, existen muchos factores que contribuyen a la descarga de aguas industriales de mala calidad en el medio ambiente. La falta de planificación, los escasos recursos económicos y la falta de regulación para la descarga de líquidos peligrosos. perjudicial para el medio ambiente. Ecuador tiene varias ciudades con sistemas de tratamiento de aguas residuales como Cuenca, Jipijapa, Portoviejo y Shushufindi, la mayoría de las ciudades son pequeñas a excepción de Cuenca que es una de las tres ciudades más grandes de Ecuador.(Barbecho & Bósquez, 2010)

El crecimiento de la producción ha llevado a la necesidad de ver alternativas, las cuales no afecten al entorno que desempeña cada una de las actividades, con esto se ha detectado que en el área de galvanizado se tiene desechos químicos que no se pueden dar un fin por no tener un gestor, ya que esto trata de un trámite que la empresa actualmente está empezando para dar el tratamiento adecuado a estos residuos, contribuyendo con el ambiente que es necesario e indispensable para compensar impactos ambientales causados por la actividad de la misma cabe recalcar que no se ha tenido alguna multa por lo que se pretende ser amigable con el ambiente teniendo en cuenta que nos encontramos cerca de una reserva geobotánica.

#### <span id="page-17-0"></span>**Antecedentes**

La empresa donde se realiza el actual estudio apegándose al marco legal que se encuentra vigente y tratados firmados en consideración del buen uso del líquido vital y conscientes del impacto al medio ambiente, actualmente se está tramitando la licencia ambiental.

El almacenamiento de los lodos producidos por el proceso de Galvanizado se almacena en una bodega que está diseñada para el almacenamiento de estos residuos, es por eso que viendo esta problemática se debe poner un plan de acción para evitar el almacenamiento indebido; además de que puede ser perjudicial para los intereses de la empresa y del bienestar de los colaboradores.

La empresa realiza un análisis de los agentes químicos contaminantes al agua residual del proceso obteniendo valores que están fuera de los límites permisibles que establece el ente regulador del Texto Unificado de Legislación Secundaria de Medio Ambiente (TULSMA), manteniendo una gran responsabilidad con el medio ambiente.

Por las actividades que se realiza en la empresa no cuenta con un gestor ambiental para desechar los lodos producidos por el proceso de galvanizado con el fin de ser responsables con el ambiente y verter estas aguas residuales al alcantarillado en los parámetros permisibles; cumpliendo las normas establecidas en él (TULSMA), se encuentra la necesidad de un diseño de una planta de Tratamiento de Aguas residuales que posibilite desechar al sistema de alcantarillado de la localidad.

En la actualidad cabe recalcar que la empresa donde se está levantando esta información

2

no ha recibido ningún tipo de llamado de atención o multa económica y tampoco algún documento que respalde las operaciones que se realiza o documentos que evidencien el destino de los residuos (lodos) y líquidos que se produce en esta actividad.

#### <span id="page-18-0"></span>**Justificación**

La empresa en estudio, actualmente no ha realizado ningún trabajo con respecto al tratamiento de aguas, es por ello que las autoridades de la empresa consideran muy importante se realice un diseño que responda a las necesidades y expectativas de la empresa, actuando con responsabilidad con el entorno que rodea a las instalaciones de la organización, demostrando el compromiso con el medio ambiente.

La empresa se encuentra al noroccidente de la Ciudad de Quito, zona industrial de Calacalí, cerca de la Reserva Geobotánica del Pululahua, por lo tanto, se busca generar un impacto benéfico para la comunidad y los colaboradores de la empresa, generando responsabilidad ambiental.

El diseño de la planta de tratamiento de aguas residuales para el área de galvanizado ayudará a la empresa a tener un plan de respaldo ante cualquier situación que afecte su operación, el cual será de gran ayuda para la disposición de los residuos en las sucursales de la región, aplicando los lineamientos que se rigen en el TULSMA. (Ministerio del Ambiente del Ecuador, 2003)

El trabajo de investigación realizado tendrá como beneficiarios a la empresa, colaboradores y a las comunidades aledañas, a las instalaciones, dada la importancia del cumplimiento, ayudará a realizar campañas ambientales en diversos campos, incluido el uso justo del agua, incentivando a la conciencia ambiental.

El diseño del sistema del sistema de tratamiento del proceso de galvanizado dará solución a la problemática, que acarrea por varios años haciendo un indebido almacenaje de los residuos sólidos y descargas liquidas del proceso de Galvanizado electrolítico.

#### <span id="page-19-0"></span>**Objetivos**

#### <span id="page-19-1"></span>*Objetivo general*

Diseñar el sistema de tratamiento de aguas residuales, mediante elementos mecánicos y químicos, respondiendo a los límites permisibles que estipula el TULSMA para el área de galvanizado electrolítico.

#### <span id="page-19-2"></span>*Objetivos específicos*

• Evaluar el impacto ambiental de las aguas residuales, a través de la matriz de Conesa caracterizando la importancia de las variables que interviene en la magnitud del daño ambiental.

• Diagnosticar las características fisicoquímicas de las aguas residuales del proceso de galvanizado, mediante el análisis de pruebas de jarras para obtener un punto de partida del estudio.

• Elaborar planos de conjunto y de taller de los componentes del sistema de tratamientos de aguas (PTAR), mediante software Inventor, encaminado a la reduciendo de los niveles de contaminación en los efluentes de la zona.

## **CAPÍTULO II**

### **INGENIERÍA DEL PROYECTO**

#### <span id="page-20-2"></span><span id="page-20-1"></span><span id="page-20-0"></span>**Diagnóstico actual de la empresa**

La empresa está situada en Ecuador, con sede principal en Quito, cuenta con una planta nueva, a la cual se mudaron en el año 2016, ubicada en la vía Calacalí- La Independencia Km 20. Esta cuenta con un área de 5000 m² y solo el galpón ocupa 2000m², en la planta trabajan 120 personas en turnos que responden a la demanda de la producción.

#### <span id="page-20-3"></span>**Figura 1**

*Ubicación geográfica de la empresa*

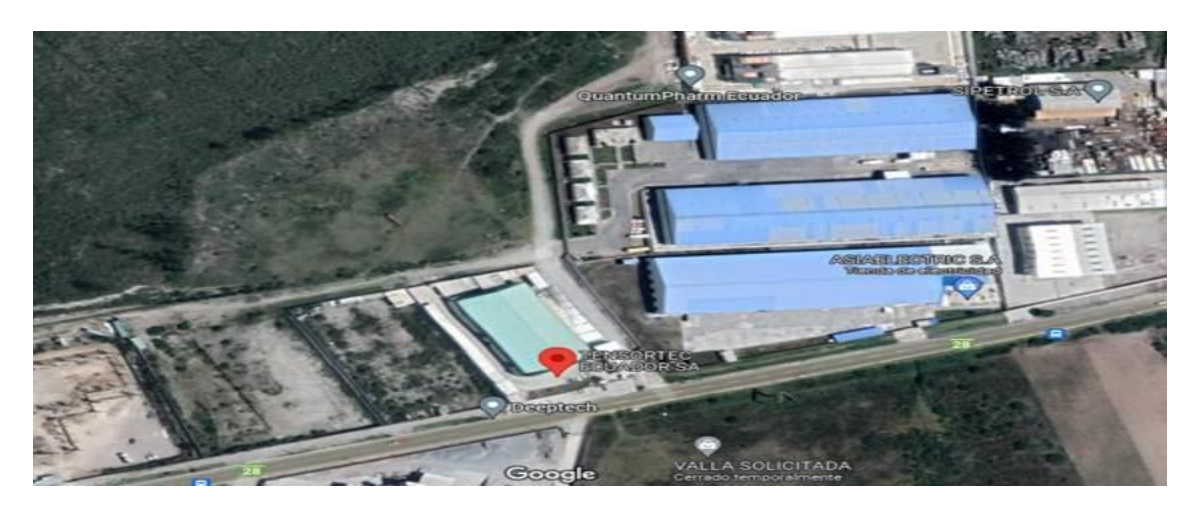

**Nota.** Vista aérea de la ubicación de la empresa. Reproducida Vista Satelital, Google Maps, [\(www.google.com.ec/maps\)](http://www.google.com.ec/maps).

Es una organización dedicada al diseño y producción de elementos mecánicos, eléctricos y metalmecánicos; cuya Gerencia está comprometida con el cuidado y protección ambiental; así como la seguridad, salud y ambiente de sus trabajadores y al mismo tiempo con el cumplimiento de la legislación y normativas preventivas, con el fin de garantizar condiciones favorables de trabajo para su personal protección del ambiente y la comunidad que lo rodea. La empresa se encuentra prestando sus servicios para Telconet, Puntonet, Alfanet, Saitel.ec, Ufinet y Century Link, a las cuales se les provee de los distintos productos que le ayuda a mejorar su trabajo. En la actualidad la empresa está utilizando alrededor de 500 l de agua semanales para el proceso de galvanizado electrolítico, las mismas que son almacenadas y en una mínima cantidad debido al trasvase del mismo se va por el alcantarillado sin un tratamiento previo y sin considerar los límites permisibles que dicta el Ministerio del ambiente a través del TULSMA. Libro VI Anexo I Tabla 8 (Ministerio del Ambiente del Ecuador, 2015) **Ver Anexo 1**

La empresa en la actualidad no posee un diagrama de flujo del proceso, donde se pueda mostrar el procedimiento efectivo para el debido tratamiento que se debe realizar a las aguas utilizadas en el proceso y así poder verter de manera responsable al sistema de alcantarillado cumpliendo los límites permisibles establecidos por el TULSMA. El proceso actual de las actividades del galvanizado electrolítico si dispone de un diagrama de proceso donde se explica de manera breve el procedimiento del mismo de una manera general para los productos que se somete a este proceso. **Ver Figura 2**

#### <span id="page-21-0"></span>**Figura 2**

*Diagrama de flujo del proceso de Galvanizado Electrolítico.*

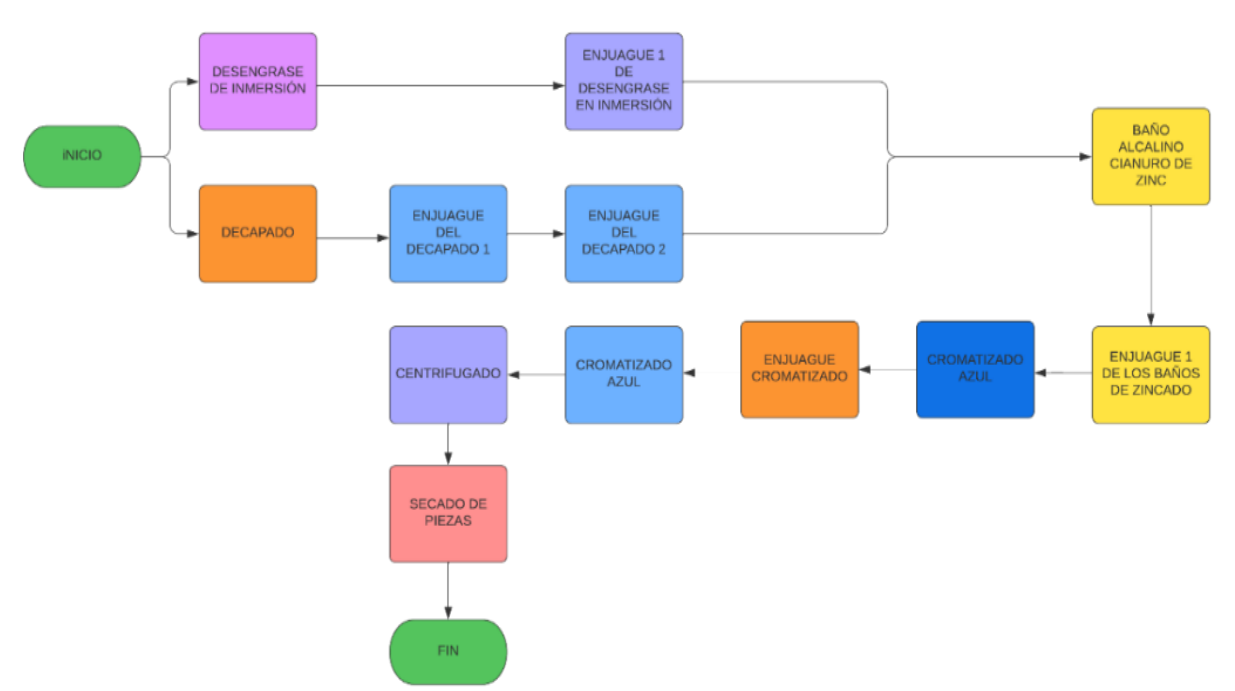

PROCESO DE GALVANIZADO EN FRÍO

**Nota.** Representación del proceso que se utiliza actualmente en el área de galvanizado.

#### **Organigrama estructura de la empresa**

### **Figura 3**

*Organigrama Estructural de la Empresa.*

<span id="page-22-0"></span>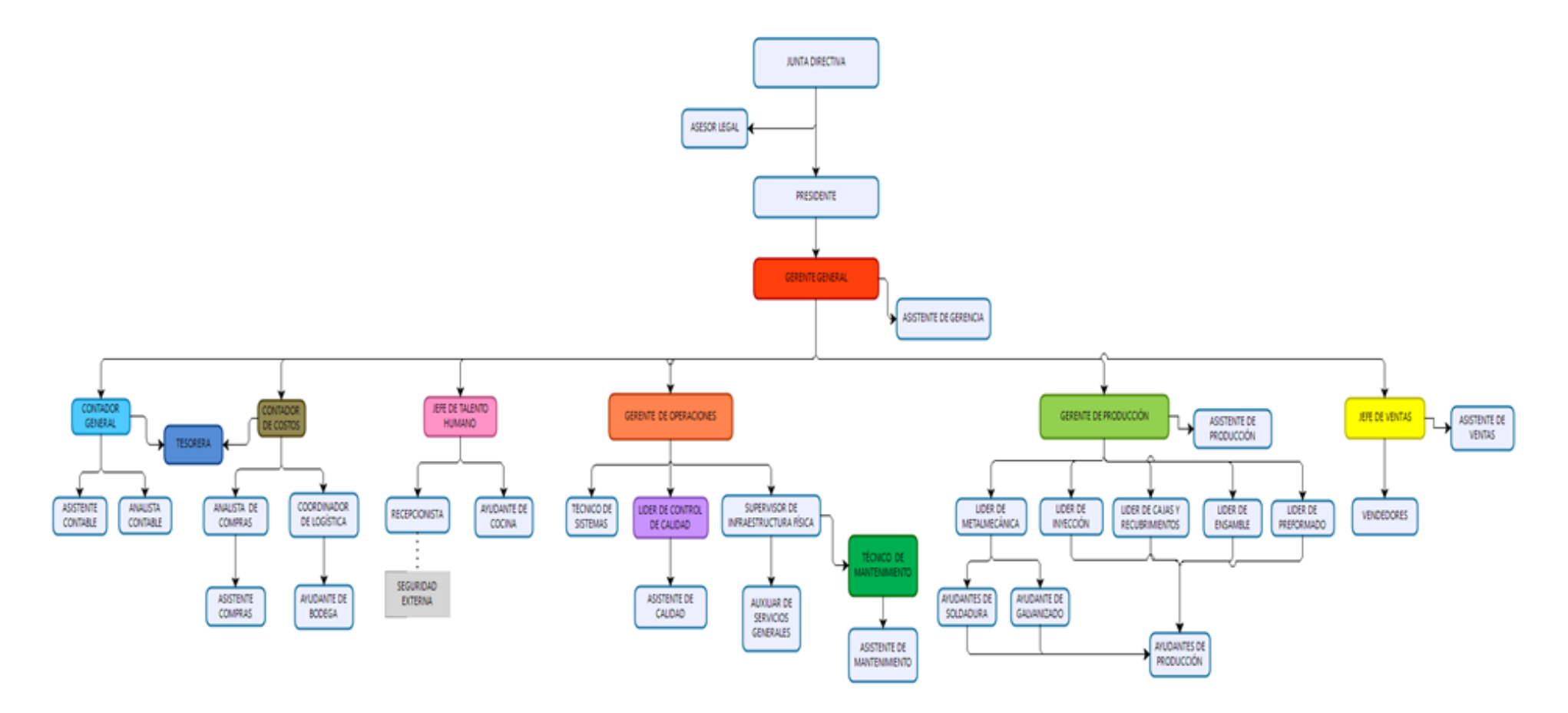

<span id="page-22-1"></span>**Nota**. Representación de todas las áreas que conforman la empresa en la estructura falta el área de laboratorio y seguridad y salud industrial.

En la **Figura 3** se evidencia la estructura administrativa y productiva de la empresa mostrando cada una de sus áreas que conforma en el organigrama presentado, recalcando que no cuenta con el departamento de seguridad, salud y ambiente y el de laboratorio y ensayos, cabe mencionar que estos últimos departamentos se los constituirá en función a las necesidades, sin que altere la organización que lleva la empresa.

#### <span id="page-23-0"></span>**Evaluación del impacto ambiental en el proceso de galvanizado.**

La zona de influencia se determinará con respecto a la magnitud y amplitud de los componentes ambientales, con lo que la empresa considera importante para analizar y determinar la contaminación ambiental que puede llegar a ocasionar tomando todas las medidas necesarias con esto se cumplirá lo establecido en los lineamientos que rigen en la actualidad.

A continuación, se presentará la matriz de Conesa para evaluar y conocer los impactos ambientales que causa la empresa dentro de su proceso de galvanizado. Con este fin, el proceso de evaluación de impacto ambiental identifica, describe y evalúa el impacto potencial de un proyecto propuesto en relación con las variables ambientales relevantes:

"Físico (agua, aire, suelo y clima);

Biótico (flora, fauna y sus hábitats);

Socio-cultural (arqueología, organización socio-económica, entre otros); y, Salud pública". (Moya, 2016, p. 83)

Los factores ambientales deben evaluarse a través de componentes y subcomponentes ambientales, como se muestra en la **Tabla 1.**

#### <span id="page-23-1"></span>**Tabla 1**

| <b>Componente Ambiental</b> | <b>Subcomponente Ambiental</b> |
|-----------------------------|--------------------------------|
| Físico                      | Aire                           |
|                             | Agua                           |
|                             | Suelo                          |
|                             |                                |

*Componentes y Subcomponentes Ambientales.*

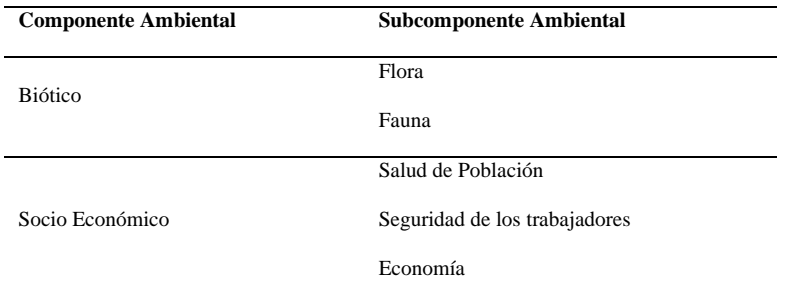

**Nota**. Variables ambientales relevantes. Reproducida de Factores Ambientales, Matriz de Impactos Ambientales, (Moya, 2016).

#### <span id="page-24-0"></span>*Recurso Agua.*

Las aguas superficiales generan un peligro para el sector, ya que la planta no cuenta con un buen sistema de tratamiento de aguas, debido al proceso de producción se requiere el uso del agua, el cual termina completamente contaminado una vez terminado el proceso, mismo que posterior a su uso se almacena en una cisterna teniendo en cuenta que al realizar esta operación existen derrames y esto se va por el alcantarillado como se muestra en la **Figura 4**.

#### <span id="page-24-1"></span>**Figura 4**

*Tina de decapado*

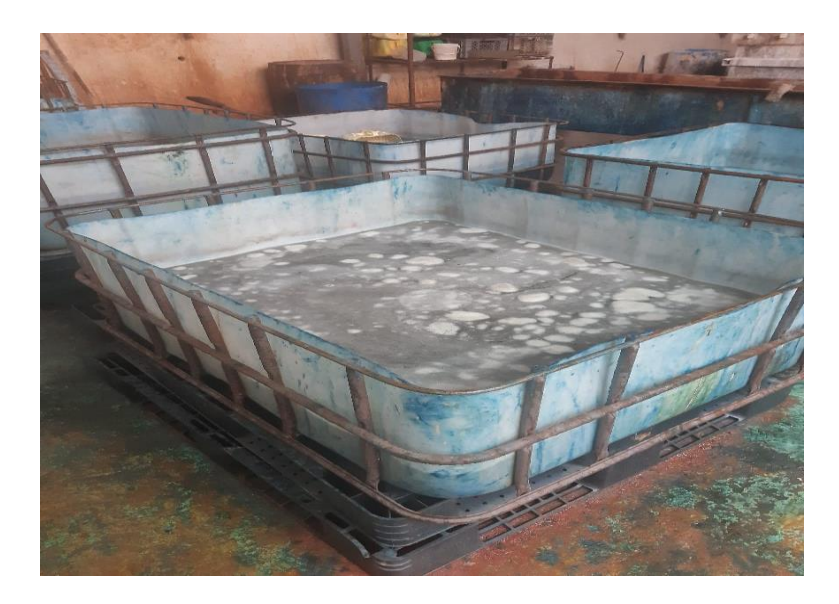

**Nota.** Recipiente donde se realiza el desengrase de las piezas a galvanizar.

#### <span id="page-25-3"></span>**Figura 5**

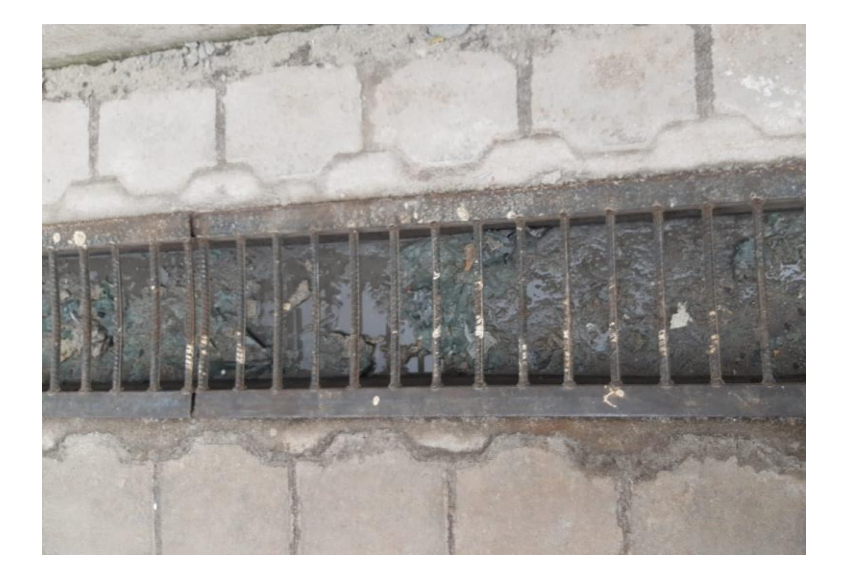

*Evidencia del vertido de las aguas procesadas.*

**Nota**. Canal de agua con presencia de desechos químicos producto del lavado de tinas.

### <span id="page-25-0"></span>*Recurso Aire.*

La dirección del viento y la velocidad se pueden considerar un factor de riesgo para la planta y sus colaboradores debido a la calidad de aire ya que los gases que emana por el proceso de trabajo se consideran altamente riesgoso, esto combinado con el clima que presenta vientos pueden llegar a ser considerado un riesgo.

#### <span id="page-25-1"></span>*Recurso Suelo.*

El tipo de suelo no representa un riesgo de hundimientos. Debido al proceso y el manejo de los químicos pueden llegar a erosionar el suelo de tal manera que se vuelve inutilizable. **Ver**

## **Figura 5**

#### <span id="page-25-2"></span>*Recurso Fauna y Flora.*

Tomando en cuenta que la ubicación de la empresa está cerca de una reserva geobotánica donde la flora y fauna en el sector se considera que tenga una posible afectación por el proceso producción y manejo de químicos altamente peligrosos se ve la necesidad de contar con un Plan de Manejo Ambiental.

#### <span id="page-26-0"></span>*Aspecto Social Cultural y Económico.*

Ordenamiento territorial, situación actual y ordenamiento territorial características poblacionales, socioculturales, recursos visuales, recursos históricos y arqueológicos, no hay evidencias de estudio de excavaciones arqueológicas en la zona.

#### <span id="page-26-1"></span>**Matriz de identificación de impactos.**

Después del análisis, se realizó matrices de determinación de impacto observando y completando listas de control como se observa en la **Tabla 2** que se elaboró para el proceso.

#### <span id="page-26-2"></span>**Tabla 2**

*Matriz de identificacion de impactos del proceso.*

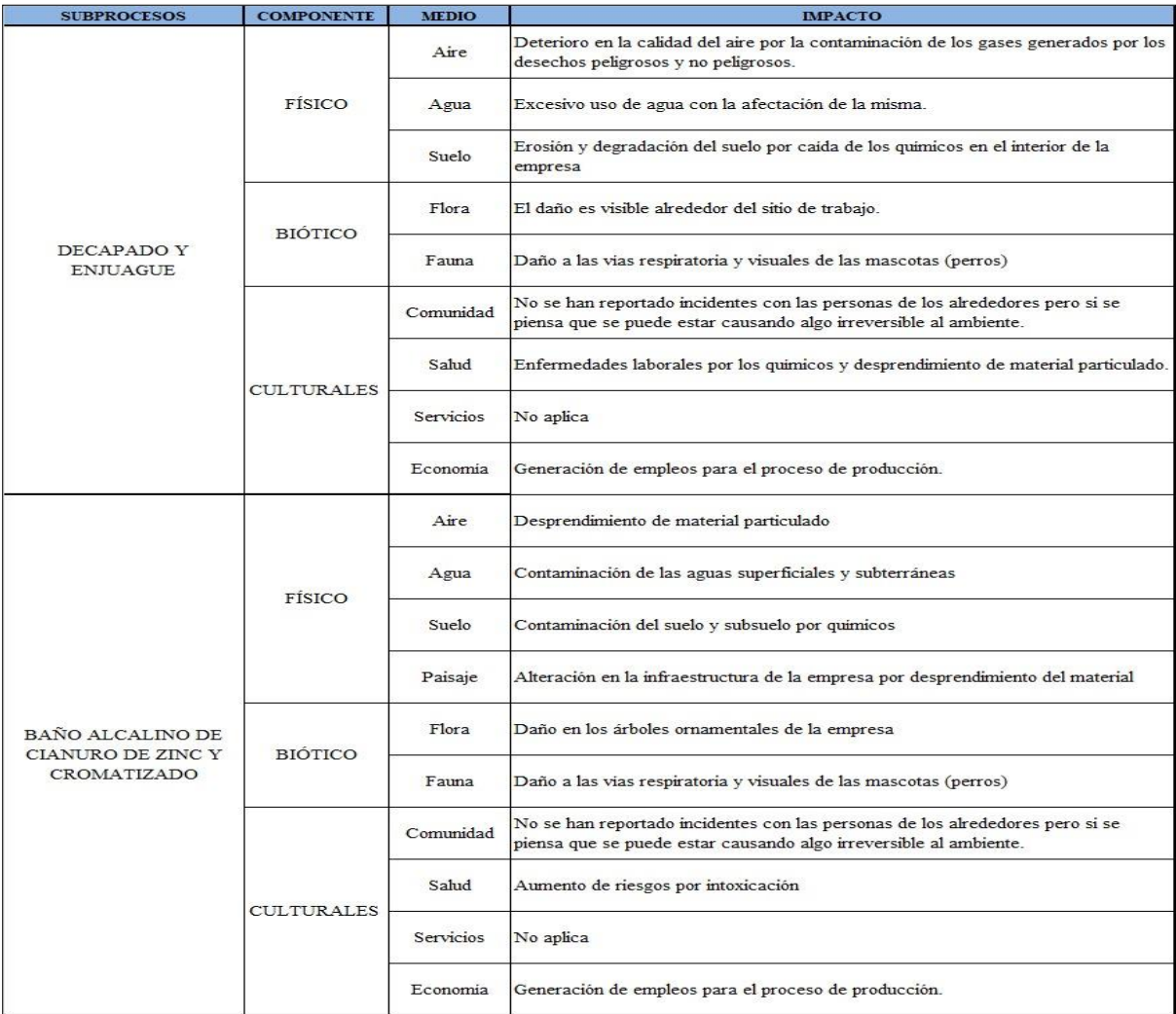

**Nota.** Con estas consideración se sabrá el impacto ambiental en cada uno de los Factores que intervienen.

#### <span id="page-27-0"></span>**Matriz Conesa o de Impacto**

La Matriz de Impacto Ambiental puede utilizarse para determinar la significancia (I) de cada posible impacto ambiental potencial de la ejecución del proyecto en cada una de sus etapas. Dicha metodología, pertenece a Vicente Conesa Fernández – Vitora (1997). (Guía metodológica para la evaluación del impacto ambiental - CONESA FERNANDEZ-VITORIA, VICENTE - Google Libros, s/f)

Ecuación [\(1\)](#page-27-2) para el Cálculo de la Importancia (I) de un impacto ambiental:

<span id="page-27-2"></span>
$$
I = \pm [(3IN) + (2EX) + MO + PE + RV + SI + AC + EF + PR + MC]
$$
 (1)

Donde el desarrollo de la **Ecuación [\(1\)](#page-27-2)** de (**I**) es llevado a cabo mediante el modelo propuesto:

#### <span id="page-27-1"></span>**Tabla 3**

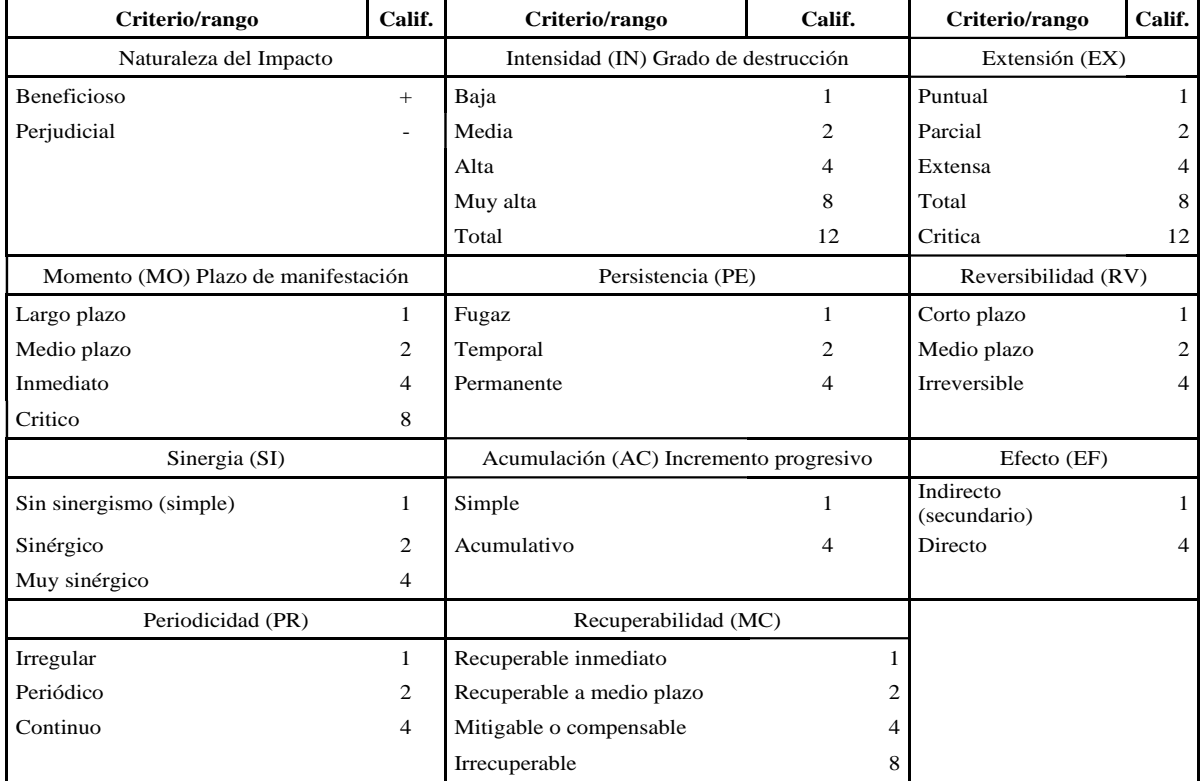

*Valoración de las Variables para el Cálculo de la Importancia del Impacto.*

**Nota.** Rangos para el cálculo de la importancia ambiental. Adaptada (Guía metodológica para la evaluación del impacto ambiental - CONESA FERNANDEZ-VITORIA, VICENTE - Google Libros, s/f)

A continuación, se describe cada uno de sus significados.

#### <span id="page-28-0"></span>*Naturaleza del Impacto. (+/-)*

El signo del impacto indica la naturaleza favorable (+) o dañina (-) de la influencia, las diferentes actividades afectarán a los diferentes factores considerados.

#### <span id="page-28-1"></span>*Intensidad. (IN)*

Este término se refiere al grado que un elemento funciona en un área particular en la que opera. La escala de calificación será del 1 al 12, donde 12 representará la destrucción total del elemento en el área de impacto y 1 la condición mínima.

#### <span id="page-28-2"></span>*Extensión. (EX)*

Se refiere al alcance teórico del impacto ambiental del proyecto. Si una acción tiene un efecto muy local, se dice que el efecto es Puntual con un valor de 1. Por el contrario, si el impacto no permite determinar su ubicación exacta en el entorno de estudio, teniendo un efecto general sobre todo su entorno, entonces el impacto será Crítico con el valor de 12, teniendo en cuenta los siguientes factores: Situaciones intermedias, según su jerarquía, como un efecto Parcial con un valor de 2, Extensa con un valor de 4 y Total con un valor de 8.

#### <span id="page-28-3"></span>*Momento. (MO)*

Se refiere al tiempo entre la ocurrencia de una acción que produce un efecto y el inicio de una acción sobre un elemento dado. Si el tiempo transcurrido es cero, el momento será Crítico con un valor de 8 o Inmediato depende el impacto con un valor de 4, y si es inferior a un año, será a Medio plazo, asignándose el valor de 2 y si es superior a cinco años será a Largo plazo con un valor de 1.

#### <span id="page-29-0"></span>*Persistencia. (PE)*

Esto se refiere al tiempo que se espera que persista un efecto después de que ha ocurrido. Si dura menos de un año, tratamos la acción como un efecto Fugaz, dándole un valor de 1. Si dura de 1 a 3 años, Temporal con un valor 2 y si el efecto dura 4 a 10 o más años será Permanente con un valor de 4.

#### <span id="page-29-1"></span>*Reversibilidad. (RV)*

Hace referencia a la capacidad de recrear el elemento afectado como resultado de la acción realizada, es decir, la capacidad de volver espontáneamente a las condiciones originales antes de la acción. Si es de corto Plazo se le asigna el valor 1, si es de Mediano plazo con un valor de 2, y si es irreversible le asignamos el valor de 4.

#### <span id="page-29-2"></span>*Sinergia. (SI)*

Este atributo realza dos o más efectos simples. La suma de las manifestaciones de efectos simples resultantes de acciones concurrentes es mayor de lo que cabría esperar cuando las acciones que los producen operan de forma independiente, no concurrente.

#### <span id="page-29-3"></span>*Acumulación. (AC)*

Esta propiedad da una idea de cuán gradualmente se manifestará un efecto cuando la acción desencadenante se mantiene o se repite. Cuando una acción no acumula el efecto (Acumulación Simple), el efecto se cuenta con un valor de 1; si el efecto resultante es Acumulativo, el valor se incrementa a 4.

#### <span id="page-29-4"></span>*Efecto. (EF)*

Este signo se refiere a la relación de causa y efecto, es decir, la forma de manifestación de la influencia sobre el elemento, la consecuencia de la acción. Puede ser Directo o Indirecto, en cuyo caso es consecuencia de la acción, su consecuencia directa, o indirecta (secundaria), donde la manifestación no es consecuencia directa de la acción, sino que procede de la consecuencia principal que juega un papel secundario.

#### <span id="page-30-0"></span>*Periodicidad. (PR)*

Se refiere a la frecuencia de un efecto, impredecible en el tiempo (efecto irregular) con un valor de 1, ya sea cíclico o repetitivo (Efecto periódico) con un valor de 2, o constante en el tiempo (efecto irregular continuo) con un valor de 4.

### <span id="page-30-1"></span>*Recuperabilidad. (MC)*

Se refiere a la reproducibilidad total o parcial del elemento que influye, es decir, la capacidad de volver al estado original que existía antes de la acción a través de la intervención humana (es decir, a través de las actividades ambientales). Cuando el impacto es irrecuperable (cambio que no puede ser reparado por la acción natural o humana), asignamos el valor de 8. Cuando no es suficiente, pero es posible introducir fondos de compensación, asignaremos un valor de 4. Sin olvidar que podemos encontrar una recuperabilidad inmediata con un valor de 1 y una recuperación de Mediano plazo con valor de 2. (*Guía metodológica para la evaluación del impacto ambiental - CONESA FERNANDEZ-VITORIA, VICENTE - Google Libros*, s/f)

#### <span id="page-30-2"></span>**Tabla 4**

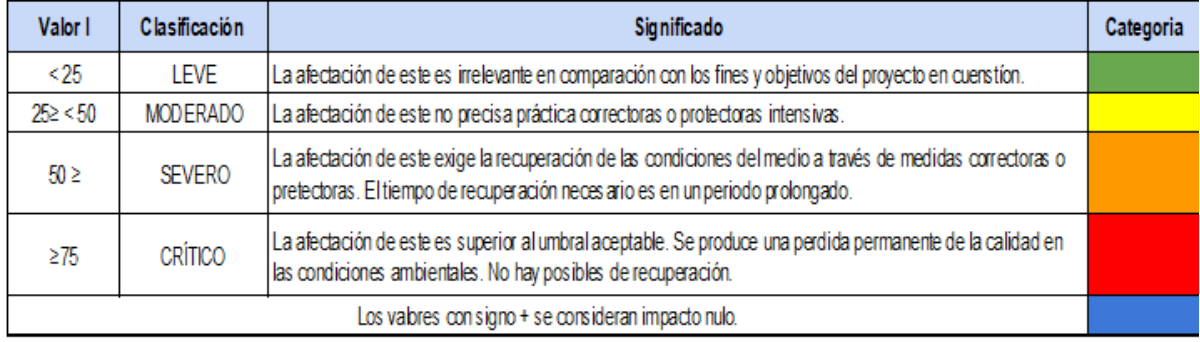

*Clasificación del diagnóstico de la Matriz de Conesa o de Impacto.*

**Nota.** Con estas consideración sabremos el impacto ambiental en cada uno de los Factores que intervienen.

# **Matriz de Evaluación de Conesa o Impacto**

## **Tabla 5**

## *Matriz de Conesa o de Impacto.*

<span id="page-31-0"></span>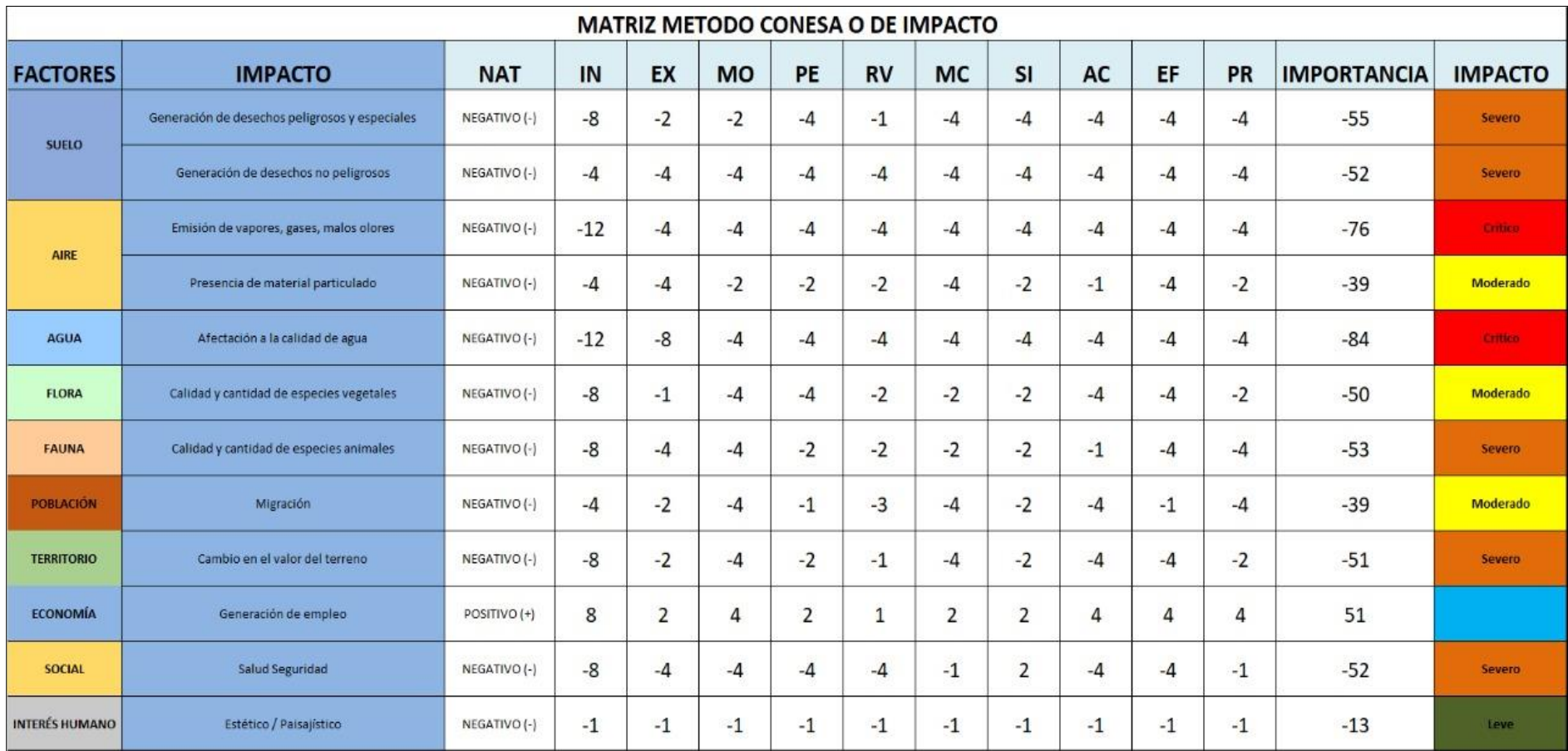

<span id="page-31-1"></span>**Nota**. Aquí se detalla el gran impacto que hay dentro de este proceso.

A continuación, se presenta la matriz con los resultados obtenidos de la observación de campo para determinar el impacto que está ocasionando el almacenamiento de estas aguas, por lo tanto, la mitigación y tratamiento adecuado a estas aguas.

#### <span id="page-32-0"></span>**Figura 6**

*Porcentaje de impacto dentro del área.*

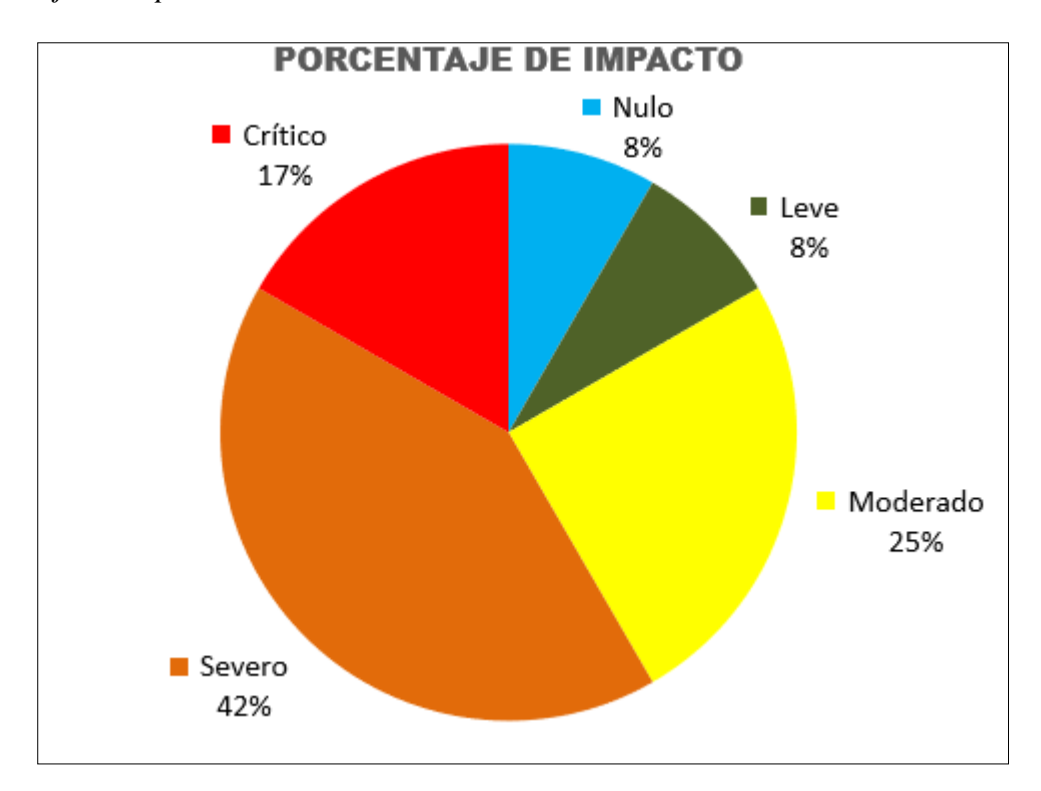

**Nota**. De manera gráfica se observa el impacto, por tal motivo se tomará más énfasis en lo severo y crítico del estudio.

Factor Aire se vio el impacto en emisión de vapores, gases, malos olores y presencia de material particulado, la naturaleza del impacto es negativa, en este caso se pudo evidencia que el valor de la importancia es de (-76) catalogando el impacto como crítico y (-39) como moderado respectivamente para cada impacto. (**Ver Tabla 5**) Las causas son evidentes, ya que el uso de los químicos en el área está afectando a los colaboradores en su salud.

El Factor Agua se vio el impacto es negativo y es uno de los valores más altos al respecto de la importancia (-84) catalogando el impacto crítico y tomando en cuenta que es valor más alto y es materia prima principal y la más consumida por el proceso con esto damos más énfasis para mitigar este problema para el descargo a sistema de alcantarillado con los límites permisibles recomendados como se detalla en el **Anexo 1.**

Como se observa se tiene que dar más énfasis en mitigar todo el aspecto negativo de la contaminación del agua que se está consumiendo en el proceso de tal modo que se tendrá que ver métodos que ayuden a mitigar este gran impacto que se observa en el estudio.

<span id="page-33-0"></span>**Área de estudio**

**Dominio:** Territorio y el Hábitat Sostenible

**Línea:** Medio Ambiente y Gestión del riesgo

**Campo:** Ingeniería Industrial

**Aspecto:** Sistema de Tratamiento de Agua para el proceso de Galvanizado.

**Objeto de estudio:** La empresa TENSORTEC ECUADOR S.A.

**Periodo de análisis:** octubre 2021 – marzo 2022

<span id="page-33-1"></span>**Modelo Operativo**

#### <span id="page-33-2"></span>**Figura 7**

*Modelo operativo*

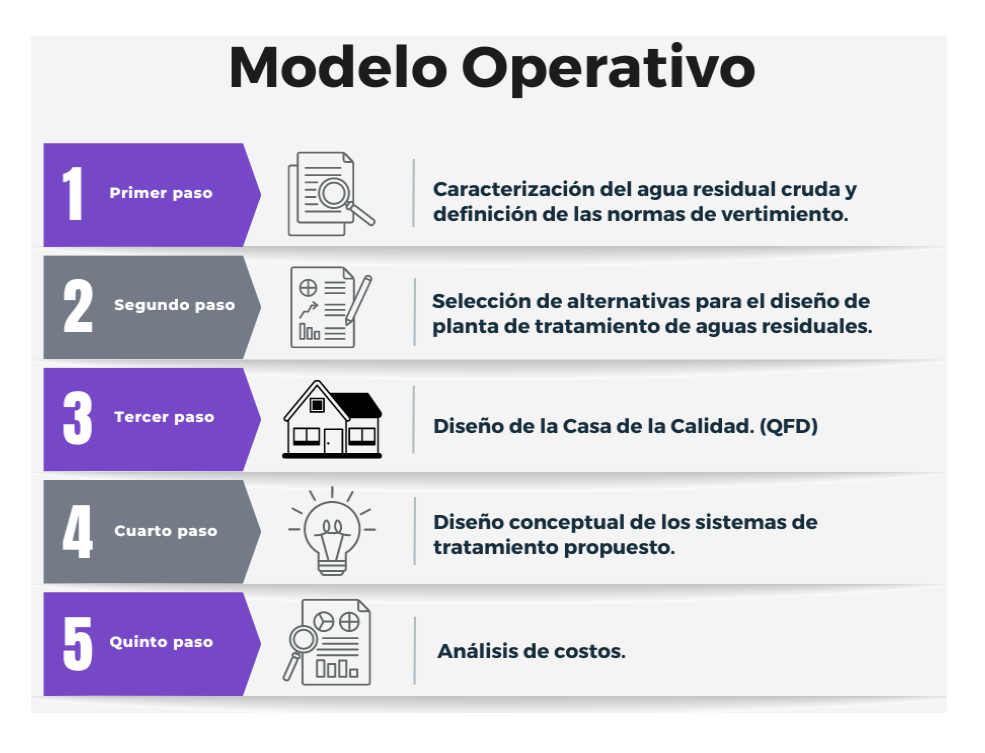

**Nota.** En esta figura se muestra el modelo operativo para justificar y argumentar el diseño.

#### <span id="page-34-0"></span>*Caracterización del agua residual cruda y definición de las normas de vertimiento.*

Los contaminantes en las aguas residuales suelen ser una mezcla compleja de compuestos orgánicos e inorgánicos. Un análisis completo de la mayoría de las aguas residuales a menudo es poco práctico.

#### <span id="page-34-1"></span>*Casa de la calidad. (QFD)*

Es una herramienta que nos ayuda de forma sistemática y estructura a escuchar las peticiones del cliente, que con los detalles que nos ayuden se podrá logra el objetivo de cristalizar el requerimiento del cliente. De manera que sea alcanzable con las expectativas y los requisitos del cliente, y conozca las especificaciones que mejor cumplan con estos requisitos. En resumen, traduce los requisitos del cliente en requisitos técnicos para desarrollar y fabricar un producto o servicio. (*6.7 La casa de la Calidad - Mejora de la Calidad*, s/f)

#### <span id="page-34-2"></span>**Figura 8**

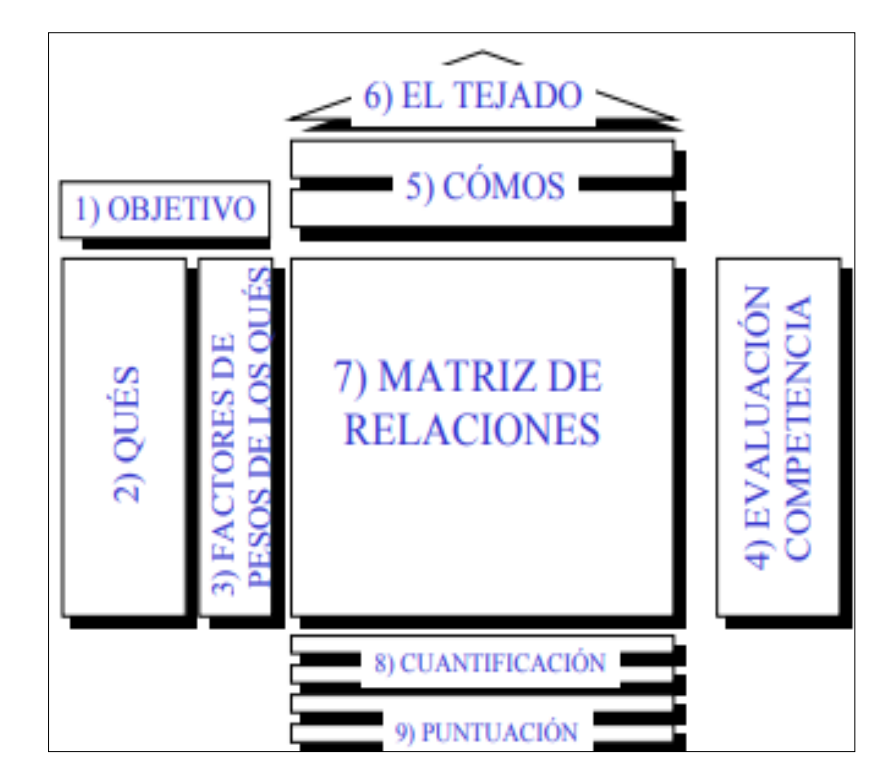

*Esquema de la Matriz QFD*

**Nota.** En esta figura se muestra el modelo operativo para justificar y argumentar el diseño.

#### <span id="page-35-0"></span>*Diseño conceptual de los sistemas de tratamiento propuestos.*

El tratamiento de aguas residuales tiene como objetivo reducir los niveles de contaminación, para obtener las aguas residuales resultantes que no tengan efectos negativos en el medio ambiente, respetando la normativa ambiental los métodos de tratamiento más comunes son físicos y químicos, que incluyen una amplia gama de terapias primarias, secundarias y terciarias. (Asmara, 2016, p. 28)
## **CAPÍTULO III**

#### **PROPUESTA Y RESULTADOS ESPERADOS**

#### **Caracterización del agua residual cruda y definición de las normas de vertimiento.**

Para completar el diseño conceptual de la planta de tratamiento de aguas residuales, es necesario diagnosticar la condición actual de las aguas residuales para lograr este objetivo, las propiedades fisicoquímicas de las aguas residuales industriales de la fábrica con el apoyo del Laboratorio del "Departamento de Petróleos, Energía y Contaminación, DPEC" de acuerdo al plan de muestreo de aguas – simple (IN SITU). **Ver Anexo 2 y Anexo 3**

El laboratorio de ensayo acreditado por el SAE con acreditación N° SAE LEN 06-010, tomando en cuenta que algunos resultados no forman parte del alcance de acreditación del Laboratorio del DPEC y fueron suministrados por ALS ECUADOR ALSECU S.A., que trabaja bajo la acreditación N° SAE LEN 05-005.

Los parámetros y los límites máximos permisibles se establecen en puntos de descarga en embalses y sistemas de aguas superficiales, sistema de drenaje público y otras normas se emiten de acuerdo con la Tabla 8. Anexo 1 TULSMA. **Ver Anexo 1**

Con declaración de conformidad establecido por el Laboratorio del DPEC, con base a la regla de decisión definida de acuerdo a los criterio de la Guía ILAC-G8. (ILAC, 2019)

Con declaración de conformidad establecido por Laboratorios ALS ECUADOR ALSECU S.A., según EU-24.

Al Laboratorio del DPEC se le solicitó una cotización **Anexo 2** en la que se detallan todos los análisis que se realizaron en la toma de muestras, el monitoreo realizado por parte del personal del laboratorio en mención después de tomadas las muestras en el cuerpo de agua, se miden los parámetros "in situ" establecidos en el plan de muestreo.

*Preparación de los envases para la toma de muestra.*

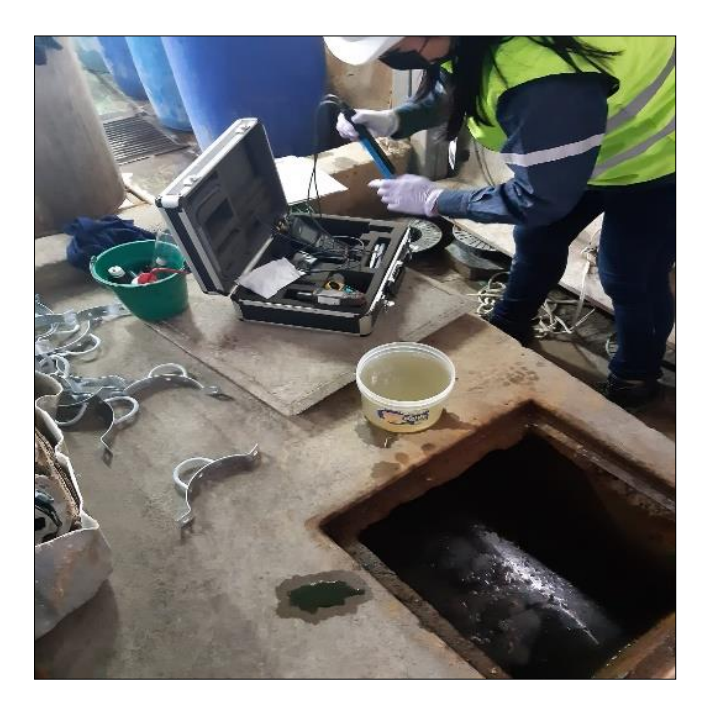

**Nota.** Calibración y preparación de los equipos de campo para análisis.

# **Figura 10**

*Preparación de los envases para la toma de muestra "In situ"*

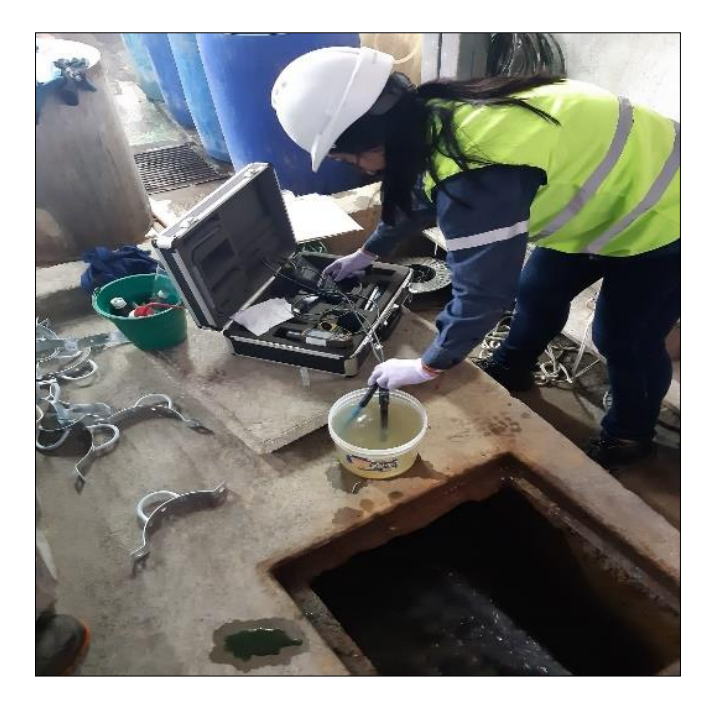

**Nota.** Los análisis de temperatura, pH, conductividad y salinidad.

*Preparación de las hojas de cadena de custodia.*

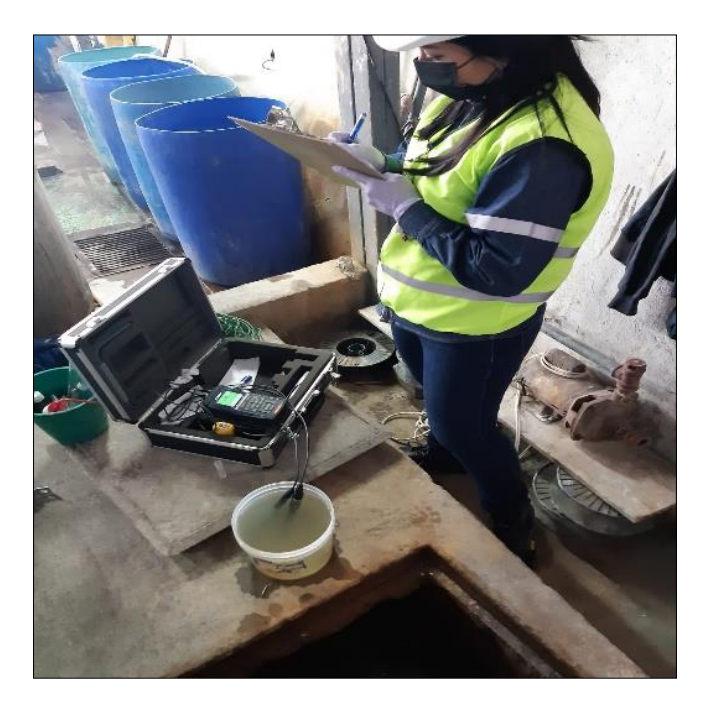

**Nota.** Custodia permanente de las muestras hasta que sean entregadas al laboratorio.

Los contaminantes en las aguas residuales suelen ser una mezcla compleja de compuestos orgánicos e inorgánicos. Un análisis completo de la mayoría de las aguas residuales a menudo es poco práctico.

Con el fin de cumplir con la normativa de aguas residuales de la industria requiere del diseño de un sistema de tratamiento de agua residual para la remoción de los contaminantes existentes en su efluente para cumplir con los limites permisibles descritos en el **Anexo 1**.

Con este propósito se realizó un análisis de agua residual para conocer la composición de los químicos floculantes y coagulantes para su tratamiento. Se realiza una cotización para el muestreo de las aguas con un laboratorio certificado **Anexo** 2

*Agua clara con coagulantes y floculantes convencionales*

**Nota.** Prueba de jarras realizado por el laboratorio acreditado.

## *Análisis de laboratorio*

Luego de realizar un análisis de laboratorio se pudo determinar que el agua de ingreso y de salida, usando coagulantes y floculantes no remueven completamente la contaminación de los metales pesados presentes, como lo muestra la siguiente **Tabla 6**; por lo que es necesaria la experimentación de otros métodos.

## **Tabla 6**

*Análisis químico de aguas del proceso de Galvanizado.* 

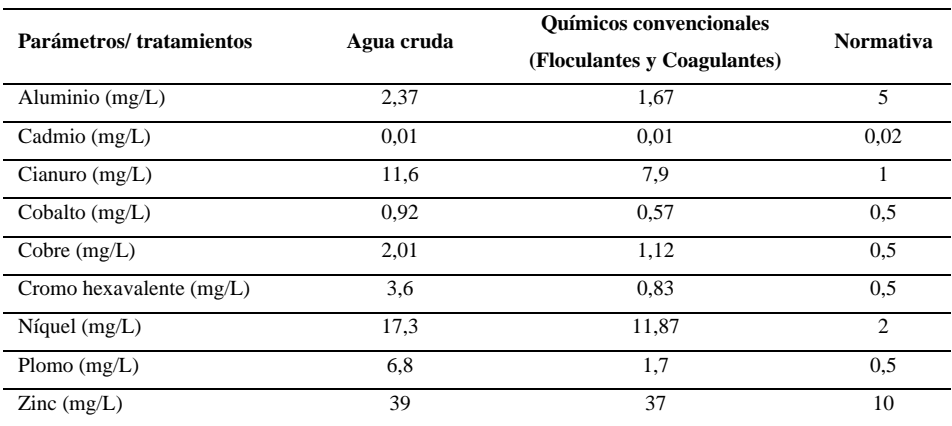

**Nota.** En la tabla se refleja los valores que arrojo el análisis químico.

El efluente tratado adquiere una baja turbidez, como lo muestra la siguiente figura; sin embargo, contiene una gran cantidad de contaminantes solubles, los cuales no se notan a simple vista.

#### *Marco Legal.*

#### **Registro Oficial Edición Especial N.º 387 - Miércoles 4 de noviembre de 2015 – 113**

"Anexo 2, 3 y 4 matriz de autoevaluación para la certificación ecuatoriana ambiental punto verde al sector estratégico."(MAE, 2015, p. 113)

**Convenios internacionales.**

**"Convenio de Rotterdam sobre productos químicos** Controla la importación de ciertos plaguicidas y productos químicos peligrosos, con el fin de evitar posibles accidentes y daños ambientales generados por el uso de estos." (FAO & PNUMA, 2013)

**"La Agenda 21, del 09 de junio de 1992** Establece las responsabilidades por daños causados al ambiente, conceptos de participación, tecnologías limpias y los principios de precaución."(*División de Desarrollo Sostenible de las Naciones Unidas*, s/f)

**"Declaración de Río sobre el Medio Ambiente, 14 de junio 1992** Desarrolla los principios básicos sobre el medio ambiente y desarrollo sostenible mediante una alianza mundial con nuevos niveles de cooperación."(*Declaración de Río sobre el Medio Ambiente y el Desarrollo*,  $s/f$ )

**Ley orgánica de recurso, hídricos, usos y aprovechamiento del agua R.O. No. 305 de 6 de agosto de 2014.**

Art. 3.- Objeto de la Ley. El objeto de la presente Ley es garantizar el derecho humano al agua, así como regular y controlar la autorización, gestión, preservación, conservación, restauración, de los recursos hídricos, uso y aprovechamiento del agua, la gestión integral y su recuperación, en sus distintas fases, formas y estados físicos, a fin de garantizar el sumak kawsay o buen vivir y los derechos de la naturaleza establecidos en la Constitución.(Ley Orgánica de Recursos Hídricos Usos y Aprovechamiento del Agua, 2014, p. 3)

**Ley orgánica de salud N.º. 67 suplementos del R.O. N.º. 423, de 22 de diciembre de 2006.** "Establece que la autoridad sanitaria nacional y demás organismos competentes distaran normas para prevención y control de las acciones que podrían afectar a la salud pública."(Asamblea Nacional del Ecuador, 2008, p. 26)

**COA Código Orgánico del Ambiente Registro Oficial Suplemento 983 de 12 - abr – 2017.** "Este código tiene por objeto garantizar el derecho de las personas a vivir en un ambiente sano y ecológicamente equilibrado, así como proteger los derechos de la naturaleza para la realización del buen vivir o sumak kawsay."(Código Orgánico del Ambiente, 2017, p. 8)

# **CÓDIGO ORGÁNICO INTEGRAL PENAL**

SECCIÓN SEGUNDA: Delitos contra los recursos naturales. Artículo 251.- Delitos contra el agua. - La persona que, contraviniendo la normativa vigente, contamine, deseque o altere los cuerpos de agua, vertientes, fuentes, caudales ecológicos, aguas naturales afloradas o subterráneas de las cuencas hidrográficas y en general los recursos hidrobiológicos o realice descargas en el mar provocando daños graves, será sancionada con una pena privativa de libertad de tres a cinco años. Se impondrá el máximo de la pena si la infracción es perpetrada en un espacio del Sistema Nacional de Áreas Protegidas o si la infracción es perpetrada con ánimo de lucro o con métodos, instrumentos o medios que resulten en daños extensos y permanentes.(Asamblea Nacional, 2014, p. 100)

### **TULAS. Libro VI. Anexo 1.**

"Tabla 8. Límites de descarga al sistema de alcantarillado público." (Ministerio del Ambiente del Ecuador, 2015, p. 21)

#### **Selección de alternativas para el diseño de planta de tratamiento de aguas residuales.**

A continuación, se presentará tres alternativas basándonos en los resultados obtenidos de la muestra de laboratorio **Anexo 3** con base en dichos resultados, se analizará cuál es el mejor método para verificar todos los aspectos que se necesitan, basándose en tipos de tratamientos y elementos que pueden utilizar para el diseño, deben seleccionarse operaciones únicas y combinaciones de ellas que eliminen el mayor porcentaje de la carga contaminante del vertido.

Los criterios más importantes que se deben mencionar para la selección serán el método que ayude a eliminar las impurezas y el costo total a favor del mismo diseño, por otro lado, los criterios de tamaño, riesgo y simplicidad de operación son casi los mismos, pero no tan importantes que los anteriores.

### **Figura 13**

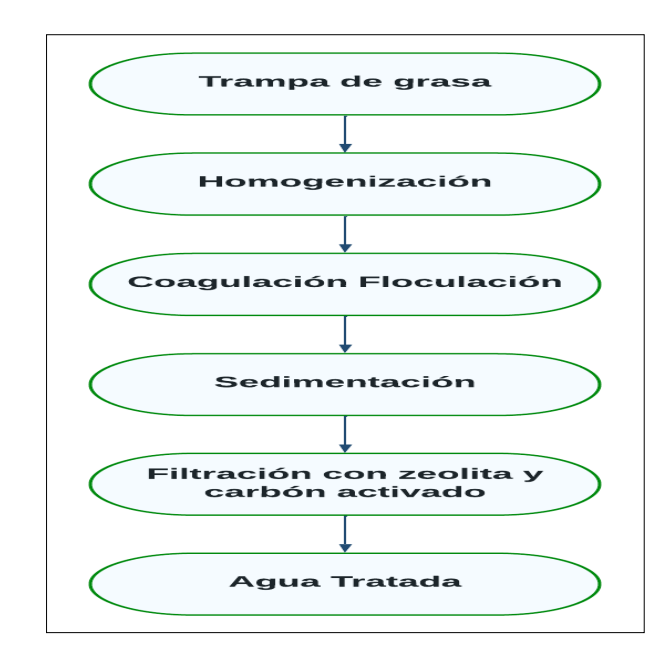

*Primer método de tratamiento.*

**Nota.** Método de tratamiento de coagulación y floculación.

## *Primer Método.*

Consta de seis procesos, el primer proceso es separador de grasas, su función es separar los residuos sólidos y las grasas en las aguas industriales, remover los sólidos en suspensión por sedimentación, las grasas por flotación, luego el agua pasa por la homogenización posterior al proceso de coagulación y floculación, responsable para la eliminación y reducción de DBO5, DQO y sólidos en suspensión, pasando luego por la etapa de filtrado, por el lecho de zeolita y carbón activado hasta eliminar toda la materia orgánica. **Ver Figura 13**

## **Figura 14**

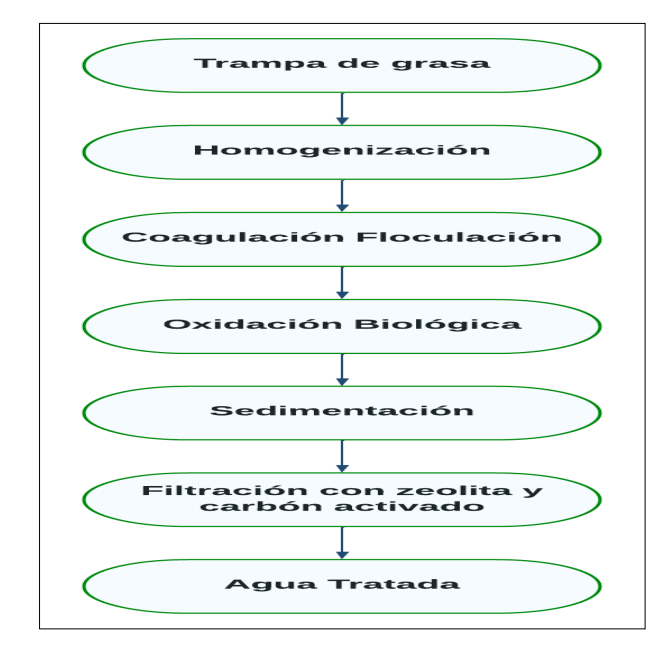

*Segunda método de tratamiento.*

**Nota.** Método de tratamiento por Oxidación biológica.

# *Segundo Método.*

Se proponen siete operaciones básicas para el segundo método de procesamiento. En primer lugar, se produce la separación de la grasa, seguida de la coagulación-floculación, seguida de la oxidación biológica para descomponer la materia orgánica mediante el suministro de oxígeno y la actividad microbiana. Finalmente, propone un proceso de filtración para reducir la cantidad de DBO5 presente en las aguas residuales. **Ver Figura 14**

*Tercer método de tratamiento.*

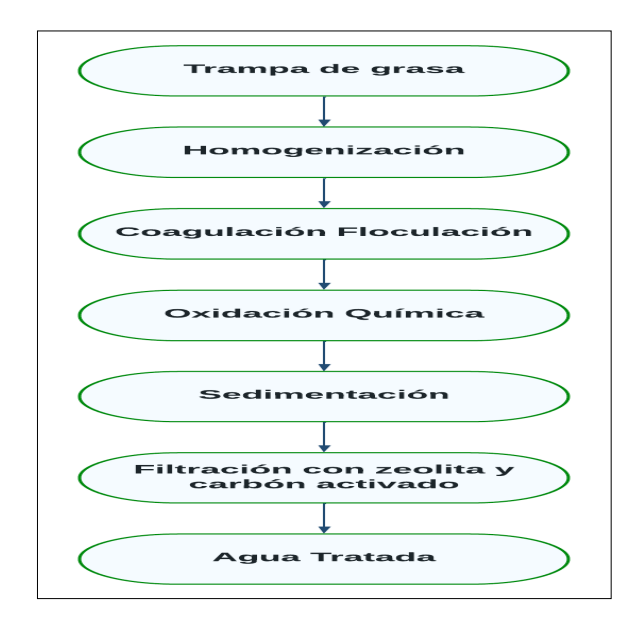

**Nota.** Método de tratamiento por Oxidación química.

## *Tercer Método.*

Se ha propuesto un tercer método que consiste en la separación de grasas al comienzo del tratamiento seguido de un proceso de coagulación y floculación. Se ha propuesto realizar el método de Fenton después de la oxidación química. Este es un proceso de oxidación avanzado que utiliza peróxido de hidrógeno catalizado por metales de transición (generalmente hierro) para producir hidroxilos reactivos a temperatura y presión ambiente, seguido de filtración. **Ver Figura 15**

A medida que se analiza cada alternativa, se procede a un estudio de diseño de la casa de la calidad. Esto no solo significa el cumplimiento de la normativa vigente y los objetivos establecidos por la empresa, sino también varios criterios que deben evaluarse antes de tomar una decisión.

- Fiabilidad del sistema de tratamiento.
- Flexibilidad de operación para cumplir con requisitos más estrictos en el futuro.
- Propiedades del agua cruda.
- Calidad requerida del efluente.
- El costo de instalación y operación del sistema de tratamiento.

#### **Diseño de la Casa de la Calidad. (QFD)**

En el método a desarrollar se basa en transformar las necesidades del usuario en calidad de diseño, crear características que mejoren la calidad e implementar técnicas para lograr la calidad de diseño en subsistemas y componentes y finalmente también contribuir a los elementos de mejora.

El QFD integra las necesidades de información de los equipos de desarrollo de productos, las cuales están dirigidas para entender la voz del cliente y la traduce a la voz del ingeniero.

Ya con la idea clara de lo que el cliente desea, se procederá con el diseño de la casa de la calidad (QFD). De acuerdo con este arreglo de ideas, se determinan los siguientes requisitos de trabajo para el diseño de una planta de tratamiento de aguas residuales.

#### *Primera fase: Casa de la calidad.*

En la primera matriz, las necesidades del cliente, o QUÉ, se relacionan con los parámetros técnicos, que pueden ser el diseño de la máquina, o también conocido como el CÓMO. Inicialmente, la empresa estableció los siguientes requisitos básicos para el diseño y la producción de mezcladores de estado sólido:

- Fácil control y mantenimiento
- Estructura móvil
- Diseño compacto
- Lograr la mayor retención de lodos
- Control de temperatura
- Durabilidad
- Bajo costo de inversión.

Por lo tanto, para cumplir con los requisitos de la empresa, se diseñó el QFD **Ver Figura 16**

# **Figura 16**

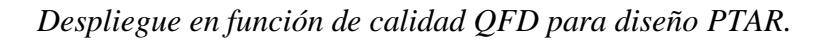

| Planta de tratamiento de aguas<br>residuales.                                             |                |                           |                         |                         |                                       |                        |                         |                           |                       |                      |                          |                                           |                          |                    |                    |                        |                    |                    |             |                                                                 |                          |                |                |
|-------------------------------------------------------------------------------------------|----------------|---------------------------|-------------------------|-------------------------|---------------------------------------|------------------------|-------------------------|---------------------------|-----------------------|----------------------|--------------------------|-------------------------------------------|--------------------------|--------------------|--------------------|------------------------|--------------------|--------------------|-------------|-----------------------------------------------------------------|--------------------------|----------------|----------------|
|                                                                                           |                |                           |                         |                         | ∔                                     | ╋                      | €<br>€                  | $\overrightarrow{A}$<br>€ |                       |                      | Synergy                  | Tradegifs<br>Compromise <sup>8</sup> -1,0 | 1,0                      |                    |                    |                        |                    |                    |             |                                                                 |                          |                |                |
| Direction of Improvement<br>1,0<br>Maximize<br>$0,0$<br>Target<br>$-1,0$<br>Minimize<br>t |                | Importance of the VVHAT's | <b>AREA DISPONIBLE</b>  | SISTEMA AUTOMATICO      | <b>ALMAGENAMIENTO</b><br>CAPACIDAD DE | MATERIALES RESISTENTES | CONSTRUCCION<br>COSTODE | SEGURIDAD DE OPERACION    | OPERACION<br>COSTO DE | Competitive Analysis | ALTERNATIVA <sub>1</sub> | N<br><b>ALTERNATIVA</b>                   | ALTERNATIVA <sub>3</sub> | Our Future Product | Improvement Factor | Market Leverage Factor | Overall Importance | Percent Importance | $Max = 5.0$ | ALTERNATIVA <sub>2</sub><br>ALTERNATIVA <sub>1</sub><br>$\star$ | W)<br><b>ALTERNATIVA</b> | $= 1.0$<br>Min |                |
|                                                                                           |                | ٣                         | ۳                       | $\overline{\mathsf{N}}$ | ø                                     | 4                      | Ю                       | ø                         | N                     | ÷                    | $\mathsf{N}$             | ø                                         | Ħ                        | ю                  | ٥                  | N                      | œ                  | G)                 |             |                                                                 |                          |                |                |
| Direction of Improvement                                                                  |                |                           | ↟                       |                         | ٠                                     | ↑                      | $\ddagger$              | ٠                         | ٠                     |                      |                          |                                           |                          |                    |                    |                        |                    |                    |             |                                                                 |                          |                |                |
| FACIL CONTROL Y MANTENIMIENTO                                                             | 1              | 5.0                       |                         |                         |                                       | a.                     | $\triangledown$         | 0                         |                       |                      | 5,0                      | 2,0                                       | 2,0                      | 5,0                | 1,0                |                        | 5,0                | 21.4               |             |                                                                 |                          |                |                |
| <b>ESTRUCTURA MOVIL</b>                                                                   | 2              | 4,0                       |                         |                         |                                       |                        |                         |                           | $\triangledown$       |                      | 4,0                      | 5,0                                       | 50                       | 4,0                | 1,0                |                        | 4,0                | 17,1               |             |                                                                 |                          |                | $\overline{c}$ |
| DISEÑO COMPACTO.                                                                          | 3              | 10                        | 0                       | 0                       |                                       | n                      |                         |                           |                       |                      | 5,0                      | 3,0                                       | 4,0                      | 5,0                | 1,0                |                        | 1,0                | 4,3                |             |                                                                 |                          |                | 3              |
| LOGRAR LA MAYOR RETENCIÓN DE LODOS                                                        | 4              | 40                        | $\overline{\mathbb{V}}$ |                         | ۰                                     | U                      |                         | Ο                         |                       |                      | 4,0                      | 1,0                                       | 2,0                      | 4,0                | 1.0                |                        | 4,0                | $ I_1 $            |             |                                                                 |                          |                | ٩              |
| CONTROL DE TEMPERATURA.                                                                   | 5              | 30                        | 0                       | ٠                       | U                                     | 0                      | $\nabla$                |                           |                       |                      | 4,0                      | 2,0                                       | 2,0                      | 3,0                | 0,8                |                        | 2,4                | 10.3               |             |                                                                 |                          |                | 5              |
| <b>DURABILIDAD</b>                                                                        | 6              | 5,0                       |                         |                         |                                       | ٠                      |                         |                           | $\triangledown$       |                      | 4,0                      | 3,0                                       | 2,0                      | 4,0                | 1.0                |                        | 5,0                | 21,4               |             |                                                                 |                          |                | $\theta$       |
| BAJO COSTO DE INVERSIÓN.                                                                  | $\overline{l}$ | 5,0                       |                         |                         |                                       |                        |                         |                           |                       |                      | 5.0                      | 1.0                                       | 2,0                      | 2,0                | 0.4                |                        | 2,0                | 85                 |             |                                                                 |                          |                | $\overline{t}$ |

**Nota.** Desarrollo de la casa de la calidad (QFD), relación de requerimiento en base a los métodos propuestos.

#### **Interpretación**

Después de definir los requisitos de su empresa, los "Que´s" se comparan con los "Como´s" de los métodos evaluados para cada enfoque propuesto.

En la **Figura 16** se pone en manifiesto la interpretación del análisis que se obtiene en la casa de la calidad (QFD) las diferentes características y requerimientos fueron determinantes para la elección de uno de los métodos y en este caso se dedujo que la primera alternativa es la ideal y se ajusta a los criterios de evaluación, por otro lado, las otras alternativas que se tomó en cuenta para este estudio, los costos de mantenimiento e implementación son muy elevados y no se ajustan a los criterios de evaluación que se determinaron en el diseño de la casa de la calidad. Cada uno se evalúa frente a los requisitos del cliente antes mencionados y es una evaluación competitiva de las ofertas en función de su importancia o peso.

## **Figura 17**

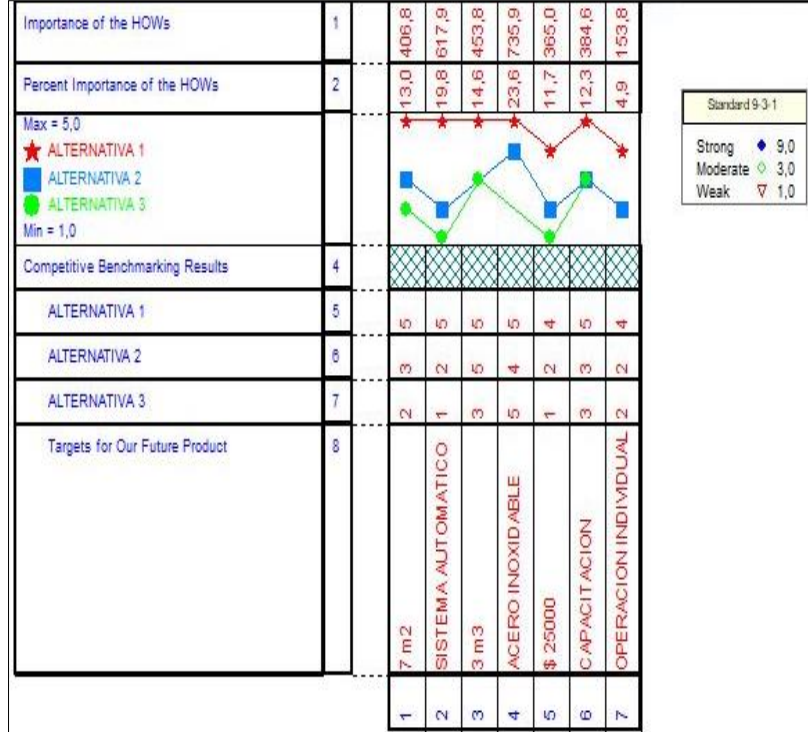

*Evaluación de propuestas* 

**Nota.** Evaluación de alternativas donde se observe todos los parámetro necesarios para su elección.

Según la evaluación realizada en la Casa de la calidad, se determinó que la Alternativa

1 es la más ideal y se acoge a todos los lineamientos expuestos y solicitados por el cliente.

# *Segunda Fase: Matriz de despliegue de Partes.*

# **Figura 18**

*Matriz de despliegue de Partes*

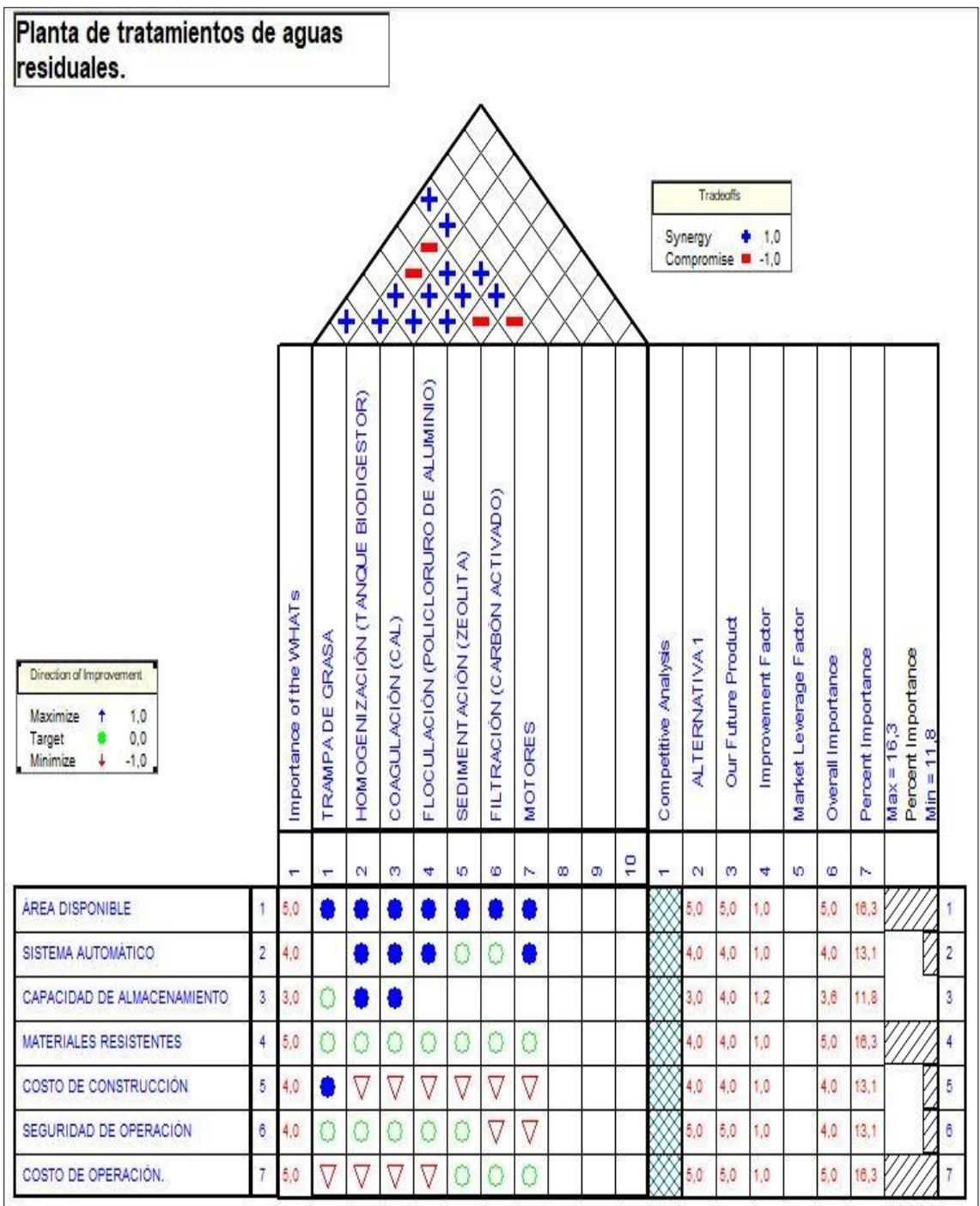

**Nota.** Evaluación a cada parte para el buen funcionamiento.

# **Diseño conceptual de los sistemas de tratamiento propuesto.**

# **Figura 19**

*Tratamiento de agua residual típicos.*

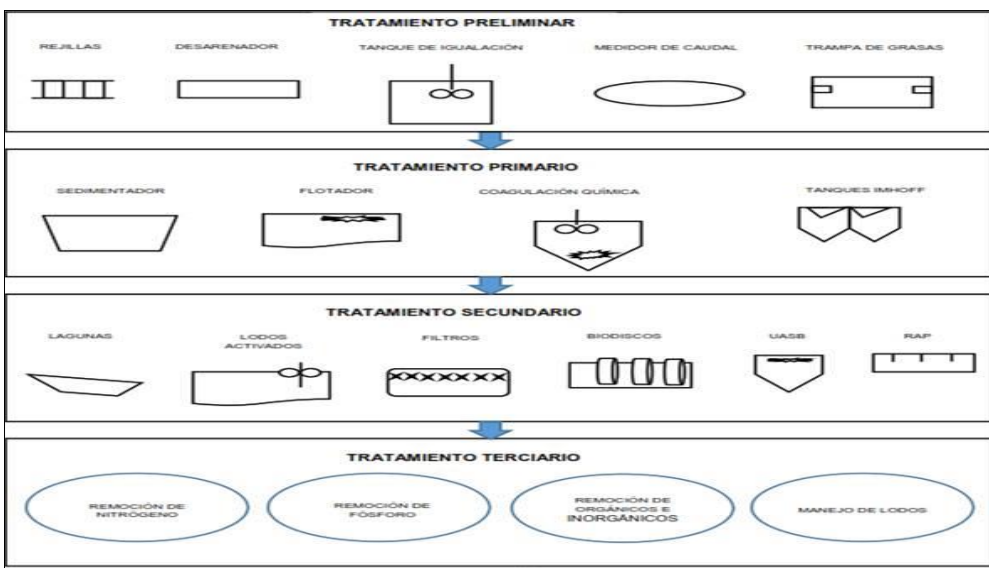

**Nota.** Proceso de tratamiento de agua residuales y sus componentes. Reproducida (ACOSTA

DIAZ & LAVERDE ROJAS, 2017)

# **Figura 20**

*Diseño de planta de tratamiento de aguas residuales.*

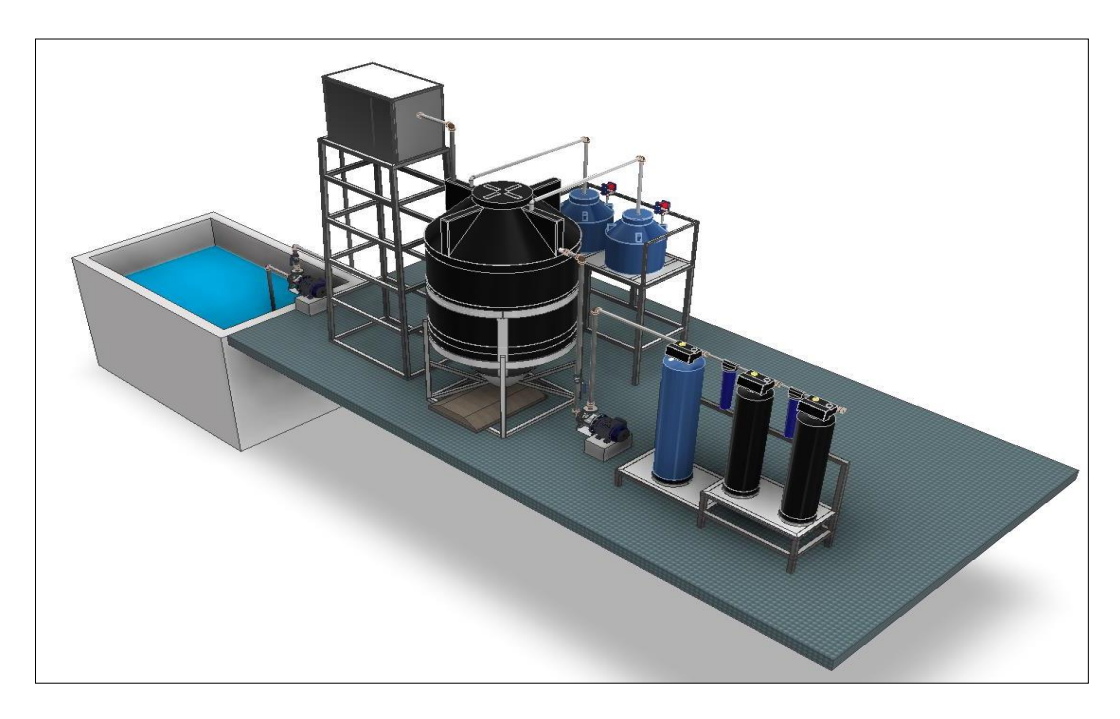

**Nota.** Vista frontal de la planta de tratamientos (PTAR)

## *Consideraciones de diseño.*

### **Selección de bomba 1**

#### • **Cálculo del caudal.**

Volumen del tanque biodigestor. 2800 Litros =  $2,8$  m<sup>3</sup>

Asumimos que el tiempo de bombeo es de: 20 min

<span id="page-50-2"></span>
$$
Q = \frac{V}{t} \tag{2}
$$

$$
Q = \frac{2800 l}{20 min}
$$

$$
Q = 140 l/min = 8.4 m3/h = 36,984 gpm = 0,0023 m3/s = 2,333 l/s
$$

Donde:

 $Q =$ Caudal

 $V = Volume$ 

 $t =$ Tiempo

#### • **Tubería de Impulsión o descarga bomba 1.**

Donde sabemos que:

<span id="page-50-1"></span>
$$
Q = v \times A \tag{3}
$$

Donde,

 $Q =$ Caudal

 $v =$ Velocidad

 $A = \hat{A}$ rea

La velocidad recomendada es de 0,5 m/s a 2 m/s por lo tanto la velocidad será de 1,5m/s. transformado quedaría 5400 m/h. (Pérez et al., s/f, p. 21)

<span id="page-50-0"></span>
$$
A = \frac{\pi D^2}{4} \tag{4}
$$

Reemplazar la ecuación [\(4\)](#page-50-0) en ecuación [\(3\).](#page-50-1)

$$
Q = v x \frac{\pi D^2}{4}
$$

El reemplazo que realizamos debemos despejar D (diámetro) que lo denominaremos como  $D_H$ .

$$
D_H = \left(\frac{4 \times Q}{\nu \pi}\right)^{0.5}
$$
\n
$$
D_H = \left(\frac{4 \times 8.4 \text{ m}^3 /_h}{5400 \text{ m} /_h \times 3.1416}\right)^{0.5}
$$
\n
$$
D_H = \left(\frac{33.6 \text{ m}^3 /_h}{16964.64 \text{ m} /_h}\right)^{0.5}
$$
\n
$$
D_H = (0.0020 \text{ m}^2)^{0.5}
$$

$$
D_H = 0.045 \; m = 45 \; mm
$$

Como resultado se obtuvo un diámetro de 45 mm por lo tanto se verifica a un diámetro comercial que en este caso es el de 49,24 mm (2" *diametro comercial*) Ver Anexo 4. Por lo tanto, como se asumió la velocidad vamos a calcular la velocidad despejando la misma de la ecuación [\(3\).](#page-50-1)

$$
Q=v\,x\,A
$$

$$
v = \frac{Q}{\left(\frac{\pi D_H^2}{4}\right)}
$$

$$
v = \frac{8.4 m^3 / h}{\left(\frac{\pi (0.04924 m)^2}{4}\right)}
$$

$$
v = \frac{8.4 m^3 / h}{(0.002 m^2)}
$$

$$
v = 4411{,}165 \frac{m}{h} = 1{,}225 \frac{m}{s}
$$

## • **Tubería de succión bomba 1.**

Se repite el mismo procedimiento utilizando la ecuación [\(3\):](#page-50-1)

$$
Q = v \times A
$$

Donde,

 $Q =$ Caudal

v = Velocidad

 $A = \hat{A}$ rea

La velocidad recomendada es de 0,5 m/s a 1 m/s por lo tanto la velocidad será de 1 m/s. transformado quedaría 3600 m/h. (Pérez et al., s/f, p. 21)

$$
A = \frac{\pi D^2}{4}
$$

Reemplazar la ecuación [\(3\)](#page-50-1) en ecuación [\(2\).](#page-50-2)

$$
Q = v x \frac{\pi D^2}{4}
$$

El reemplazo que realizamos debemos despejar D (diámetro) que lo denominaremos como  $D_H$ .

$$
D_H = \left(\frac{4 \times Q}{v \pi}\right)^{0.5}
$$
  

$$
D_H = \left(\frac{4 \times 8.4 \text{ m}^3/_h}{3600 \text{ m}/_h \times 3.1416}\right)^{0.5}
$$
  

$$
D_H = (0.003 \text{ m}^2)^{0.5}
$$

$$
D_H = 0.055 \, m = 55 \, mm
$$

Como resultado se obtuvo un diámetro de 55 mm por lo tanto se verifica a un diámetro comercial que en este caso es el de 49,24 mm (2" diametro comercial) Ver Anexo 4. Por lo tanto, como se asumió la velocidad vamos a calcular la velocidad despejando la misma de la ecuación [\(3\).](#page-50-1)

$$
Q = v \times A
$$
  

$$
v = \frac{Q}{\left(\frac{\pi D_H^2}{4}\right)}
$$
  

$$
v = \frac{8.4 \text{ m}^3 /_h}{\left(\frac{\pi (0.04924 \text{ m})^2}{4}\right)}
$$
  

$$
v = \frac{5.6 \text{ m}^3 /_h}{(1.904 \times 10^{-3} \text{ m}^2)}
$$
  

$$
v = 2940.777 \text{ m} /_h = 0.817 \text{ m} /_s
$$

Ecuación general de la energía:

<span id="page-53-0"></span>
$$
\frac{P_1}{\gamma} + z_1 + \frac{v_1^2}{2g} + h_A - h_L = \frac{P_2}{\gamma} + z_2 + \frac{v_2^2}{2g}
$$
(6)

Donde,

$$
P_1
$$
 o  $P_2$  = Presión.

$$
z_1
$$
 = Carga de elevación.

 $v_1^2$  o  $v_2^2$  = Velocidad.

 $h_A$  = Energía que se agrega al fluido con un dispositivo mecánico (Bomba).

 $h_L$  = Perdidas de energía del sistema por fricción en tuberías (Primarias) y accesorios (Secundarias).

 $g =$  Gravedad.

En este caso la presión y la velocidad tienen un valor de cero teniendo en cuenta que no existe un manómetro en la sistema y el agua se mantiene en reposo de tal modo que se simplifican en la ecuación [\(6\).](#page-53-0)

$$
h_A = z_2 - z_1 + h_L \tag{7}
$$

<span id="page-54-3"></span><span id="page-54-2"></span><span id="page-54-1"></span><span id="page-54-0"></span>(8)

$$
h_{perdida\ en\ tuberias}=h_{Perdidas\ primarias}+h_{Perdidas\ secundarias}
$$

Para resolver las perdidas primarias se aplicará la ecuación de Darcy.

$$
H_f = \frac{fLv^2}{2gD} \tag{9}
$$

Y para resolver las perdidas secundarias se aplicará la siguiente ecuación

$$
h_f = \sum K \left(\frac{v^2}{2g}\right) \tag{10}
$$

# • **Cálculo de perdidas primarias y secundarias.**

## **Tabla 7**

*Valores para determinas el Numero de Reynolds* 

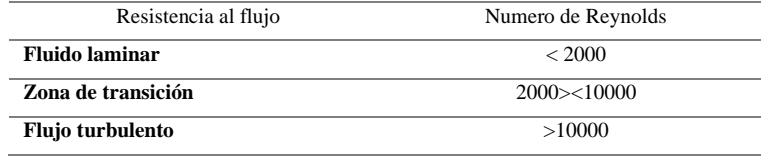

**Nota.** Adaptada (HRS Heat Exchangerst, s/f)

## **Tabla 8**

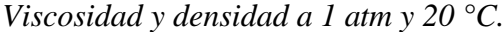

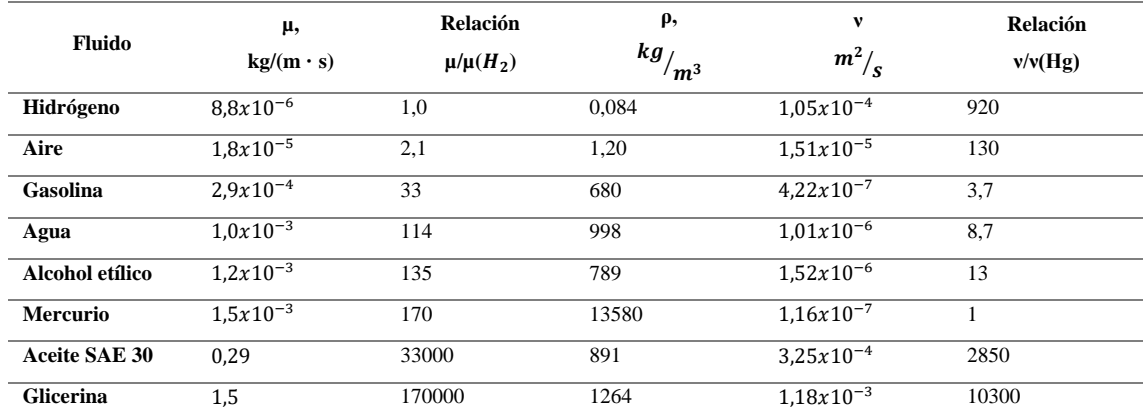

**Nota.** Datos de la viscosidad y densidad. Reproducida (White, 2006, p. 23)

#### **Tabla 9**

*Se muestran algunos valores de rugosidad absoluta para distintos materiales.*

| <b>Material</b>                         | $\epsilon$ (mm) |
|-----------------------------------------|-----------------|
| Plástico (PE, PVC)                      | 0,0015          |
| Fundición asfaltada                     | $0.06 - 0.18$   |
| Poliéster reforzado con fibra de vidrio | 0,01            |
| Fundición                               | $0,12-0,60$     |
| Tubos estirados de acero                | 0,0024          |
| Acero comercial y soldado               | $0.03 - 0.09$   |
| Tubos de latón o cobre                  | 0,0015          |
| Hierro forjado                          | $0,03-0,09$     |
| Fundición revestida de cemento          | 0,0024          |
| Hierro galvanizado                      | $0,06-0,24$     |
| Fundición con revestimiento bituminoso  | 0,0024          |
| Madera                                  | $0,18-0,90$     |
| Fundición centrifugada                  | 0,003           |
| Hormigón                                | $0, 3 - 3, 0$   |

**Nota.** Rugosidad absoluta de materiales para las expresiones de Colebrook-White, Swamee-

Jain y Nikuradse. (Pirobloc, s/f)

Caculo de  $f =$  Factor de fricción

$$
f = \frac{0.25}{\left(\log\left(\frac{\varepsilon}{D_h} + \frac{5.74}{3.7} + \frac{5.74}{Re^{0.9}}\right)\right)^2}
$$
(11)

Rugosidad relativa mediante el diagrama de Moody.

<span id="page-55-1"></span><span id="page-55-0"></span>
$$
Re = \rho \frac{v D_H}{\mu} \tag{12}
$$

Donde,

= 51864,463 Numero de Reynolds. **Ver Tabla 7**

 $\rho = 998 \frac{kg}{m^3}$  Densidad del agua (20 °C). **Ver Tabla 8** 

 $v = 1,225 \frac{m}{s}$  Velocidad.

 ${}_{3}D_{H} = 0.04924 \, m$  Diámetro de la tubería (tubería llena).

$$
\mu = 1.0x10^{-3} \frac{kg}{m*s}
$$
Viscosidad dinámica (20 °C). **Ver Tabla 8**

 $\varepsilon$  = 0,0015 mm Coeficiente de rugosidad absoluta del material del tubo **Ver Tabla 9**  $\epsilon$  $\dot{N}/D_h$  = 3,05x10<sup>-2</sup> Con este valor se busca en la curva del Diagrama de Moody.

Remplazamos valores en la ecuación **[\(12\)](#page-55-0)**.

$$
Re = \rho \left(\frac{vD_H}{\mu}\right)
$$
  
Re = 998  $\left(\frac{1,225 (0,04924)}{1,0x10^{-3}}\right)$   

$$
Re = 998 \left(\frac{0,0618}{1,0x10^{-3}}\right)
$$
  

$$
Re = 60198,362
$$

Remplazo del cálculo del Factor fricción en la ecuación **[\(11\)](#page-55-1)**.

$$
f = \frac{0.25}{\left(\log\left[\frac{\varepsilon_{D_h}}{3.7} + \frac{5.74}{Re^{0.9}}\right]\right)^2}
$$

$$
f = \frac{0.25}{\left(\log\left[\frac{3.05 \times 10^{-2}}{3.7} + \frac{5.74}{60198.362^{0.9}}\right]\right)^2}
$$

$$
f = \frac{0.25}{\left(\log\left[8.243 \times 10^{-3} + 2.866 \times 10^{-4}\right]\right)^2}
$$

$$
f = \frac{0.25}{17.124}
$$

$$
f = 0.015
$$

Al obtener el Factor de fricción se verifica la longitudes en la **Figura 21** y se obtendrá la longitud total reemplazando estos valores en la ecuación [\(9\)](#page-54-0) y se obtendrá las perdidas primarias.

*Medida Geodésica* 

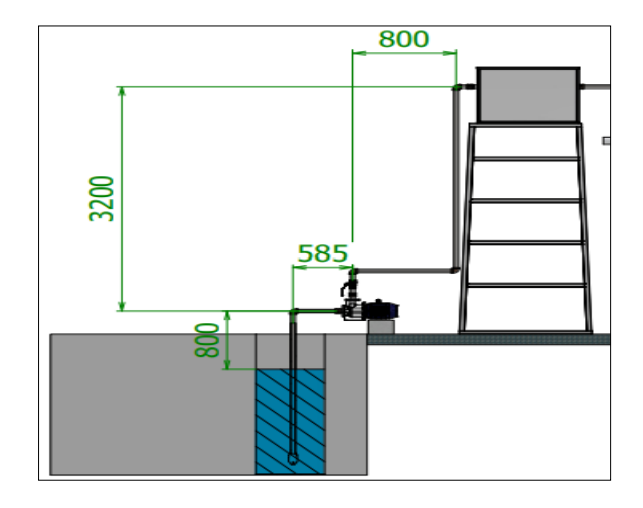

**Nota.** Medidas de cada tubería para la succión e impulsión del agua.

 $L_T = 800 + 3200 + 800 + 585$ 

 $L_T = 5,385 \, m$ 

$$
H_f = \frac{fLv^2}{2gD}
$$

$$
H_f = \frac{0.015(5.385)(1.225)^2}{2(9.81)(0.04924)}
$$

$$
H_f = \frac{0.121}{0.966}
$$

$$
H_f = 0.125 \ m
$$

A continuación, se calcula las perdidas secundarias con ayuda de los valores de la constante para cada accesorio de la **Tabla 10** aplicado en el sistema. **Ver Tabla 11**

## **Tabla 10**

*Accesorios del sistema de bombeo.*

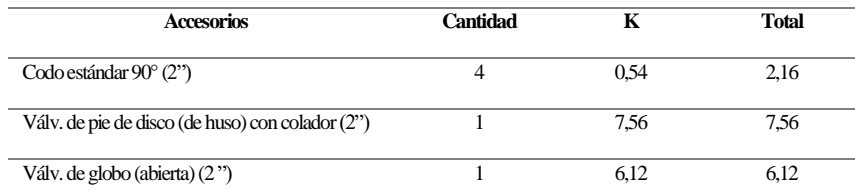

**Nota.** Valores resultantes por cada accesorio utilizado en el sistema.

# **Tabla 11**

# *Tabla de coeficientes K para diferentes accesorios.*

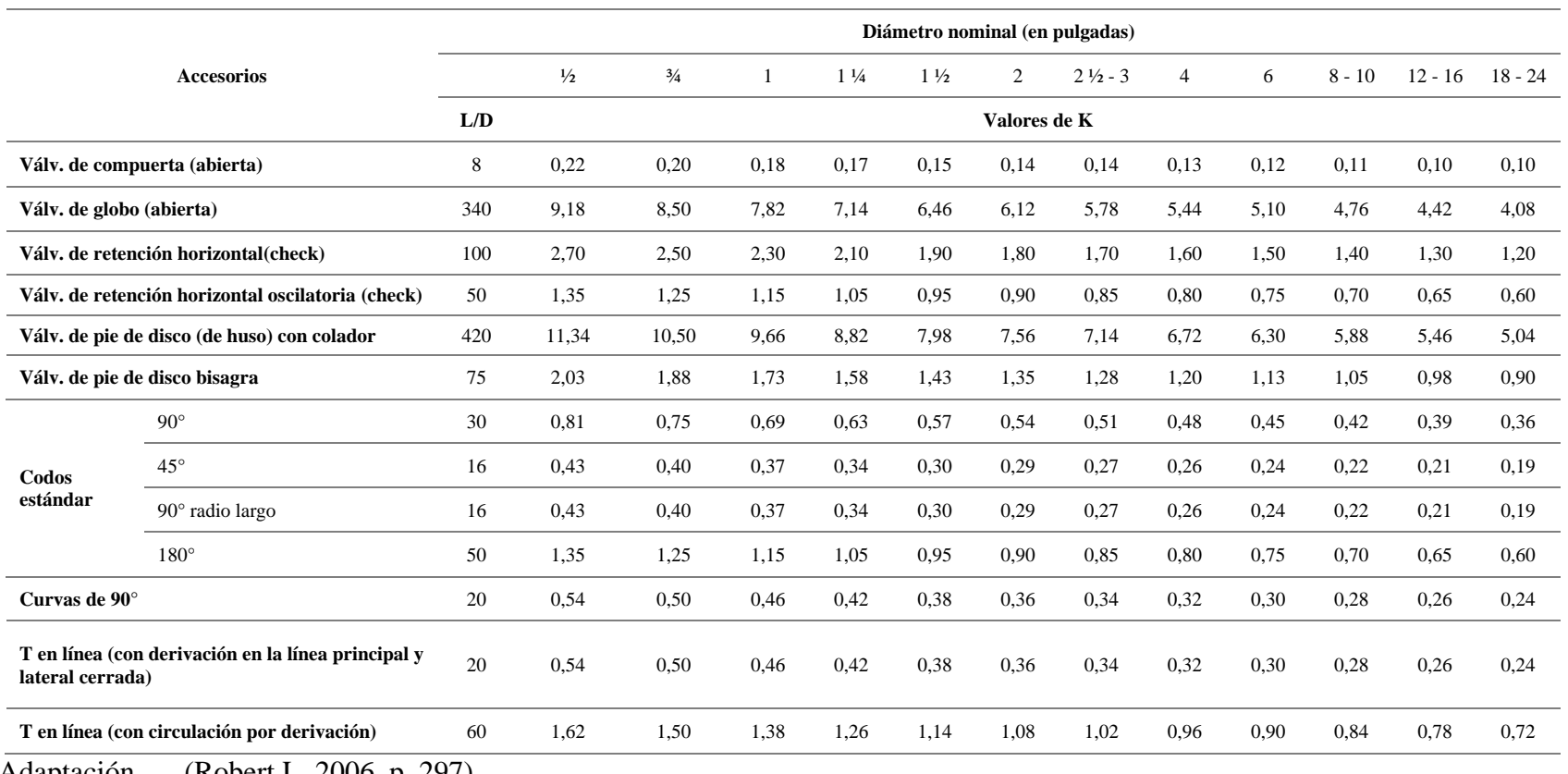

**Nota.** Adaptación. (Robert L, 2006, p. 297)

Remplazamos lo valores en la ecuación **[\(10\).](#page-54-1)**

$$
h_f = \sum K \left(\frac{v^2}{2g}\right)
$$
  

$$
h_f = (2,16 + 7,56 + 6,12) \left(\frac{1,225^2}{2(9,81)}\right)
$$
  

$$
h_f = 15,84 \left(\frac{1,501}{19,62}\right)
$$
  

$$
h_f = 15,84(0,076)
$$
  

$$
h_f = 1,212 \ m
$$

Las pérdidas de las tuberías tanto como en la primaria y secundaria se reemplazan en la ecuación [\(8\).](#page-54-2)

$$
h_{perdida \text{ en tuberias}} = h_{Perdidas \text{ primarias}} + h_{Perdidas \text{ secundarias}}
$$
\n
$$
h_{perdida \text{ en tuberias}} = 0,125 + 1,212
$$
\n
$$
h_{perdida \text{ en tuberias}} = 1,332 \text{ m}
$$
\n
$$
h_L = 1,337 \text{ m}
$$

A continuación, se calcula la energía que se agrega al fluido con un dispositivo mecánico (Bomba), reemplazando los valores obtenidos en la ecuación [\(7\).](#page-54-3)

$$
h_A = z_2 - z_1 + h_L
$$

$$
h_A = 4 + 1,337
$$

$$
h_A = 5,337 \, m
$$

#### • **Cálculo de la Potencia de bomba.**

La potencia de la bomba es un dato indispensable para su selección, que se expresa de la siguiente manera:

<span id="page-59-0"></span>
$$
P = \frac{h_A x \rho x g x Q}{\eta} \tag{13}
$$

P = Potencia expresada en H.P. (Caballos de vapor).

 $h_A$ = Energía que se agrega al fluido con un dispositivo mecánico (Bomba).

 $\rho$  = Densidad del agua (20 °C).

- $g = Coeficiente de gravedad.$
- $Q =$ Caudal
- $\eta$  = Eficiencia del 70 a 80%

Por lo tanto, reemplazamos los datos obtenidos en la ecuación [\(13\)](#page-59-0)

$$
P = \frac{h_A x \rho x g x Q}{\eta}
$$

$$
P = \frac{5,337 x 998 x 9,81 x 0,0023}{70\%}
$$

$$
P = \frac{120,178}{0,7}
$$

 $P = 171,683$  watt = 0,172 kW

## **Tabla 12**

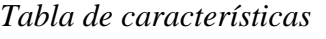

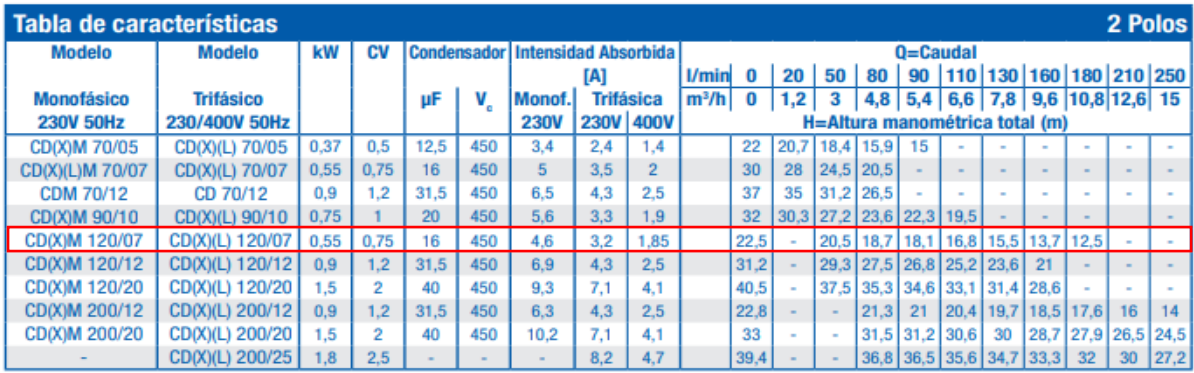

#### **Nota.** Reproducida. (EBARA, 2022, p. 13)

La bomba seleccionada para este diseño de forma teórica es de 0.172 kW (0.2 HP) de tal modo que también se debe tomar en cuenta la altura manométrica necesaria en función del caudal requerido, que es 140 l/min, es por eso que la bomba más indicada para este proceso es la bomba de 0.55 kW (3/4 HP), pero un dato muy importante es que en el mercado es muy escasa este tipo de bomba, de tal modo que la más indicada para este trabajo sería la de un 1 HP.

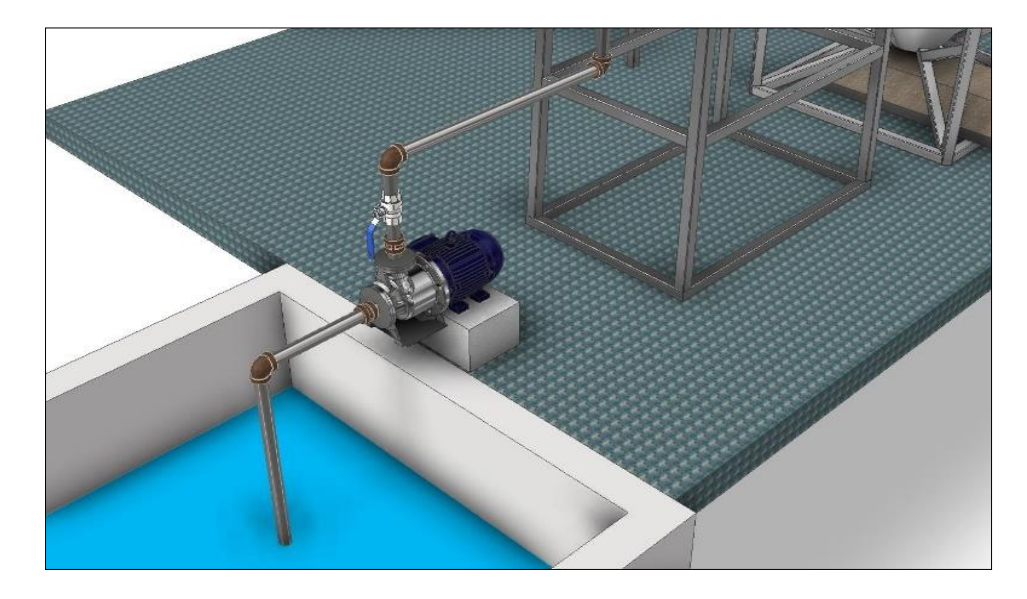

*Calculo para la selección de la bomba centrifuga.*

**Nota.** Cálculo de tubería y potencia de bomba.

## *Tratamiento preliminar.*

Elimina sólidos en pausa, tales como el aceite, detergentes, etc. en las aguas residuales, evita el taponamiento de tuberías y evita el deterioro de la eficacia del tratamiento. Las trampas de grasa, las trampas de arena y la ventilación de aguas residuales se utilizan para eliminar los sólidos inertes como el carbón, el tierra y la arena. **Ver Figura 23** (ACOSTA DIAZ & LAVERDE ROJAS, 2017)

## **Figura 23**

*Trampa de grasas tratamiento preliminar.*

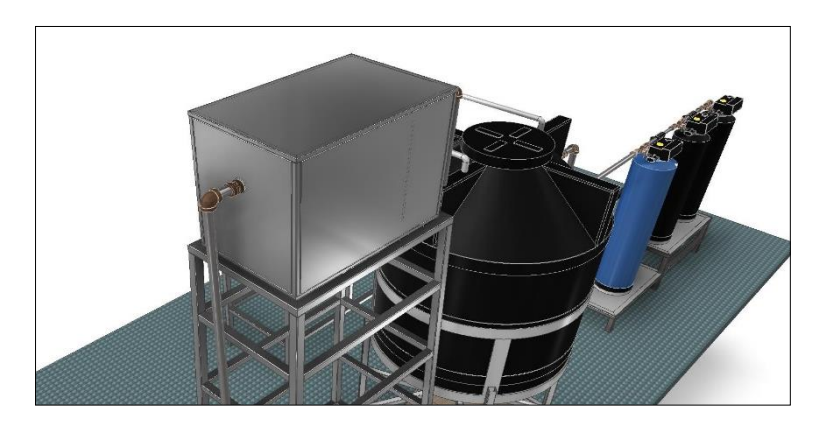

**Nota.** Diseño de trampa de grasas.

#### **Tabla 13**

*Caudales y los tiempos de retención hidráulica que se deben usar para trampas de grasa.*

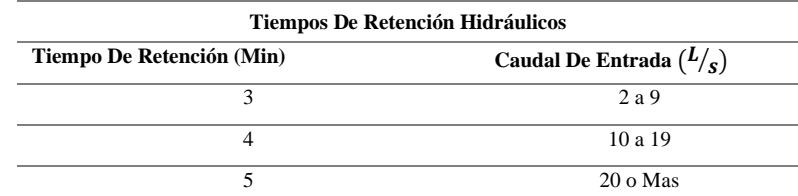

**Nota.** Reproducida. (Diseño de tanque de igualación y Trampas de grasa - Tratamientos I, Ingeniería Ambiental, UFPS. - StuDocu, s/f)

"Nunca debe diseñarse una trampa de grasa de un volumen inferior de 120 L." (Lozano Rivas, 2016, p. 165).

Considerando un tiempo de retención hidráulica (TRH) de 3 minutos el volumen de la trampa de grasa será:

<span id="page-62-0"></span>
$$
\forall = Q \; x \; \text{TRH} \tag{14}
$$

Donde,

∀ = Volumen de la trampa de grasa.

Q = Caudal del diseño.

TRH = Tiempo de Retención Hidráulica. **Ver Tabla 13** (3min = 180 s)

Reemplazamos valores en la ecuación [\(14\)](#page-62-0).

$$
\forall = Q \times TRH
$$

$$
\forall = 2.333 \times 180
$$

$$
\forall = 419.94 L = 0.42 m3
$$

#### • **Simulación de esfuerzos en software Inventor 2022 Estructura Trampa de Grasas.**

Considerando el volumen de la trampa de grasa se realiza el análisis de tensiones estáticas para la estructura con las siguientes medidas 3225 x 792 x 992 mm aplicando el peso de la trampa de grasa que es de 510,2 kg, realizando la simulación de cargas verticales con una magnitud de 5000 N en el software, los resultados obtenidos son:

# **Tabla 14**

*Análisis estático.*

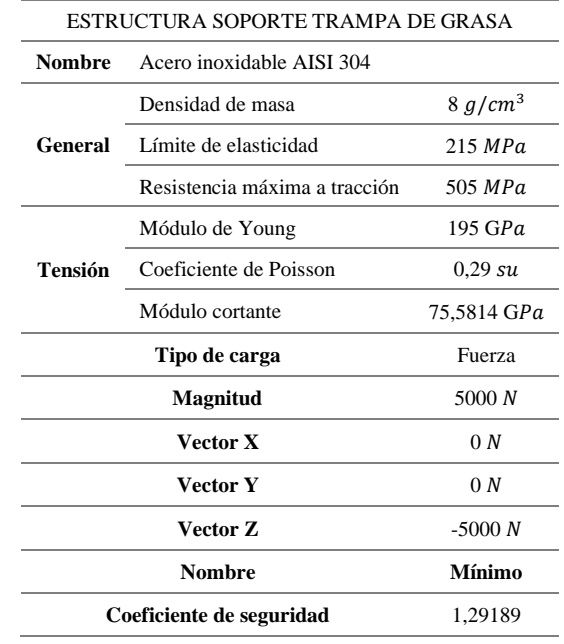

**Nota.** Análisis de resultados del software Inventor 2022.

# **Figura 24**

*Tensión del diseño.*

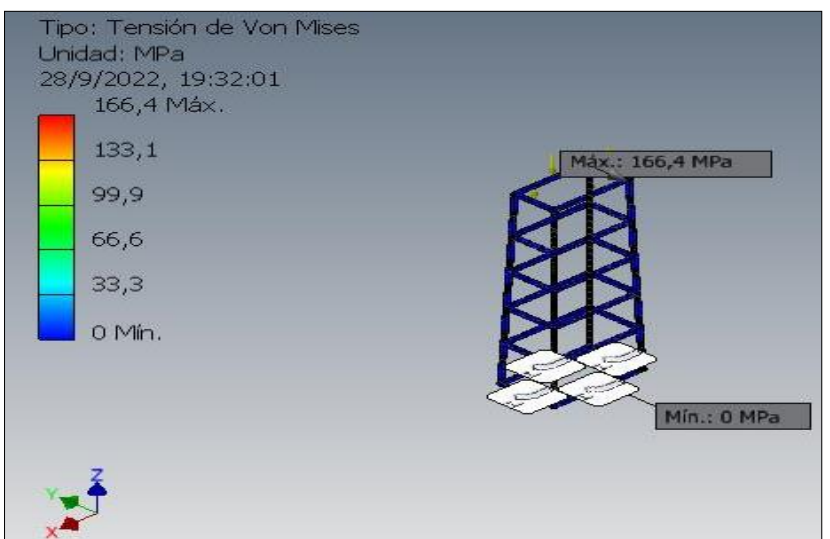

**Nota.** En la figura se detalla los valores de tensión que sufre el diseño.

*Coeficiente de seguridad.*

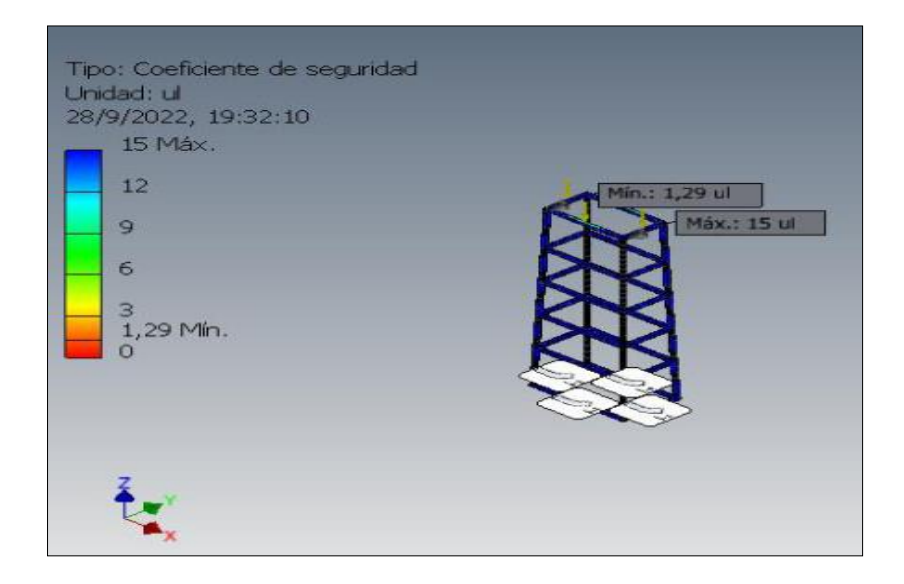

**Nota.** En la figura se detalla los valores del coeficiente seguridad con el que se está trabajando.

Para el desplazamiento máximo se concluyó que la parte superior de la columna se movió 0.7219 mm, este desplazamiento no afectó la carga estructural y el desplazamiento mínimo fue cero y se concluyó que la estructura puede soportar sin ninguna dificultad la fuerza aplicada en los resultados del desplazamiento. Como resultado de la simulación de esfuerzos, se puede observar en la parte superior de la estructura se destaca como la parte más afectada, siendo identificada como la parte de mayor esfuerzo en la estructura, pero no alcanza valores que afecten el diseño, esto puede construirse a partir de materiales seleccionados. Tomando en cuenta un coeficiente de seguridad de 1,29 tomando como referencia **Figura 25.**

#### *Tratamiento primario.*

Realizado para agitar un porcentaje significativo de sólidos en suspensión, facilitando la eliminación de orgánicos disueltos. Los principales procesos físico-químicos utilizados en este proceso son la sedimentación, flotación, filtración, extracción, floculación, precipitación química y redox. **Ver Figura 26**

*Tanques de mezcla con bombas dosificadoras.*

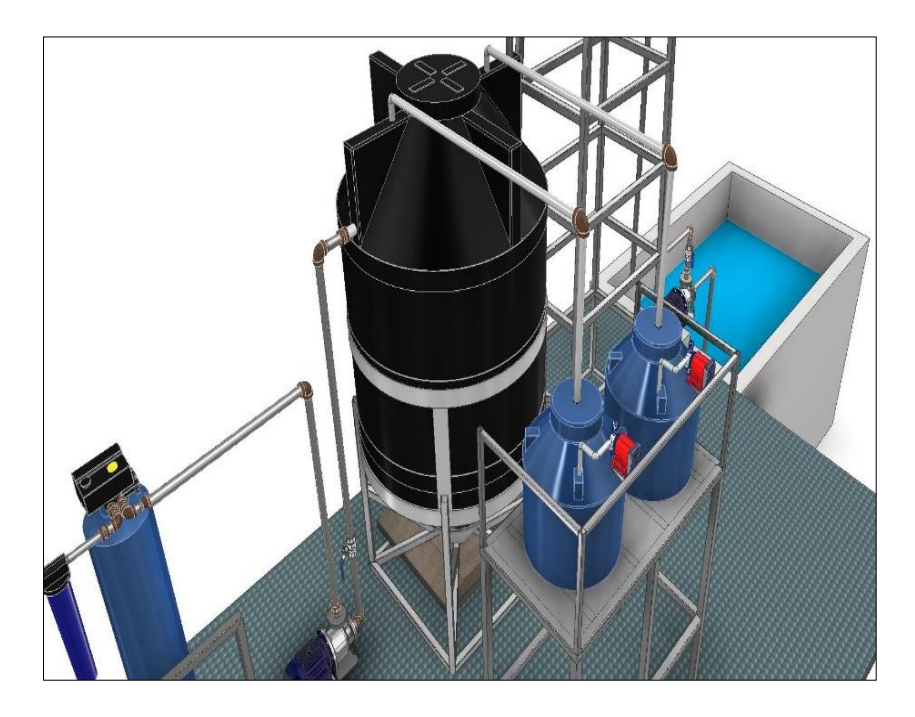

**Nota.** Tanques de dosificación para floculación en tanque biodigestor.

# • **Simulación de esfuerzos en software Inventor 2022 Estructura Tanques dosificadores.**

Considerando el volumen de los tanques se realiza el análisis de tensiones estáticas para la estructura con las siguientes medidas 2000 x 1190 x 600 mm aplicando el peso de los 2 tanques sería un peso de 204,08 kg, realizando la simulación de cargas verticales con una magnitud de 2000 N en el software, los resultados obtenidos son:

## **Tabla 15**

*Análisis estático.*

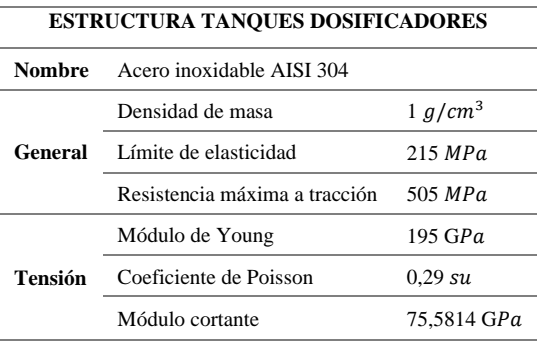

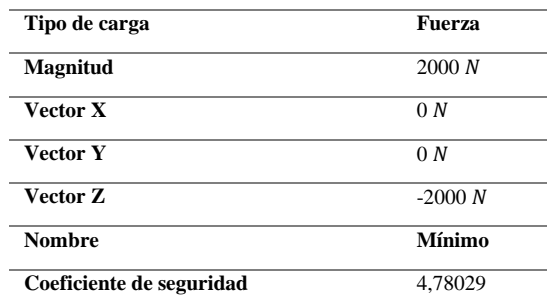

**Nota.** Análisis de resultados del software Inventor 2022.

## **Figura 27**

*Tensión del diseño.*

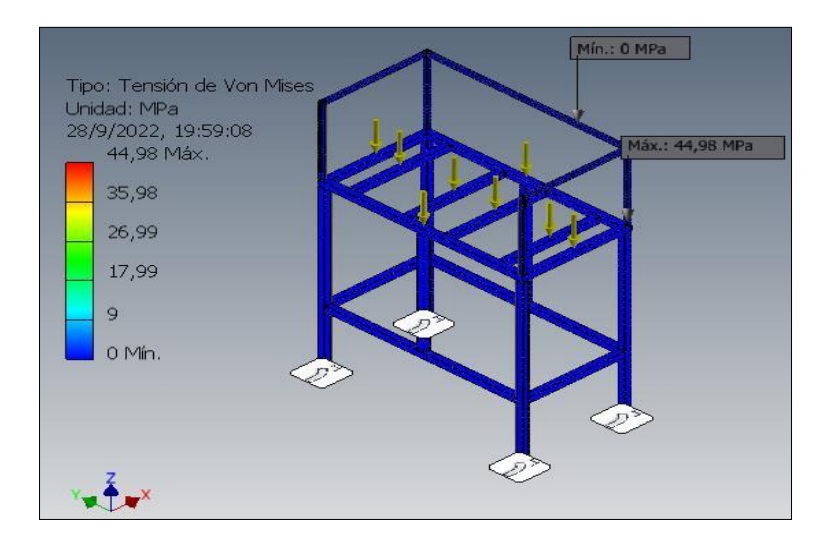

**Nota.** En la figura se detalla los valores de tensión que sufre el diseño.

# **Figura 28**

*Coeficiente de seguridad.*

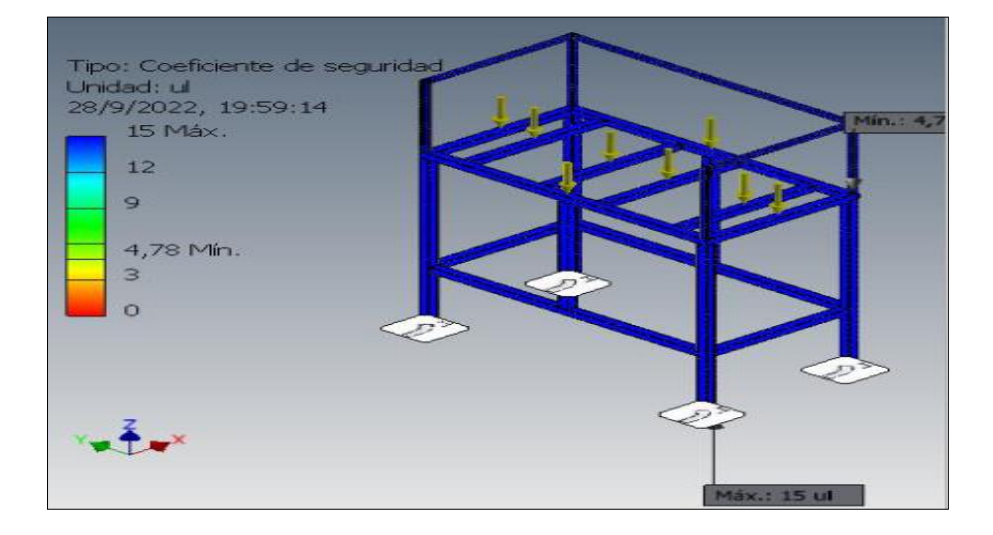

**Nota.** En la figura se detalla los valores del coeficiente seguridad con el que se está trabajando.

El desplazamiento máximo de la estructura es de 0.2874 mm en la deformación donde no afecta a la carga de la estructura, por lo cual podemos determinar que la selección de materiales para esta estructura es la indicada con la tensión aplicada. Como resultado de la simulación de esfuerzos, se puede observar que en la estructura el coeficiente de seguridad aplicado a la estructura en mención se sobreentiende, que está bien dimensionado, tomando en cuenta el coeficiente en este caso sería de 4.78, por lo tanto, se puede trabajar con los materiales del diseño. **Ver Figura 28**

#### **Figura 29**

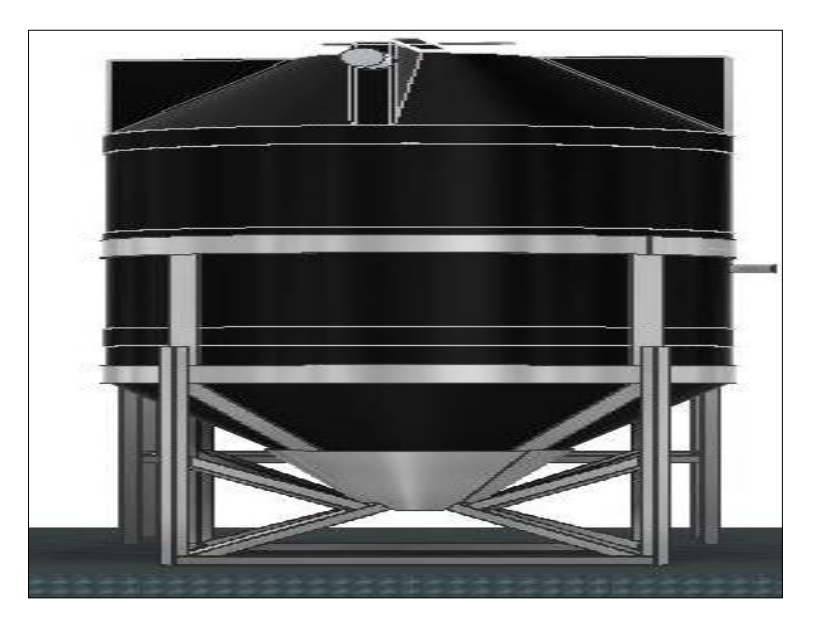

*Tanque biodigestor de 3m<sup>3</sup>* 

**Nota.** Tanque encargado en reservar el agua a tratar.

#### • **Simulación de esfuerzos en software Inventor 2022 Estructura Tanque Biodigestor.**

Considerando el volumen del tanque se realiza el análisis de tensiones estáticas para la estructura con las siguientes medidas 1200 x 1567 x 1563 mm aplicando el peso del tanque biodigestor que sería un peso de 3061,22 kg, realizando la simulación de cargas verticales con una magnitud de 30000 N en el software, los resultados obtenidos son:

# **Tabla 16**

*Análisis estático.*

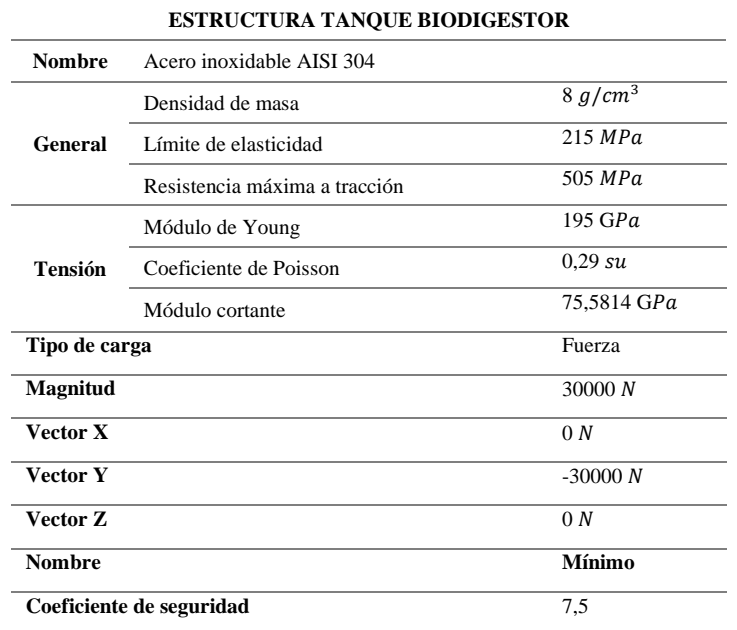

**Nota.** Análisis de resultados del software Inventor 2022.

# **Figura 30**

*Tensión del diseño.*

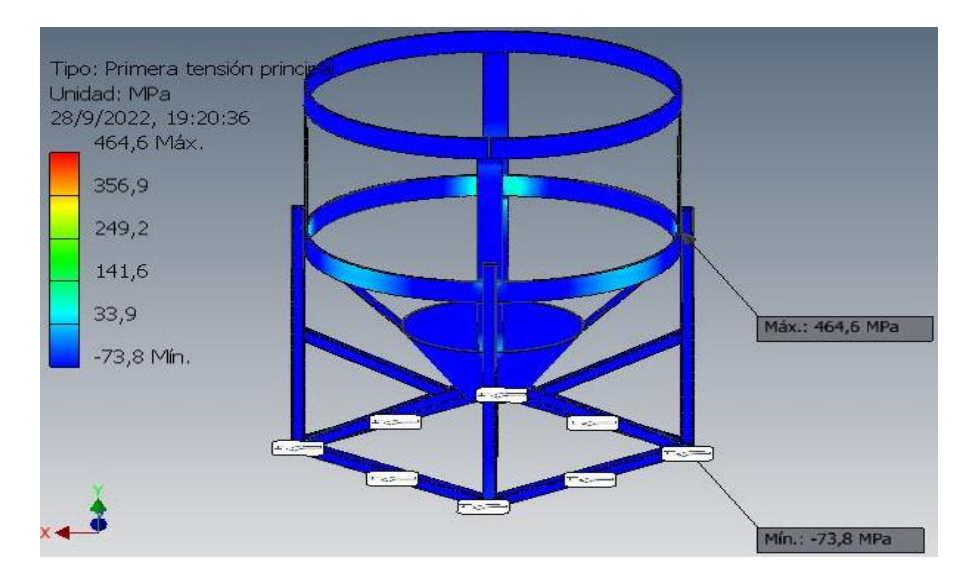

**Nota.** En la figura se detalla los valores de tensión que sufre el diseño.

*Coeficiente de seguridad.*

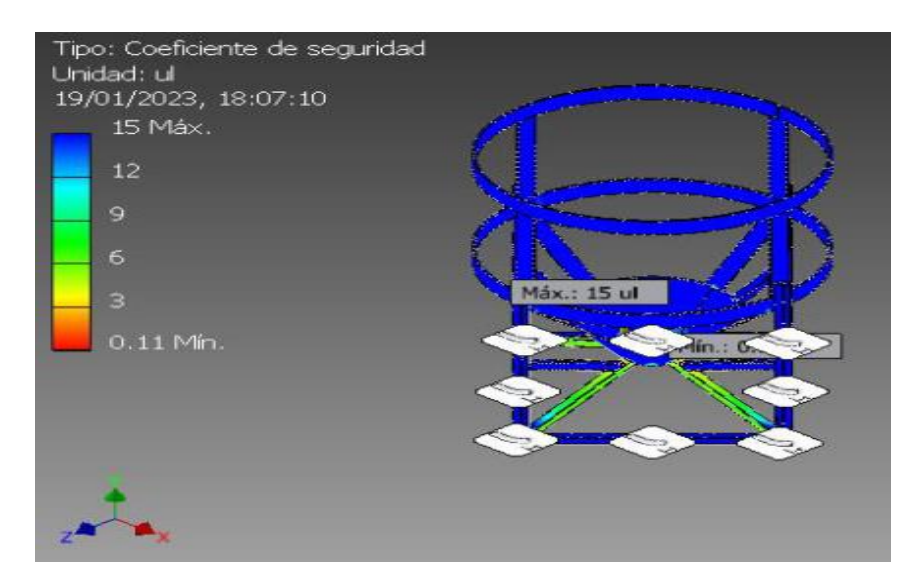

**Nota.** En la figura se detalla los valores del coeficiente seguridad con el que se está trabajando.

Para el desplazamiento máximo se concluyó que la parte central de la estructura hubo un desplazamiento de 0,5634 mm, esto no afectó la carga estructural y el desplazamiento mínimo fue cero y se concluyó que la estructura soportara la carga aplicada en este caso por el tanque Biodigestor tomando en cuenta que este esfuerzo es si el tanque está en su máxima capacidad que es de 3m³. Como resultado de la simulación de esfuerzos, se puede observar en la **Figura 31** los esfuerzos aplicados a la estructura, lo que se evidencia que la estructura no tiene ningún tipo de desplazamiento que ponga en riesgo la integridad de la estructura, de tal modo el coeficiente de seguridad que se aplicó en este caso es de 7,5 por lo cual se puede construirse a partir de materiales seleccionados.

## *Tratamiento secundario.*

Los tratamientos secundarios son procesos biológicos en los que la depuración de materia orgánica biodegradable del agua residual se efectúa por la actuación de microorganismos, que se mantienen en suspensión en el agua o bien se adhieren a un soporte sólido formando una capa de crecimiento. **Ver Figura 32**

54

*Filtros de zeolita y carbón activado con cabezales.*

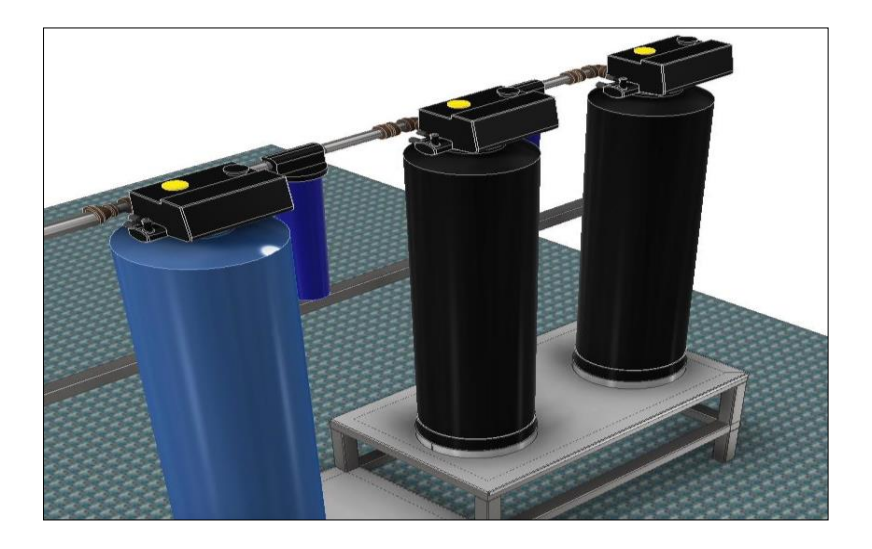

**Nota.** Cilindro con material filtrante en el proceso.

#### **Selección de bomba 2**

## • **Cálculo del caudal.**

Para la selección de tuberías en este caso se asumirá el valor intermedio de caudal como

especifica en el

$$
Q = 30.283 \frac{l}{\text{ min}} = 1.817 \frac{m^3}{h} = 8 \text{ gpm} = 0.0005 \frac{m^3}{s} = 0.505 \frac{l}{s}
$$

# • **Tubería de Impulsión o descarga bomba 2.**

Con la ecuación [\(3\)](#page-50-1) remplazamos lo valores donde sabemos que:

$$
Q=v\,x\,A
$$

Donde,

 $Q =$ Caudal

 $v =$  Velocidad

 $A = \hat{A}$ rea

La velocidad recomendada es de 0,5 m/s a 2 m/s por lo tanto la velocidad será de 1,5m/s.

transformado quedaría 5400 m/h. poner referencia. (Pérez et al., s/f, p. 21)

Reemplazar la ecuación [\(4\)](#page-50-0) en ecuación [\(3\).](#page-50-1)

$$
Q = v \times \frac{\pi D^2}{4}
$$

El reemplazo que realizamos debemos despejar D (diámetro) que lo denominaremos como  $D_H$ .

$$
D_H = \left(\frac{4 \times Q}{v \pi}\right)^{0.5}
$$
  

$$
D_H = \left(\frac{4 \times 1.817 \text{ m}^3/_{h}}{5400 \text{ m}/_{h} \times 3.1416}\right)^{0.5}
$$
  

$$
D_H = (0.0004 \text{ m}^2)^{0.5}
$$
  

$$
D_H = 0.021 \text{ m} = 21 \text{ mm}
$$

Como resultado se obtuvo un diámetro de 21 mm por lo tanto se verifica a un diámetro comercial que en este caso es el de 24,3 mm (1" diametro comercial) Ver Anexo 4. Por lo tanto, como se asumió la velocidad vamos a calcular la velocidad despejando la misma de la ecuación [\(3\).](#page-50-1)

$$
Q = v \times A
$$
  

$$
v = \frac{Q}{\left(\frac{\pi D_H^2}{4}\right)}
$$
  

$$
v = \frac{1.817 \frac{m^3}{h}}{\left(\frac{\pi (0.0243m)^2}{4}\right)}
$$
  

$$
v = \frac{1.817 \frac{m^3}{h}}{(0.0005m^2)}
$$
  

$$
v = 3917,892 \frac{m}{h} = 1.088 \frac{m}{s}
$$

## • **Tubería de succión bomba 2.**

Se repite el mismo procedimiento utilizando la ecuación [\(3\):](#page-50-1)

$$
Q = v \times A
$$

Donde,

 $Q =$ Caudal

 $v =$  Velocidad
# $A = \hat{A}$ rea

La velocidad recomendada es de 0,5 m/s a 1 m/s por lo tanto la velocidad será de 1 m/s. transformado quedaría 3600 m/h. (Pérez et al., s/f, p. 21)

$$
A = \frac{\pi D^2}{4}
$$

Reemplazar la ecuación [\(4\)](#page-50-0) en ecuación [\(3\).](#page-50-1)

$$
Q = v x \frac{\pi D^2}{4}
$$

El reemplazo que realizamos debemos despejar D (diámetro) que lo denominaremos como  $D_H$ .

$$
D_H = \left(\frac{4 \times Q}{v \pi}\right)^{0.5}
$$
  

$$
D_H = \left(\frac{4 \times 1.817 \frac{m^3}{h}}{3600 \frac{m}{h} \times 3.1416}\right)^{0.5}
$$
  

$$
D_H = (0.0006 \frac{m^2}{s})^{0.5}
$$
  

$$
D_H = 0.0254 \frac{m}{s} = 25.4 \frac{mm}{s}
$$

Como resultado se obtuvo un diámetro de 25.4 mm por lo tanto se verifica a un diámetro comercial que en este caso es el de 32,46 mm  $(1\frac{1}{4})$  $\frac{1}{4}$ " diametro comercial) **Ver Anexo 4.** Por lo tanto, como se asumió la velocidad vamos a calcular la velocidad despejando la misma de la ecuación [\(3\).](#page-50-1)

$$
Q = v \times A
$$

$$
v = \frac{Q}{\left(\frac{\pi D_H^2}{4}\right)}
$$

$$
v = \frac{1,817 \frac{m^3}{h}}{\left(\frac{\pi (0,03246 \frac{m}{h})^2}{4}\right)}
$$

$$
v = 2195,675 \frac{m}{h} = 0,61 \frac{m}{s}
$$

Ecuación [\(6\)](#page-53-0) general de la energía:

$$
\frac{P_1}{\gamma} + z_1 + \frac{v_1^2}{2g} + h_A - h_L = \frac{P_2}{\gamma} + z_2 + \frac{v_2^2}{2g}
$$

Donde,

 $P_1$  o  $P_2$ = Presión.

 $z_1$  = Carga de elevación.

 $v_1^2$  o  $v_2^2$  = Velocidad.

 $h_A$  = Energía que se agrega al fluido con un dispositivo mecánico (Bomba).

 $h<sub>L</sub>$  = Perdidas de energía del sistema por fricción en tuberías (Primarias) y accesorios (Secundarias).

 $q =$  Gravedad.

En este caso la presión y la velocidad tienen un valor de cero teniendo en cuenta que no existe un manómetro en la sistema y el agua se mantiene en reposo de tal modo que se simplifican en la ecuación [\(6\).](#page-53-0)

$$
h_A = z_2 - z_1 + h_L
$$

 $h_{\text{perdida en tuberias}} = h_{\text{Perdidas primarias}} + h_{\text{Perdidas secundarias}}$ 

Para resolver las perdidas primarias se aplicará la ecuación de Darcy ecuación [\(9\).](#page-54-0)

$$
H_f = \frac{fLv^2}{2gD}
$$

Y para resolver las perdidas secundarias se aplicará la siguiente ecuación [\(10\).](#page-54-1)

$$
h_f = \sum K \left(\frac{v^2}{2g}\right)
$$

#### • **Cálculo de perdidas primarias y secundarias.**

Caculo de  $f =$  Factor de fricción ecuación [\(11\).](#page-55-0)

$$
f = \frac{0.25}{\left(\log\left[\frac{\varepsilon_{D_h}}{3.7} + \frac{5.74}{Re^{0.9}}\right]\right)^2}
$$

Rugosidad relativa mediante el diagrama de Moody ecuación [\(12\)](#page-55-1)

$$
Re=\rho\frac{vD_H}{\mu}
$$

Donde,

= 26385,523 Numero de Reynolds. **Ver Tabla 7**

 $\rho = 998 \frac{kg}{m^3}$  Densidad del agua (20 °C). **Ver Tabla 8**  $v = 1,088$   $m/s$  Velocidad.

 $D_H = 0.0243$  *m* Diámetro de la tubería (tubería llena).  $\mu =1.0x10^{-3}\ \frac{kg}{m*s}$ Viscosidad dinámica (20 °C). **Ver Tabla 8** 

 $\varepsilon$  = 0,0015 mm Coeficiente de rugosidad absoluta del material del tubo **Ver Tabla 9**  $\mathcal{E}_{\mathcal{E}}$  $\dot{N}_{D_h}$  = 6,173x10<sup>-2</sup> Con este valor se busca en la curva del Diagrama de Moody.

Remplazamos valores en la ecuación [\(12\).](#page-55-1)

$$
Re = \rho \left(\frac{vD_H}{\mu}\right)
$$
  
Re = 998  $\left(\frac{1,088 (0,0243)}{1,0x10^{-3}}\right)$   
Re = 998 (26.438)  
Re = 26385,523

Remplazo del cálculo del Factor fricción en la ecuación [\(11\).](#page-55-0)

$$
f = \frac{0.25}{\left(\log\left[\frac{\varepsilon_{D_h}}{3.7} + \frac{5.74}{Re^{0.9}}\right]\right)^2}
$$

$$
f = \frac{0.25}{\left(\log\left[\frac{6.173x10^{-2}}{3.7} + \frac{5.74}{263855230.9}\right]\right)^2}
$$

$$
f = \frac{0.25}{(\log[1.668x10^{-2} + 6.021x10^{-4}])^2}
$$

$$
f = \frac{0.25}{3.106}
$$

$$
f = 0.08
$$

Al obtener el Factor de fricción se verifica la longitudes en la FIGURA # y se obtendrá la longitud total reemplazando estos valores en la ecuación **[\(9](#page-54-0)**) y se obtendrá las perdidas primarias.

#### **Figura 33**

*Medida Geodésica* 

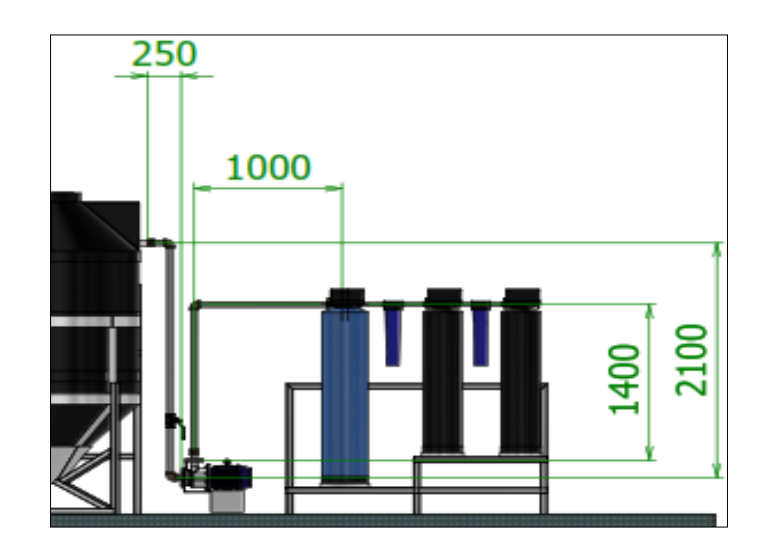

**Nota.** Medidas de cada tubería para la succión e impulsión del agua.

 $L_T = 2100 + 1400 + 250 + 1000$  $L_T = 4.75 m$ 

$$
H_f = \frac{fLv^2}{2gD}
$$

$$
H_f = \frac{0.08(4.75)(1.088)^2}{2(9.81)(0.0243)}
$$

$$
H_f = \frac{0.450}{0.477}
$$

$$
H_f = 0.943 \, m
$$

A continuación, se calcula las perdidas secundarias con ayuda de los valores de la constante para cada accesorio **Tabla 17** aplicado en el sistema. **Ver Tabla 11**

#### **Tabla 17**

*Accesorios del sistema de bombeo.*

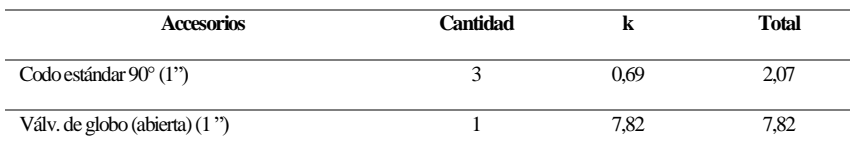

**Nota.** Valores resultantes por cada accesorio utilizado en el sistema.

Remplazamos lo valores en la ecuación [\(10\).](#page-54-1)

$$
h_f = \sum K \left(\frac{v^2}{2g}\right)
$$
  

$$
h_f = (2.07 + 7.82) \left(\frac{1.088^2}{2(9.81)}\right)
$$
  

$$
h_f = 9.89 \left(\frac{1.184}{19.62}\right)
$$
  

$$
h_f = 9.89(0.06)
$$
  

$$
h_f = 0.597 \ m
$$

Las pérdidas de las tuberías tanto como en la primaria y secundaria se reemplazan en la ecuación [\(8\).](#page-54-2)

$$
h_{perdida \text{ en tuberias}} = h_{Perdidas \text{ primarias}} + h_{Perdidas \text{ secundarias}}
$$
\n
$$
h_{perdida \text{ en tuberias}} = 0.943 + 0.597
$$
\n
$$
h_{perdida \text{ en tuberias}} = 1.54 \text{ m}
$$
\n
$$
h_L = 1.54 \text{ m}
$$

A continuación, se calcula la energía que se agrega al fluido con un dispositivo mecánico (Bomba), reemplazando los valores obtenidos en la ecuación [\(7\).](#page-54-3)

$$
h_A = z_2 - z_1 + h_L
$$
  

$$
h_A = 1.4 + 1.54
$$
  

$$
h_A = 2.94 \text{ m}
$$

#### • **Cálculo de la Potencia de bomba.**

La potencia de la bomba es un dato indispensable para su selección, que se expresa de la siguiente manera con la ecuación [\(1\).](#page-27-0)

$$
P = \frac{h_A x \rho x g x Q}{\eta}
$$

 $P =$  Potencia expresada en H.P. (Caballos de vapor).

 $h_A$ = Energía que se agrega al fluido con un dispositivo mecánico (Bomba).

 $\rho$  = Densidad del agua (20 °C).

g = Coeficiente de gravedad.

 $Q =$ Caudal

 $\eta$  = Eficiencia del 70 a 80%

Por lo tanto, reemplazamos los datos obtenidos en la ecuación [\(13\)](#page-59-0)

$$
P = \frac{h_A x \rho x g x Q}{\eta}
$$

$$
P = \frac{2,94 x 998 x 9,81 x 0,0005}{70\%}
$$

$$
P = \frac{12,434}{0,7}
$$

 $P = 17,763$  watt = 0,0178 kW

#### **Figura 34**

*Tabla de características*

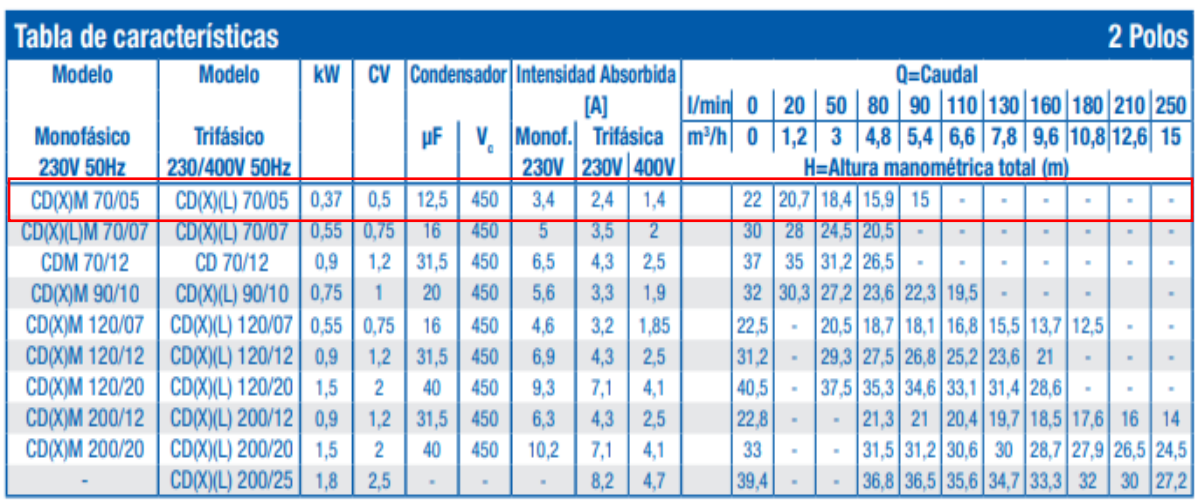

#### **Nota.** Reproducida. (EBARA, 2022, p. 13)

La bomba seleccionada para este diseño de forma teórica es de 0.0178 kW (0.02 HP) de tal modo que también se debe tomar en cuenta la altura manométrica necesaria en función del caudal requerido, que es  $30.283$  *l/min.*, es por eso que la bomba más indicada para este proceso es la bomba de 0.37 kW (1/2 HP), pero un dato muy importante es que en el mercado es muy escasa este tipo de bomba, de tal modo que la más indicada para este trabajo sería la de un 1 HP.

#### **Figura 35**

*Calculo para la selección de la bomba centrifuga.*

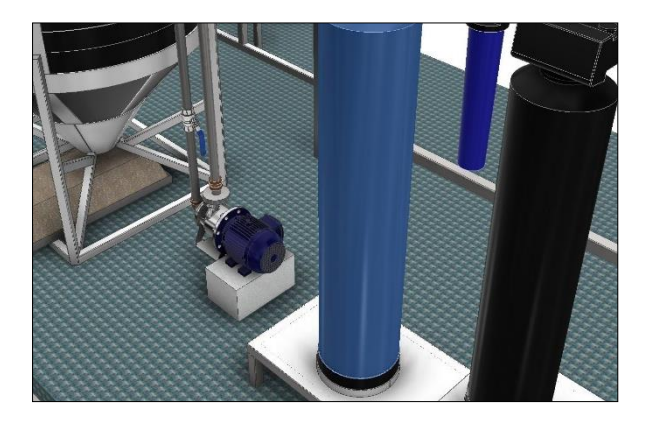

**Nota.** Cálculo de tubería y potencia de bomba.

#### • **Simulación de esfuerzos en software Inventor 2022 Estructura Skid de Filtros.**

Considerando el volumen del tanque se realiza el análisis de tensiones estáticas para la estructura con las siguientes medidas 2000 x 1190 x 600 mm aplicando el peso estimado de los cilindros (filtros) que sería un peso de 408,16 kg, realizando la simulación de cargas verticales con una magnitud de 4000 N en el software, los resultados obtenidos son:

### **Tabla 18**

*Análisis estático.*

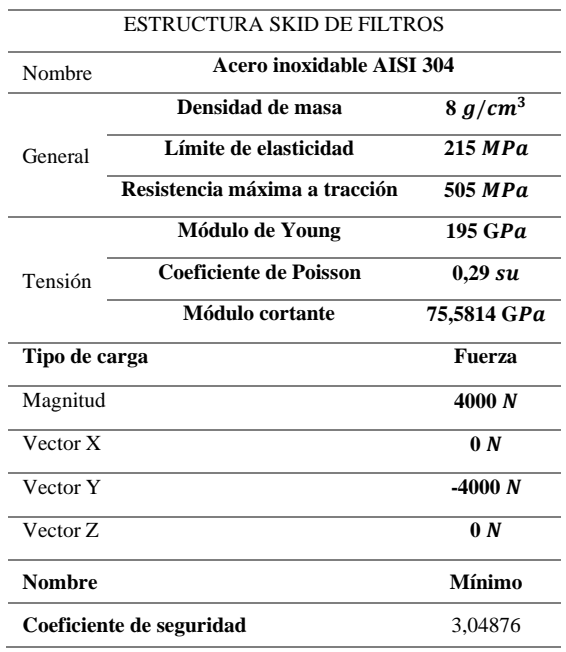

**Nota.** Análisis de resultados del software Inventor 2022.

#### **Figura 36**

*Tensión del diseño.*

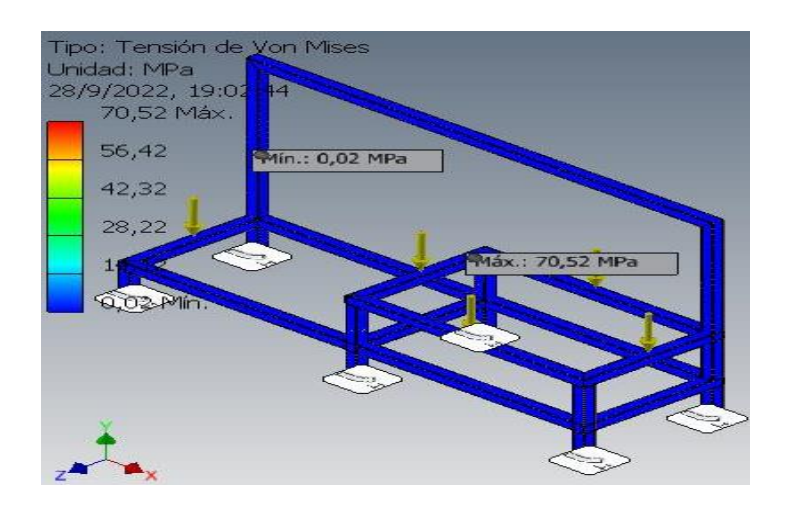

**Nota.** En la figura se detalla los valores de tensión que sufre el diseño.

### **Figura 37**

*Tensión del diseño.*

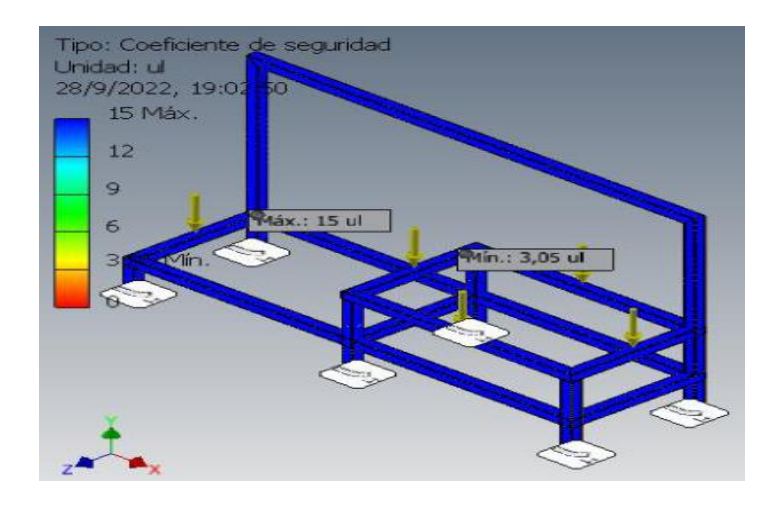

**Nota.** En la figura se detalla los valores del coeficiente seguridad con el que se está trabajando.

Para el desplazamiento máximo se concluyó, que no afecta al funcionamiento de la estructura, ya que su desplazamiento es de 0.1397 mm a la carga estructural y la tensión aplicada a la misma, por lo tanto, la fuerza aplicada no afectara a los materiales seleccionados para esta estructura. Como resultado de la simulación de esfuerzos, se puede observar en la **Figura 37** de la estructura el coeficiente de seguridad aplicado está bien dimensionado, tomando en cuenta en este caso sería de 3.05, por lo tanto, se puede trabajar con los materiales del diseño. Con la carga aplicada a esta estructura vemos que no existe ningún desplazamiento que pueda afectar la integridad de la estructura, de tal modo que se puede utilizar los materiales seleccionados para este diseño.

#### *Tratamiento terciario.*

Se trata el desecho de la floculación y coagulación del agua residual, se realiza una cama para descargar en una bandeja que encuentra debajo del Tanque biodigestor los lodos se pueden tratar o concentrar hasta retirar una buena parte del agua que se elimina y luego se continúa con el tratamiento de estabilización. Durante este proceso, se permite que el lodo crudo en el tanque se descomponga.

#### **Figura 38**

*Cama de lodos.*

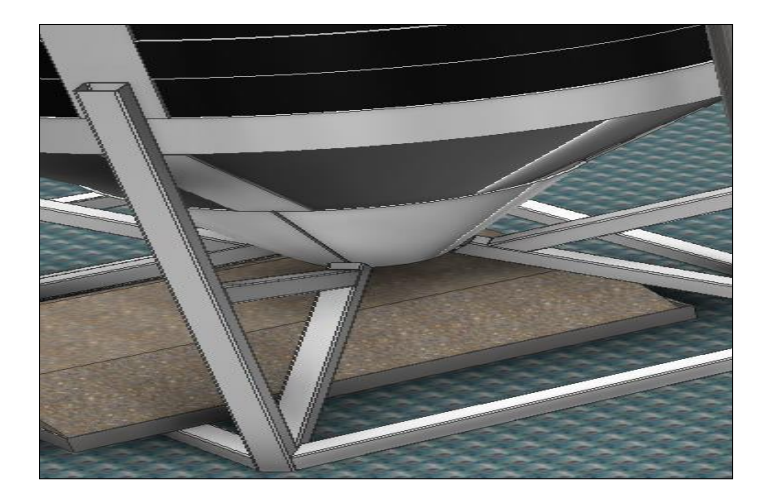

**Nota.** Cama de lodos su destino final es un Gestor ambiental.

#### **Análisis de costos.**

Esta propuesta es para un sistema de tratamiento de aguas residuales en mano para cumplir con las especificaciones proporcionadas. El diseño y la operación del sistema se basan en la solicitud del cliente para dotar de un equipo de tratamiento de agua residual capaz de producir 36 gpm. Para definir los costos de del diseño de la planta de tratamiento de aguas residuales (PTAR), en el cual se realiza varias cotizaciones, determinando la mejor oferta para la implementación de la planta de tratamientos.

# **Tabla 19**

*Lista de materiales.*

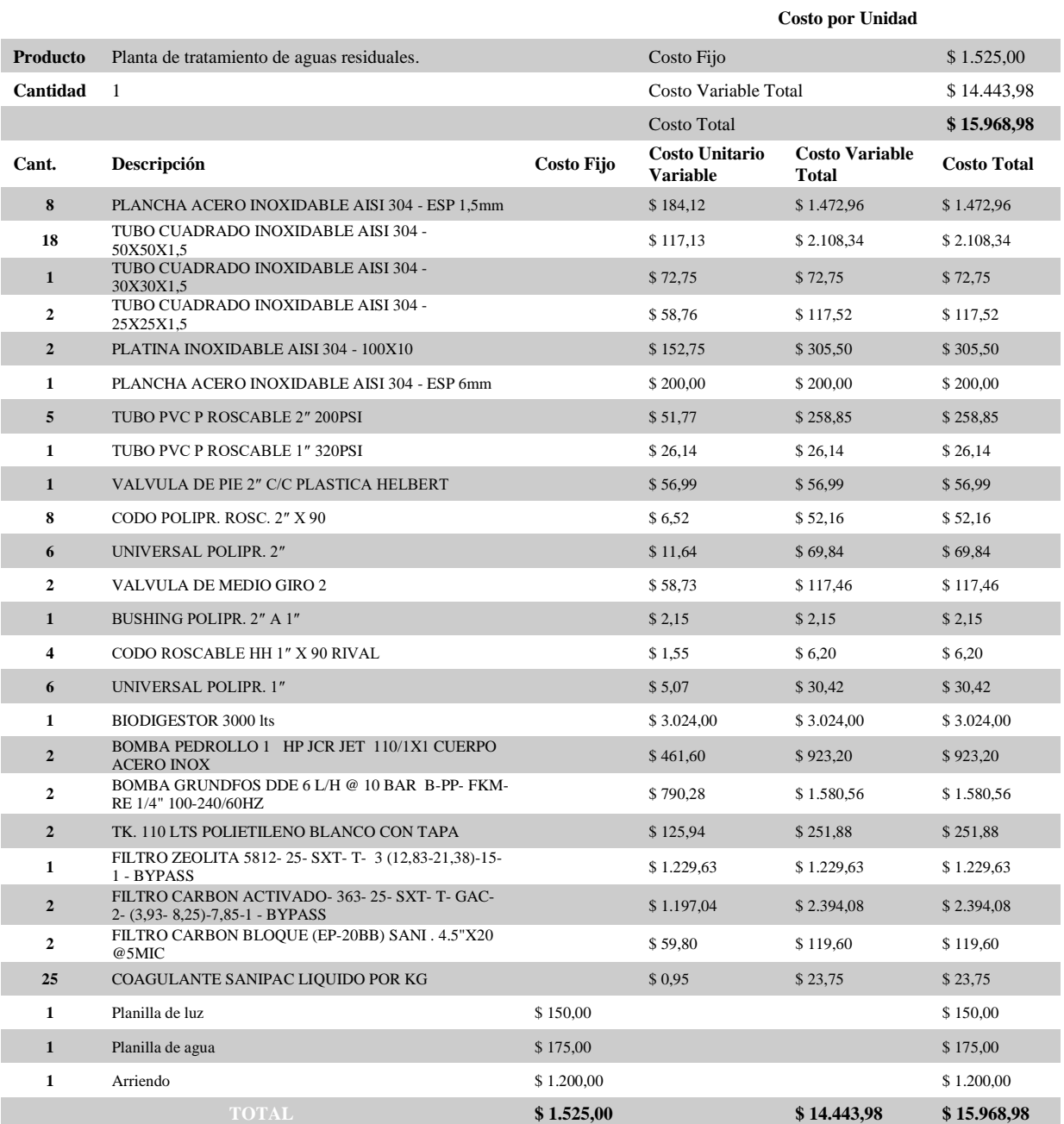

# **Costo de Manufactura**

**Nota.** Detalle del costo de los materiales a utilizarse.

Costo por manejo de disposición de lodos El importe de la carga de lodo y acarreo del primer km se calculó con base en un costo unitario de 15.9 \$ por m3. El acarreo de lodo tiene un costo unitario de 5 \$/m3 - km. La distancia establecida para fines de acarreo es de 10 kilómetros a partir del sitio en que se construya la PTAR, de lo que resulta un costo unitario por carga y acarreo.

#### **Tabla 20**

*Costo de mano de obra y transporte de lodos.*

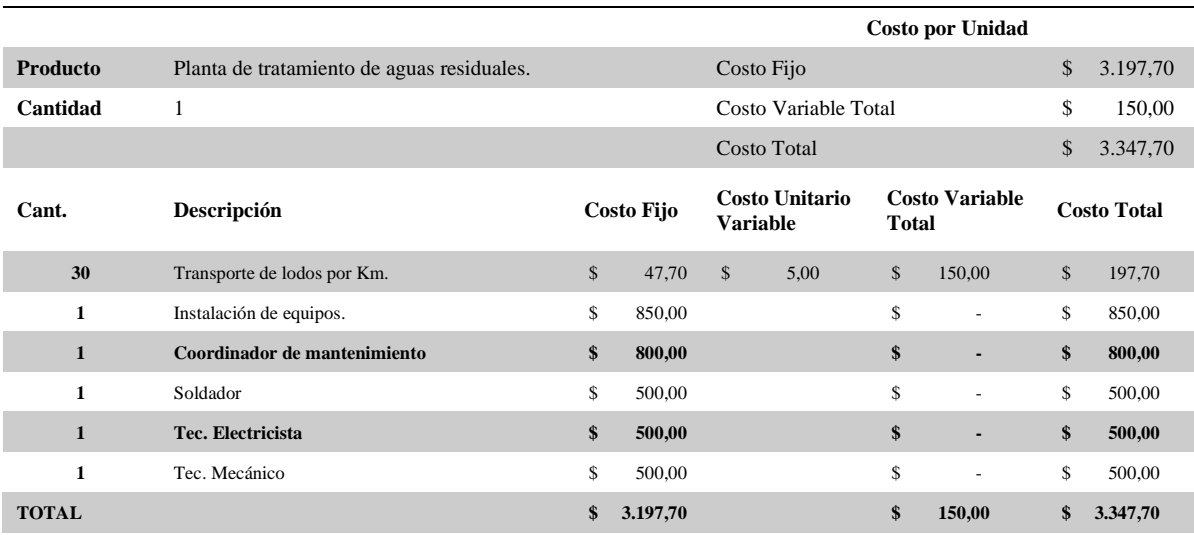

#### **Costo de Manufactura**

**Nota.** Detalle del costo de mano de obra y transporte.

Los valores detallados en el análisis de costo se detalla el valor en el mercado de cada elemento que se requiere para su construcción y se tomó en cuenta también el transporte de los lodos y salarios de los técnicos que intervienen en su construcción e instalación, por lo tanto, el costo final sería de **\$ 19.316,68** dólares americanos a lo que se debe enfatizar que está dentro del valor proyectado para implementar la Planta de tratamiento de aguas residuales (PTAR) que era de **\$ 25.000,00** dólares americanos.

# **Cronograma para el diseño del sistema de tratamiento de aguas residuales para el área de galvanizado electrolítico**

# **Tabla 21**

# *Cronograma de actividades*

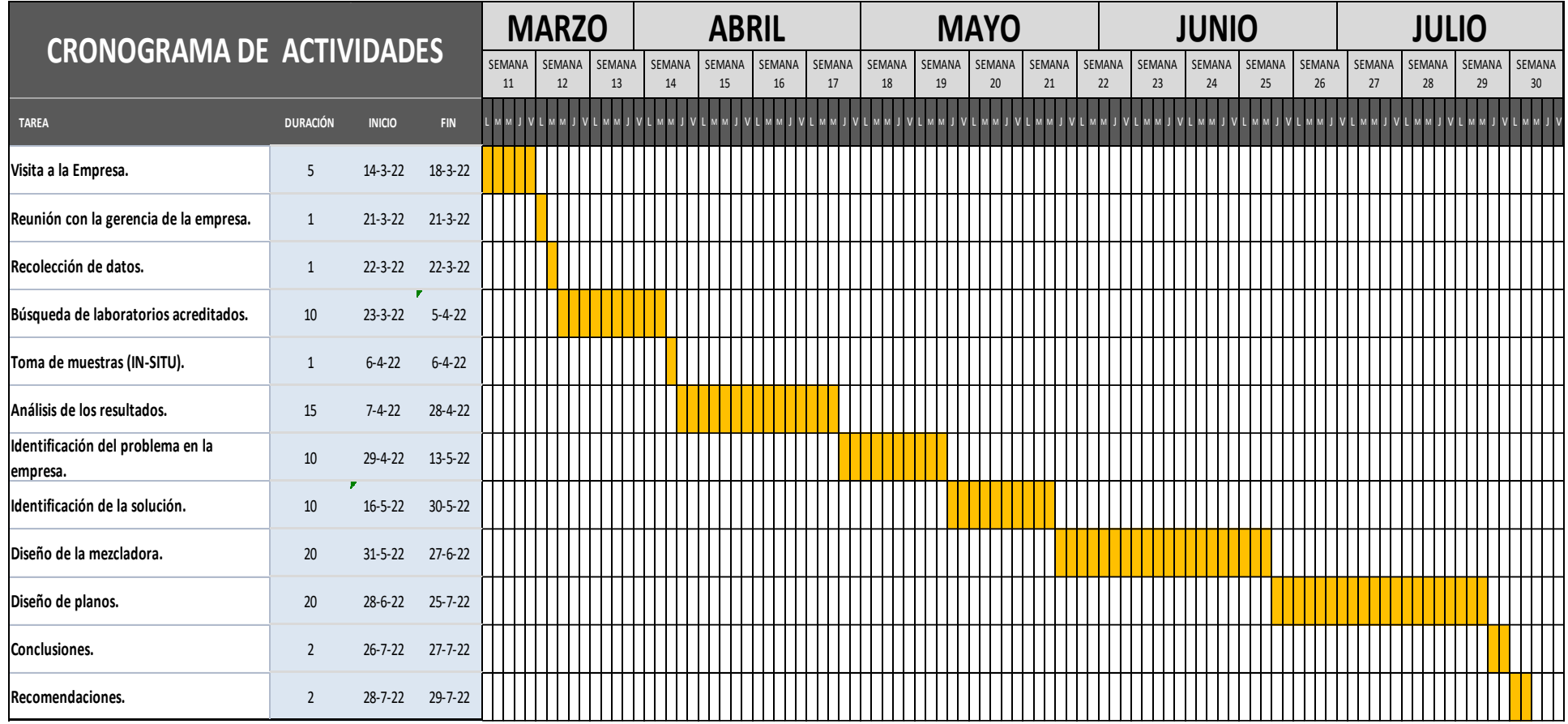

#### **CAPÍTULO IV**

#### **CONCLUSIONES Y RECOMENDACIONES**

#### **CONCLUSIONES**

- En ausencia de una planta de tratamiento de agua (PTAR), el principal factor ambiental afectado es el recurso hídrico, como lo muestra el análisis realizado con la Matriz de aspectos e impactos ambientales de Vicente Conesa. En la que se observa un impactos críticos de -76 y -84 en el aire y el agua respectivamente. Otros factores como la flora, la fauna, la población circundante y el suelo que lleva el valor más severo de -55 que influyen en la implementación de la iniciativa.
- La caracterización de las aguas residuales excedió los valores límite permisibles, lo que mostró que es adecuado introducir un sistema de tratamiento para controlar el cobre (Cu) que tiene un magnitud de 1,951 mg/l; el cual excede el valor permisible de 1 mg/l y, en particular, para reducir la cantidad de detergentes donde se forman de un par iónico formado por un anión y catión del azul de metileno (SAAM), correspondiente a un valor de 3,497 mg/l, sobrepasando el límite de permisible de 2 mg/l en las aguas residuales.
- Se concluye que el sistema de tratamiento de aguas (PTAR) seleccionado mediante la aplicación de la herramienta Casa de la Calidad, corresponde al Sistema de Coagulación y Floculación por ser el mismo más factible en cuanto a sus costos totales, capacidad, eliminación de riesgo contaminante para sólidos suspendidos totales y compuestos, la operación es sencilla y comparable en base a criterios de tamaño. Por lo tanto, se diseñaron las dimensiones de todos los equipos que intervienen en la PTAR que consta de equipos como trampa de grasa, tanque homogeneizador, tanques dosificadores, filtro de zeolita y carbón activado.

#### **RECOMENDACIONES**

- Utilizar un sistema de tratamiento de agua, es importante y se debe gestionar que este recurso natural no exceda los valores permisibles considerados en el análisis y se debe complementar entre otras cosas, la socialización con la comunidad, el apego a las condiciones de uso y mantenimiento, y la adecuación del entorno de los cuerpos receptores para contribuir con el cuidado ambiental.
- Dar mayor atención a la flora y fauna del sector teniendo en cuenta que se encuentra cerca de una reserva geobotánica de tal forma que se deberá elaborar un plan de manejo de residuos sólidos y líquidos al interior del predio y evitar un daño innecesario al ambiente.
- Se deberán realizar análisis físico-químicos de las aguas residuales tratadas para asegurar el correcto funcionamiento del sistema de tratamiento y evitar una disminución en el nivel de remoción de carga contaminante, además realizar un cronograma de mantenimiento de todos los elementos bajo recomendación de los proveedores de tal forma que se pueda tener en las mejores condiciones todo el equipo de la planta de tratamiento de aguas residuales dando el seguimiento debido a todos los componentes.

#### **BIBLIOGRAFIA**

*6.7 La casa de la Calidad - Mejora de la Calidad*. (s/f). Recuperado el 23 de julio de 2022, de https://mejoradelacalidad-victortorcuato.weebly.com/67-la-casa-de-la-calidad.html

ACOSTA DIAZ, D. I., & LAVERDE ROJAS, D. F. (2017). No 主観的健康感を中心とした

在宅高齢者における 健康関連指標に関する共分散構造分析Title. *Jurnal Keperawatan. Universitas Muhammadya Malang*, *4*(1), 724–732. https://pesquisa.bvsalud.org/portal/resource/en/mdl-

20203177951%0Ahttp://dx.doi.org/10.1038/s41562-020-0887-

9%0Ahttp://dx.doi.org/10.1038/s41562-020-0884-

z%0Ahttps://doi.org/10.1080/13669877.2020.1758193%0Ahttp://sersc.org/journals/inde x.php/IJAST/article

Asamblea Nacional. (2014). Código Orgánico Integral Penal- Ley 0. *Editorial Nacional*, 144.

- Asamblea Nacional del Ecuador. (2008). Constitución de la Républica del Ecuador. *Iusrectusecart*, *449*, 1–219. https://bde.fin.ec/wpcontent/uploads/2021/02/Constitucionultimodif25enero2021.pdf
- Asmara, R. (2016). No Title. *Revista Brasileira de Ergonomia*, *3*(2), 80–91. https://www.infodesign.org.br/infodesign/article/view/355%0Ahttp://www.abergo.org.br /revista/index.php/ae/article/view/731%0Ahttp://www.abergo.org.br/revista/index.php/a e/article/view/269%0Ahttp://www.abergo.org.br/revista/index.php/ae/article/view/106
- Barbecho, V., & Bósquez, C. (2010). Estudio de prefactibilidad del tratamiento de aguas residuales del colector norte, en la ciudad de Puyo. *Escuela Politécnica Nacional*, 167.

Código Orgánico del Ambiente. (2017). Libro Preliminar Título I. *2019*, 42.

*Declaración de Río sobre el Medio Ambiente y el Desarrollo*. (s/f). Recuperado el 8 de agosto de 2022, de https://www.un.org/spanish/esa/sustdev/documents/declaracionrio.htm *Diseño de tanque de igualacion y Trampas de grasa - Tratamientos I, Ingeniería Ambiental,* 

*UFPS. - StuDocu*. (s/f). Recuperado el 12 de septiembre de 2022, de https://www.studocu.com/co/document/universidad-francisco-de-paulasantander/ingenieria-de-minas/diseno-de-tanque-de-igualacion-y-trampas-degrasa/26042538

*División de Desarrollo Sostenible de las Naciones Unidas*. (s/f). Recuperado el 8 de agosto de 2022, de https://www.un.org/spanish/esa/sustdev/agenda21/index.htm

Domínguez, E. (2012). *Tratamiento y Gestión de Baños Ácidos de Decapado*. 28.

EBARA. (2022). *Tarifa - catálogo 2022*.

FAO, & PNUMA. (2013). Convenio de Rotterdam. *Secretaría del Convenio de Rotterdam*, 1– 60.

https://observatoriop10.cepal.org/sites/default/files/documents/treaties/rotterdam\_sp.pdf

*Guía metodológica para la evaluación del impacto ambiental - CONESA FERNANDEZ-VITORIA, VICENTE - Google Libros*. (s/f). Recuperado el 22 de julio de 2022, de https://books.google.es/books?hl=es&lr=&id=wa4SAQAAQBAJ&oi=fnd&pg=PP2&dq =LIBRO+DE+VICENTE+CONESA&ots=r-4ebJo7du&sig=bk79H6AbQ3jxxaOT5O-MQLr\_HNo#v=onepage&q&f=false

- HRS Heat Exchangerst. (s/f). *Comparación entre flujo laminar y turbulento | HRS Heat Exchangers*. Recuperado el 31 de agosto de 2022, de https://www.hrsheatexchangers.com/es/recursos/comparacion-entre-flujo-laminar-y-turbulento/
- ILAC. (2019). *ILAC-G8:09/2019. Guía para establecer reglas de decisión en la declaración de conformidad*. 22. https://www.enac.es/documents/7020/6687b5b1-5dbd-4b7a-8f01 e9ccd71ca202?version=1.0
- Ley Orgánica de Recursos Hídricos Usos y Aprovechamiento del Agua. (2014). Título I. Sistema Nacional Descentralizado de Gestión Ambiental. *Registro Oficial Suplemento N° 305*, 43. https://repositorio.unicach.mx/handle/20.500.12114/623

Lozano Rivas, W. A. (2016). *Diseño de Plantas de Tratamiento de Aguas Residuales Autor : Ing . WILLIAM ANTONIO LOZANO-RIVAS , MSc , PhD BOGOTÁ D . C ., COLOMBIA Octubre de 2012*. *December 2012*, 29. https://www.researchgate.net/publication/298354134 Diseno de Plantas de Tratamien to\_de\_Aguas\_Residuales/link/56e898e908ae9bcb3e1cd7f4/download

- MAE. (2015). Revision Del Anexo 1 Del Libro Vi Del Texto Unificado De Legislacion Secundaria Del Ministerio Del Ambiente: Norma De Calidad Ambiental Y De Descarga De Efluentes Al Recurso Agua. *Registro Oficial No. 387*, *97*, 1–40. http://extwprlegs1.fao.org/docs/pdf/ecu155128.pdf
- Ministerio del Ambiente del Ecuador. (2003). Texto Unificado de Legislación Secundaria de Medio Ambiente, TULSMA. *Registro Oficial Edición Especial 2 de 31-mar.-2003*, *3399*, 1–578. www.lexis.com.ec
- Ministerio del Ambiente del Ecuador. (2015). Ministerio del Ambiente del Ecuado: Acuerdo Ministerial Nº 097A. En *Registro oficial TULSMA* (pp. 1-184).
- Moya, F. J. (2016). *Ex Post Y Plan De*.
- Pérez, S. F., Carlos, R., & Estébanez, R. (s/f). *Tema 06. Flujo de Fluidos en Tuberías*. https://ocw.unican.es/pluginfile.php/1307/course/section/1605/T06.pdf
- Pirobloc. (s/f). *Cálculo de pérdidas de carga - Pirobloc*. Recuperado el 30 de agosto de 2022, de https://www.pirobloc.com/blog-es/calculo-perdidas-carga/

Robert L, M. (2006). *Mecanica de fluidos* (Sexta Edic). PEARSON EDUCACIÓN.

- Rojas, R. (2002). Curso Internacional "GETIÓN INTEGRAL DE TRATAMIENTO DE AGUAS RESIDUALES" 25 al 27 de setiembre de 2002. *Sistemas de Tratamiento de Aguas Residuales*, 3–19.
- White, F. (2006). Mecanica de fluidos 5ta E. En *Mecanica de fluidos*. https://www.academia.edu/35477659/Mecanica\_de\_los\_Fluidos\_White\_5ta\_Edición

# **ANEXOS**

### **Anexo** 1

# *Tabla 8. Límites de descargas al sistema de alcantarillado público.*

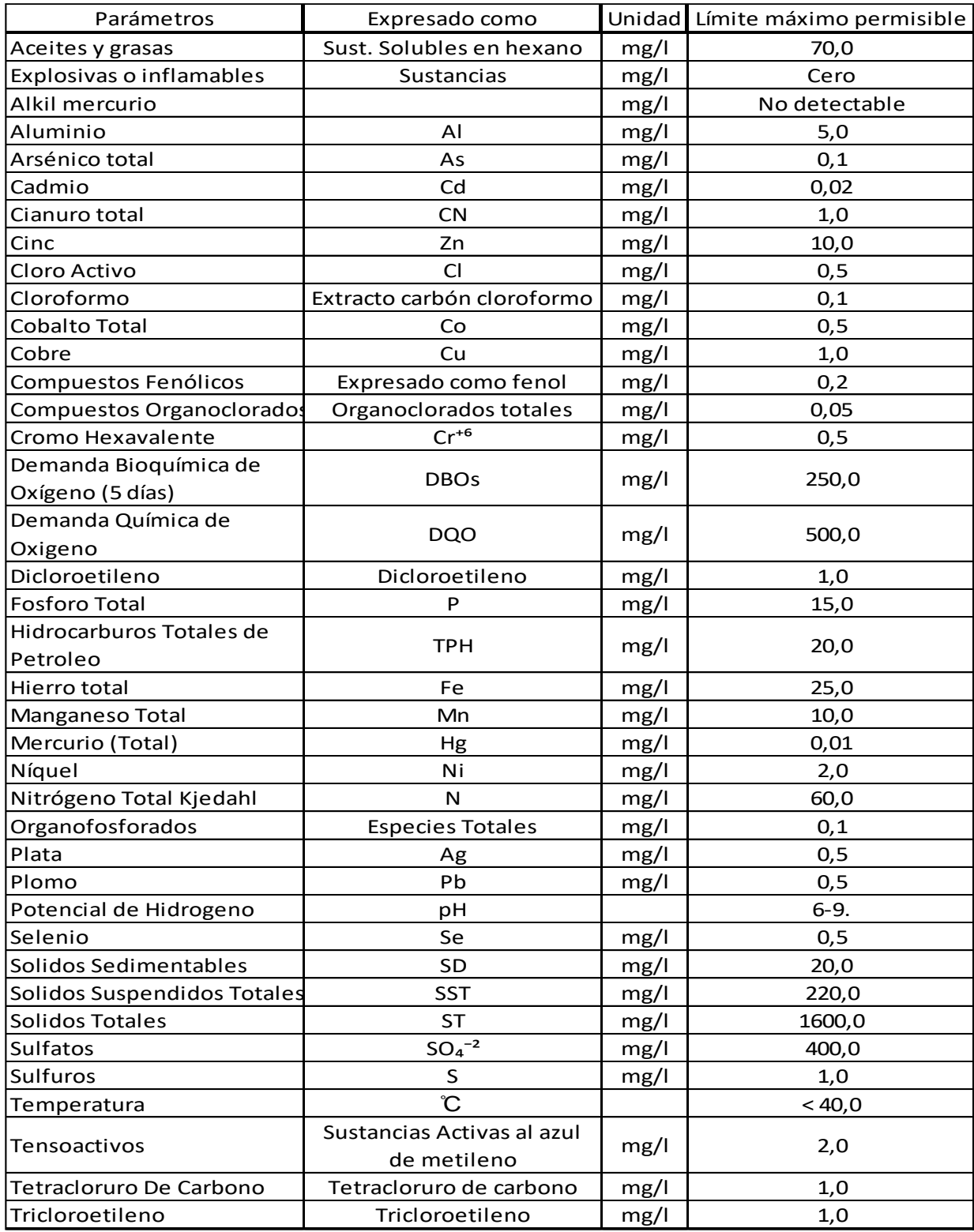

**Nota.** Reproducida (Ministerio del Ambiente del Ecuador, 2015)

#### **Anexo 2**

# *Oferta de muestreo de Aguas – Simple (IN SITU)*

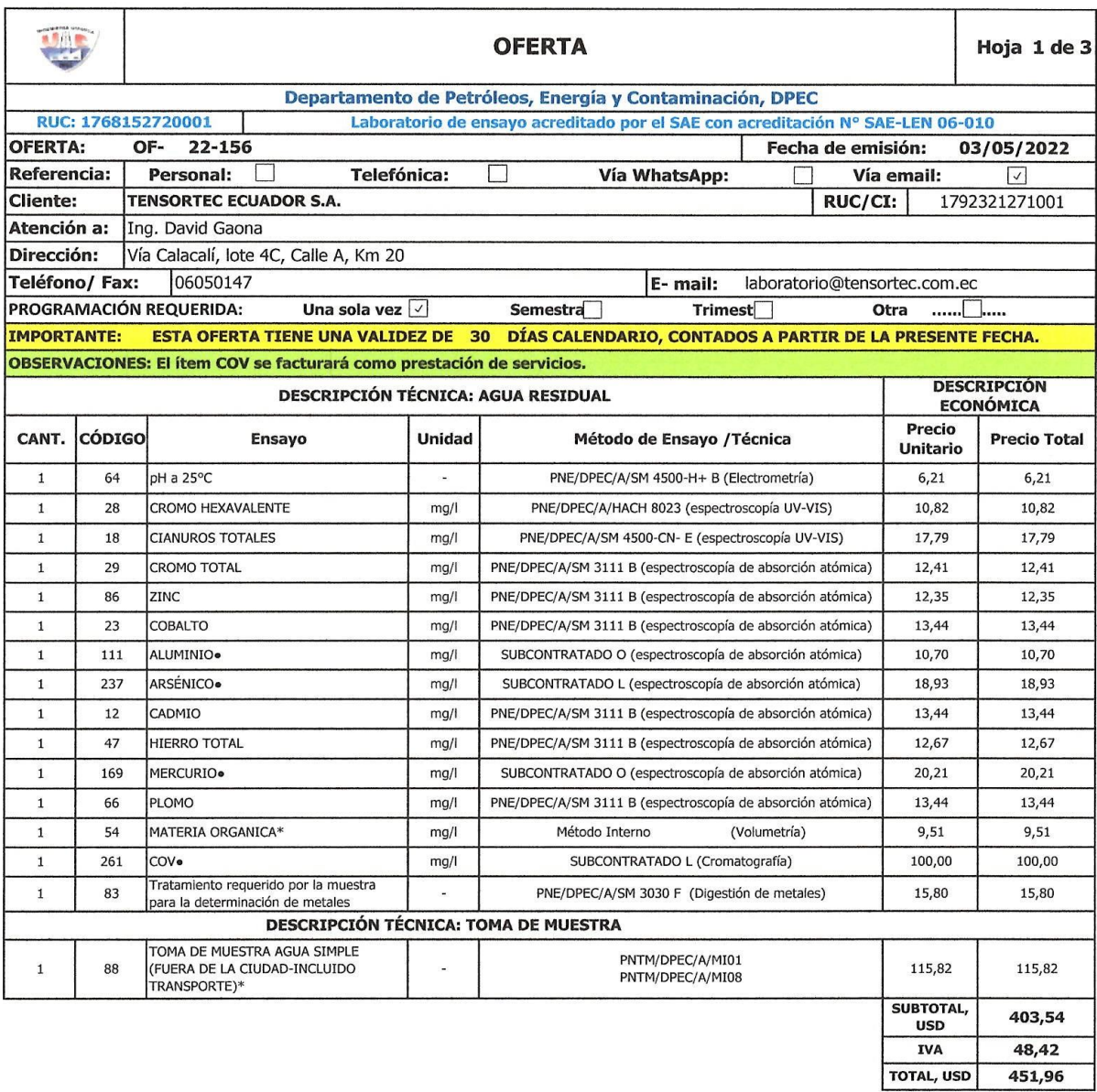

Los ensayos marcados con (\*) son parámetros no acreditados.

Los ensayos marcados con ( •) son parametros no de entados.<br>Los ensayos marcados con ( •) son subcontratados a un laboratorio acreditado.<br>Los ensayos marcados con ( •) son subcontratados a un laboratorio no acreditado en l

Elaborado por: Vanessa Regalado

Atentamente,

Ala  $\ell$ osci

Responsable Técnico-Aguas

| ADVERTENCIA: EL USUARIO DEBE EXIGIR EL ORIGINAL. EL DPEC NO SE RESPONSABILIZA POR DOCUMENTOS FOTOCOPIADOS. |                                         |                                        |
|----------------------------------------------------------------------------------------------------|-----------------------------------------|----------------------------------------|
| Dirección: Ritter s/n y Bolívia                                                                            | Teléfono: 022904794 / 022544631 Ext. 26 | E-mail: fig.secretaria.dpec@uce.edu.ec |
| <b>OUITO - ECUADOR</b>                                                                                     |                                         |                                        |
| MC0401-A01-11                                                                                              |                                         |                                        |

**Nota.** Oferta para muestreo de aguas del proceso de galvanizado.

#### Anexo 3

#### Informe de resultados Muestreo de Aguas (IN SITU)

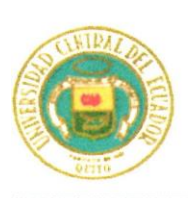

#### UNIVERSIDAD CENTRAL DEL ECUADOR **FACULTAD DE INGENIERÍA QUÍMICA**

DEPARTAMENTO DE PETRÓLEOS, ENERGÍA Y CONTAMINACIÓN

#### **INFORME DE RESULTADOS MUESTREO AGUAS - SIMPLE (IN SITU)**

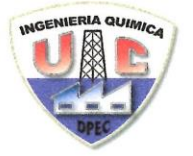

**Informe N°:** 22-091.1 Fecha de emisión: 2022-06-20

Cliente<sup>a</sup>: Contacto<sup>a</sup>: Dirección<sup>a</sup>: Teléfono<sup>a</sup>: **Actividad productiva<sup>a</sup>:** Tipo de muestra<sup>a</sup>:<br>Lugar del punto de muestreo<sup>a:</sup> Procedimiento del muestreo<sup>a</sup>: Fecha del muestreo: Código de la muestra: Fecha de realización de ensayos: Lugar de realización:

**TENSORTEC ECUADOR S.A** Investor. IEC ECOADOR S.A<br>Ing. David Gaona<br>Vía Calacalí, Lote 4C, Calle A, Km20 6050147 Correo-e<sup>a</sup>: laboratorio@tensortec.com.ec Diseño y manufactura de productos metálicos y plásticos<br>AGUA RESIDUAL Cisterna de galvanizado<br>PNTM/DPEC/A/MI01 2022-05-24 (10:12) 22-091.1 2022-05-24 al 2022-06-03 Muestreo realizado en las instalaciones del cliente TENSORTEC ECUADOR S.A Ensayos realizados en el Laboratorio DPEC - Área de Aguas y suelos  $MP-3A$ EM-1A GPS-1A  $BP-1A$ 

Código de equipos utilizados en el muestreo:

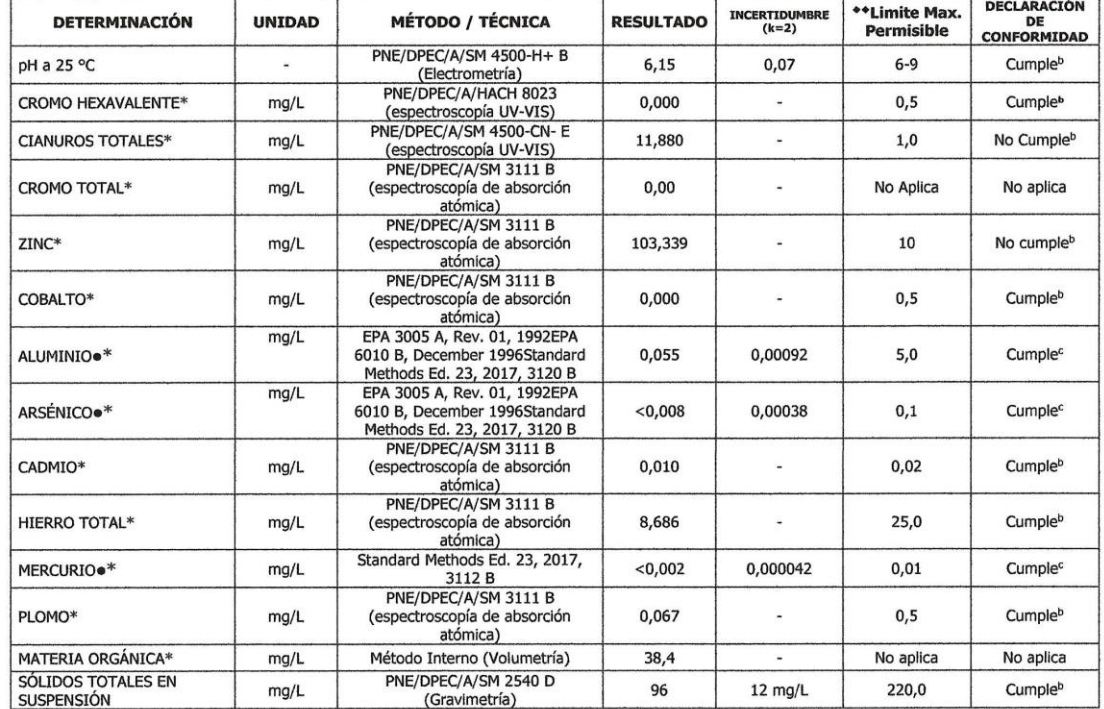

a Información proporcionada por el cliente, el Laboratorio DPEC no se responsabiliza por esta información<br><sup>a</sup> Declaración de conformidad establecido por el Laboratorio DPEC, con base a la regla de decisión definida de acue

Analistas: ABO/DRA Elaborado por: JVB

Revisado por:

Ing. Richard Herrera V.

 $Q_{U_{j}}$ Aprobado por: ö F  $\bar{c}$ 菌 胭 ģ, 曲 Jose thg. Fernanda Toasa L.

Ing. Richard Herrera V.<br>ADVERTENCIA: EL USUARIO DEBE EXIGIR EL ORIGINAL DEL INFORME COMPLETO O SOLITITAR UNA COPIA CONDECTAL DE CALIDAD<br>EL DES EXIGIR EL ORIGINAL DEL INFORME COMPLETO O SOLITITAR UNA COPIA CONTROLADA DEL MI

Dirección: Enrique Ritter s/n y Bolivia

Teléfono: 2904794 / 2544631 ext. 26<br>QUITO - ECUADOR

E-mail: fig.secretaria.dpec@uce.edu.ec

Hoja 1 de 5

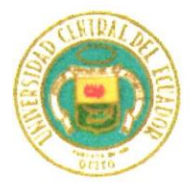

# UNIVERSIDAD CENTRAL DEL ECUADOR FACULTAD DE INGENIERÍA QUÍMICA

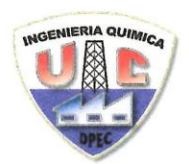

#### DEPARTAMENTO DE PETRÓLEOS, ENERGÍA Y CONTAMINACIÓN

#### **INFORME DE RESULTADOS MUESTREO AGUAS - SIMPLE (IN SITU)**

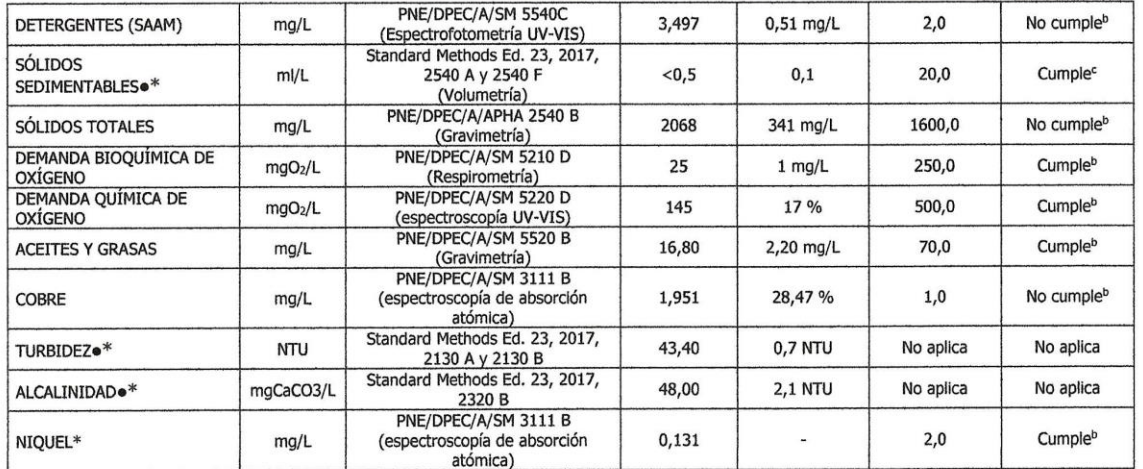

**Nota:** Laboratorio de ensayo acreditado por el SAE con acreditación N° SAE LEN 06-010<br>**Nota: Los ensayos marcados con (\*) no están incluidos en el alcance de acreditación del SAE.<br><b>Nota:** Los resultados que constan en el Nota: El muestreo se realizó en las condiciones detalladas en el presente informe, siguiendo la metodología establecida para el efecto.

Nota: Los resultados marcados con (•\*) no forman parte del alcance de acreditación del Laboratorio del DPEC y fueron suministrados por ALS ECUADOR<br>ALSECU S.A., que está acreditado para realizar dichas actividades con la ac

\*\*Límite Máximo Permisible de acuerdo con la Tabla 8. Anexo 1. Del Texto Unificado de Legislación Secundaria del Medio Ambiente: Norma de Calidad Ambiental y de descarga de efluentes al recurso agua. Límites de descarga al sistema de alcantarillado público

Condiciones Ambientales.- Humedad: 42,7 a 56,1 %, Temperatura: 17,2 a 21,8 °C

--- FIN DE LA SECCIÓN ---

Analistas: ABO/DRA<br>Elaborado por: JVB

Revisado por:

Ing. Richard Herrera V. RESPONSABLE TÉCNICO

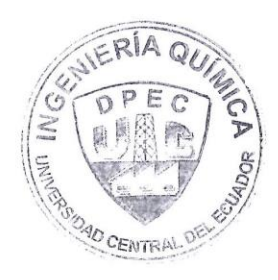

ADVERTENCIA: EL USUARIO DEBE EXIGIR EL ORIGINAL O SOLICITAR UNA COPIA CONTROLADA DEL INFORME. EL DPEC NO SE RESPONSABILIZA POR LA REPRODUCCIÓN PARCIAL DEL INFORME

Dirección: Enrique Ritter s/n y Bolivia

Teléfono: 2904794 / 2544631 ext. 26 QUITO - ECUADOR E-mail: fig.secretaria.dpec@uce.edu.ec

MC2201-A02-3

77

Hoja 2 de 5

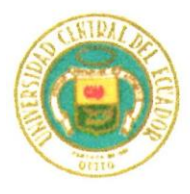

#### UNIVERSIDAD CENTRAL DEL ECUADOR FACULTAD DE INGENIERÍA QUÍMICA DEPARTAMENTO DE PETRÓLEOS, ENERGÍA Y CONTAMINACIÓN

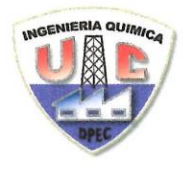

#### **INFORME DE RESULTADOS MUESTREO AGUAS - SIMPLE (IN SITU)**

#### **INFORMACIÓN ADICIONAL DE LA MUESTRA**

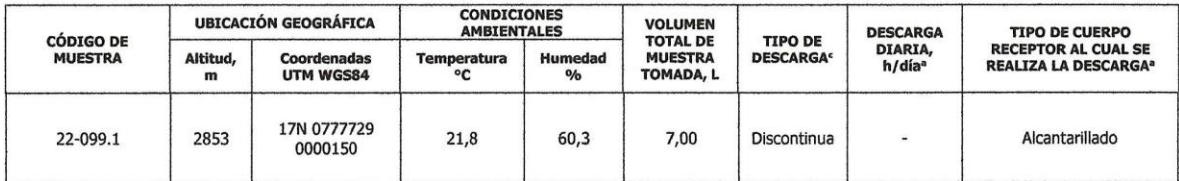

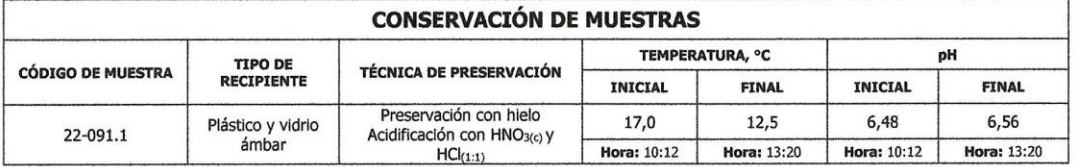

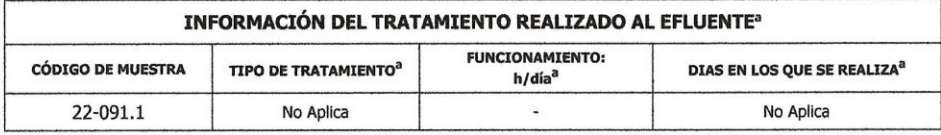

--- FIN DE LA SECCIÓN ---

<sup>c</sup> Información proporcionada por el cliente, el laboratorio no se responsabiliza por esta información.

Analistas: ABO/DRA<br>Elaborado por: JVB

MC2201-A02-3

Revisado por:

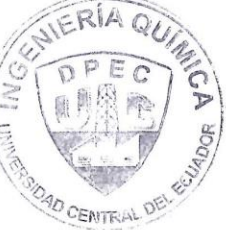

Ing. Richard Herrera V. RESPONSABLE TÉCNICO

ADVERTENCIA: EL USUARIO DEBE EXIGIR EL ORIGINAL O SOLICITAR UNA COPIA CONTROLADA DEL INFORME.<br>EL DPEC NO SE RESPONSABILIZA POR LA REPRODUCCIÓN PARCIAL DEL INFORME

Dirección: Enrique Ritter s/n y Bolivia

Teléfono: 2904794 / 2544631 ext. 26<br>QUITO - ECUADOR

E-mail: fig.secretaria.dpec@uce.edu.ec

Hoja 3 de 5

#### UNIVERSIDAD CENTRAL DEL ECUADOR FACULTAD DE INGENIERÍA QUÍMICA DEPARTAMENTO DE PETRÓLEOS, ENERGÍA Y CONTAMINACIÓN

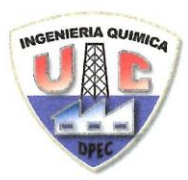

#### **INFORME DE RESULTADOS MUESTREO AGUA - SIMPLE (in situ)**

#### **ANEXO I**

#### **CROQUIS GEOREFERENCIADO DEL PUNTO DE MONITOREO**

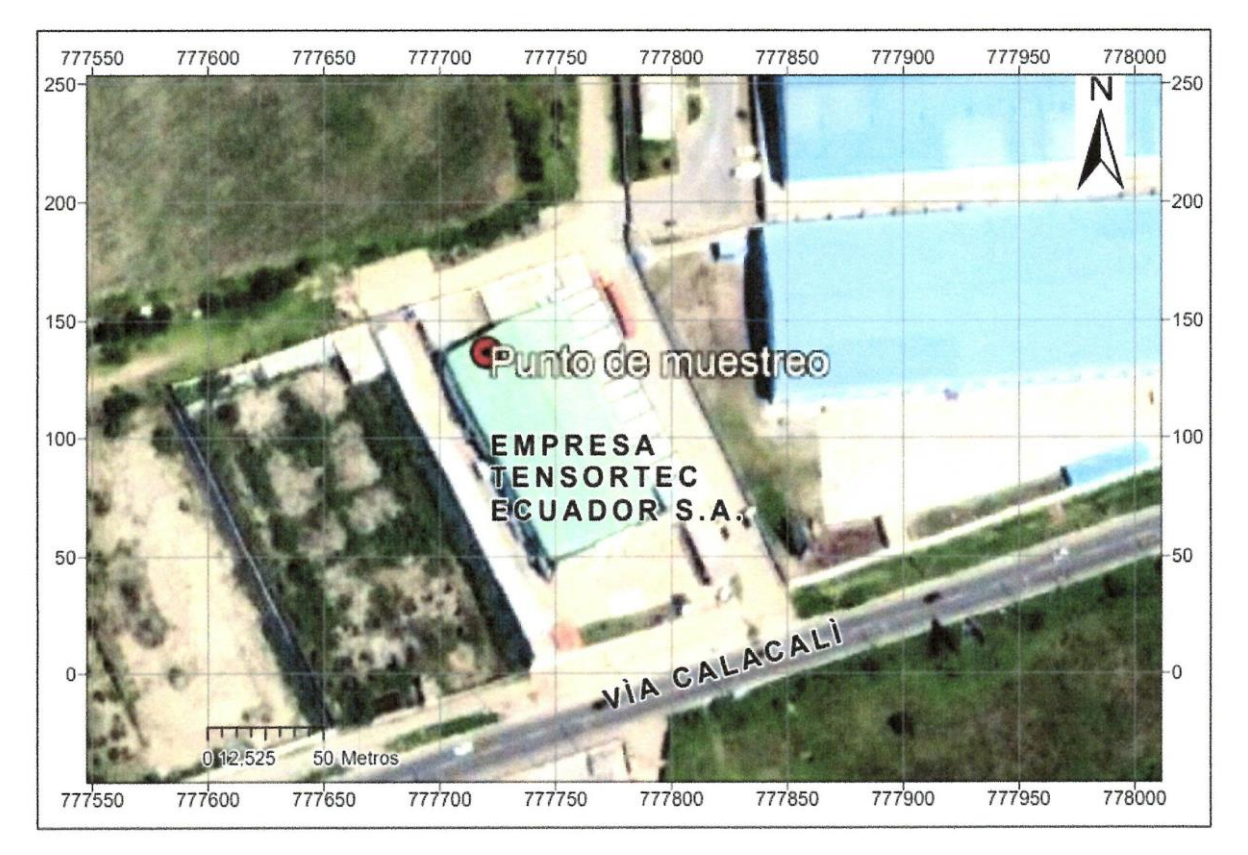

--- FIN DE LA SECCIÓN ---

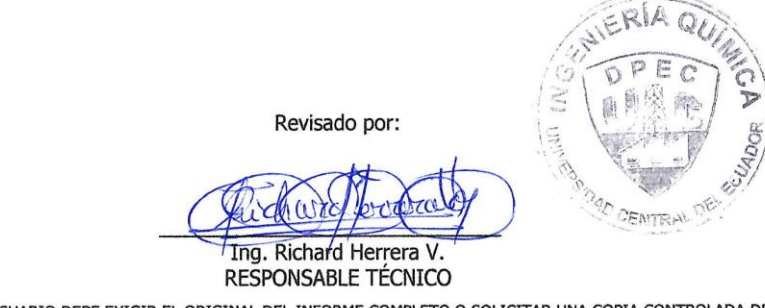

ADVERTENCIA: EL USUARIO DEBE EXIGIR EL ORIGINAL DEL INFORME COMPLETO O SOLICITAR UNA COPIA CONTROLADA DEL MISMO.<br>EL DPEC NO SE RESPONSABILIZA POR LA REPRODUCCIÓN PARCIAL DE ESTE INFORME

Dirección: Enrique Ritter s/n y Bolivia

Teléfono: 2904794 / 2544631 ext. 26<br>QUITO - ECUADOR

Hoja 4 de 5

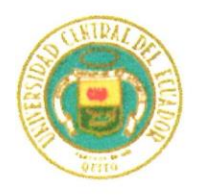

#### UNIVERSIDAD CENTRAL DEL ECUADOR FACULTAD DE INGENIERÍA QUÍMICA DEPARTAMENTO DE PETRÓLEOS, ENERGÍA Y CONTAMINACIÓN

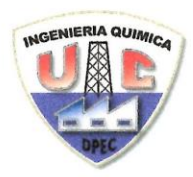

**INFORME DE RESULTADOS MUESTREO AGUA - SIMPLE (in situ)** 

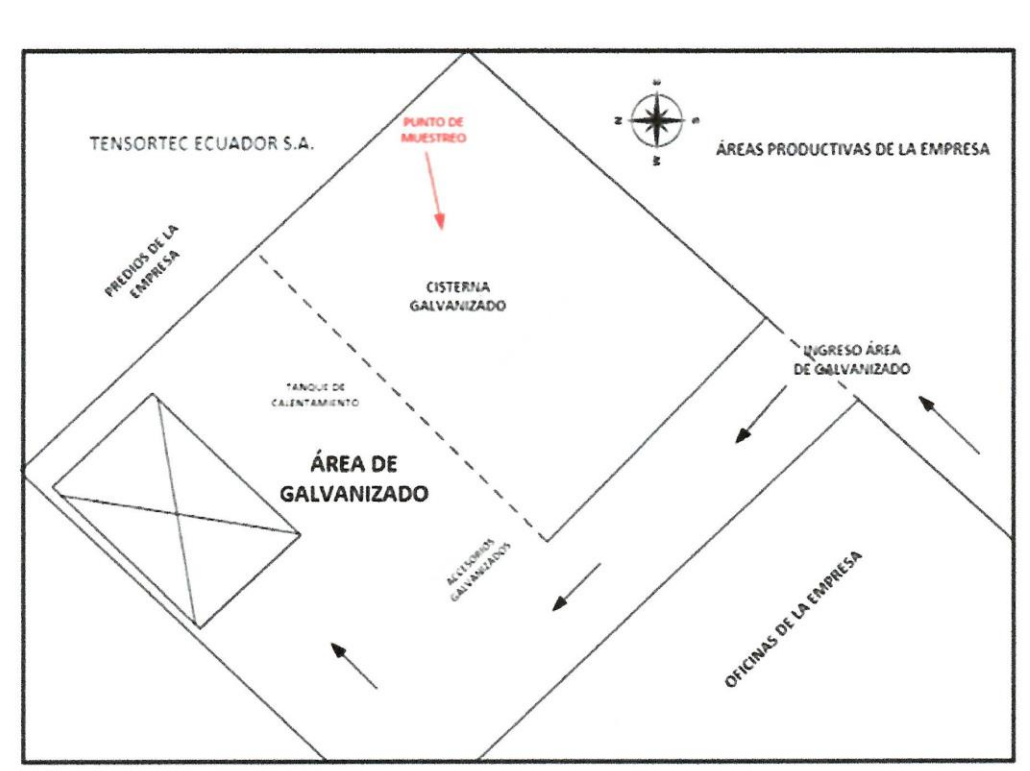

**ANEXO II CROQUIS DE UBICACIÓN DE LOS PUNTOS DE MONITOREO** 

--- FIN DEL INFORME ---

Revisado por:

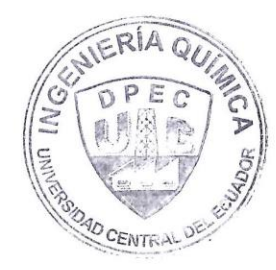

Ing. Richard Herrera V. RESPONSABLE TÉCNICO ADVERTENCIA: EL USUARIO DEBE EXIGIR EL ORIGINAL DEL INFORME COMPLETO O SOLICITAR UNA COPIA CONTROLADA DEL MISMO.<br>EL DPEC NO SE RESPONSABILIZA POR LA REPRODUCCIÓN PARCIAL DE ESTE INFORME

Dirección: Enrique Ritter s/n y Bolivia

Teléfono: 2904794 / 2544631 ext. 26<br>QUITO - ECUADOR

E-mail: fig.secretaria.dpec@uce.edu.ec

Hoja 5 de 5

MC2201-A02-3

## Anexo 4

# Tubería Plastigama calidad NTE INEN 2497

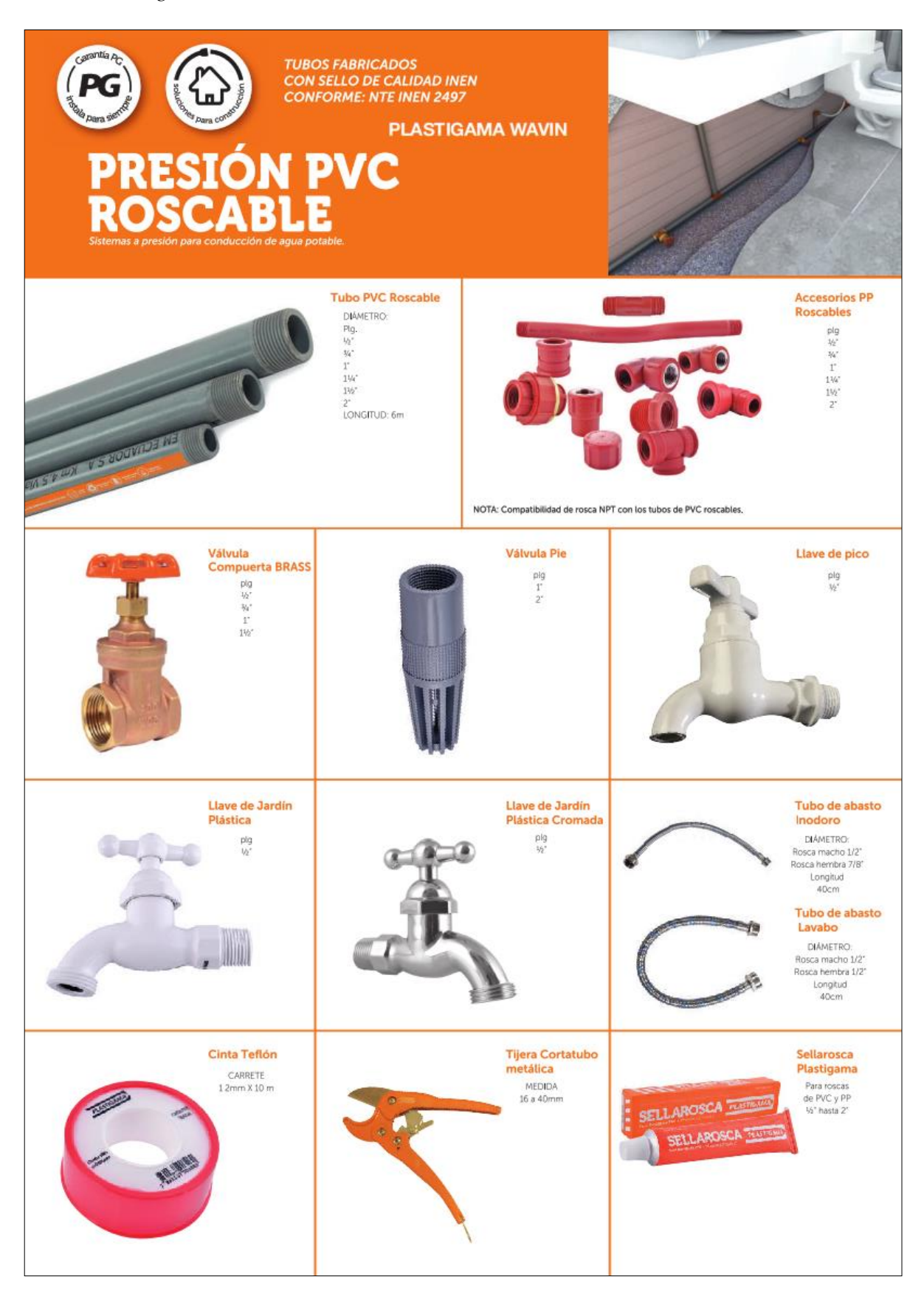

# Ventajas

- · Longitud de fabricación 6m.
- · Amplia gama de accesorios y presiones.
- · No transmite olor ni sabor al agua potable u otros fluidos de consumo humano.
- \* Por su baja conductividad eléctrica, no se produce en el material, corrosión galvánica y/o electrolítica, ni la formación de depósitos o incrustaciones en las paredes interiores, conservando inalterable su sección hidráulica.
- \* Su bajo coeficiente de fricción con respecto a otros materiales, asegura una mayor capacidad de conducción.

# Instalación

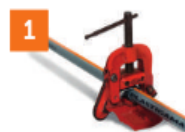

aiuste

Colocar el tubo a roscar

en un tornillo de banco o

mordaza sin exagerar el

para

ovalamiento, pues esto

provocaria una rosca<br>imperfecta. Al realizarlo

proteger el tubo de PVC

de los dientes del tornillo

de banco o mordaza

empleando para ello una

lija o tela gruesa.

evitar

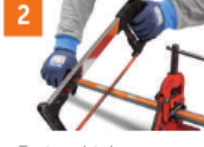

Cortar el tubo a escuadra v remover las rebabas con lija o cuchillo. Se recomienda el uso de una tijera corta tubo o una sierra para realizar corte a escuadra.

Para elaborar la rosca usar tarraia con dado para rosca NPT (Cónica), correspondiente - al diámetro del tubo. Luego realice la limpieza de la rosca y compruebe en seco roscando el tubo con el accesorio a instalar.

No se recomienda utilizar las tarrajas graduables empleadas para elaborar rosca en tubería metálica.

Tabla No. 2:

.<br>Diámetro del <mark>Tub</mark>

 $1/5$ 

 $\frac{3}{4}$ 

 $\overline{1}$ 

 $11/$ 

 $11/2$ 

 $\overline{\phantom{a}}$ 

cinta teflón y ajuste manual.

Aplique una capa uniforme de Sellarosca Plastigama, luego aplique cuatro vueltas de Teflón Plastigama, y finalice con otra capa uniforme de Sellarosca Plastigama, tipo 'Sanduche'. Evite el uso excesivo de teflón, esto podría provocar daños en el accesorio; sin embargo en el buen criterio del instalador para diámetros mayores a 1/2" podrá usarse más de 4 vueltas de teflón

Especificaciones de roscas

ngitud básica c

13.56

1386

17.34

1795

18.38

19.22

La rosca debe ser tipo NPT de acuerdo a la Norma INEN

117:2013. Para el ensamble con los accesorios se utilizará

Efectuar aiuste  $\epsilon$ mediante presión manual del tubo con el accesorio. v de ser necesario ajustar 1/4 de vuelta con herramienta.

 $14$ 

 $14$ 

 $11.5$ 

 $11.5$ 

 $11.5$ 

 $11.5$ 

# Tabla No. 1: **Especificaciones Técnicas**

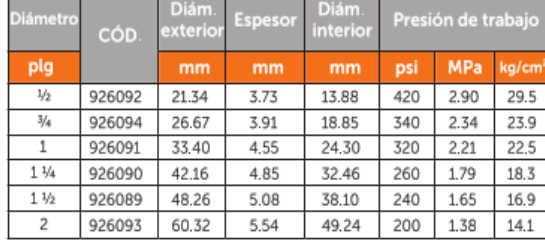

Para diámetros y presiones diferentes a los indicados consultar con el Departamento Comercial.

## Recomendaciones

1. Previo a la operación del sistema, realizar pruebas de presión y estangueidad según corresponda, para garantizar su correcta instalación

2. Previo al desarrollo de pruebas de presión, verificar el correcto anclaje de tuberías y accesorios.

3. Es importante tomar en cuenta todas las consideraciones técnicas para realizar correctamente las roscas en las tuberías.

De requerir información adicional, comuníquese con el Departamento Técnico de Plastigama y obtendrá el soporte y asesoramiento ajustados a los requerimientos de sus proyectos en ejecución.

#### Rev: 2019 - 08 - 07

#### **MEXICHEM ECUADOR S.A.**

Durán: Km. 4.5 Vía Durán - Tambo PBX: 3716900 Quito: Av. Siena N 2-14 y Miguel Ángel, Sector La Primavera-Cumbayá Telf: 3934420 www.plastigamawavin.com

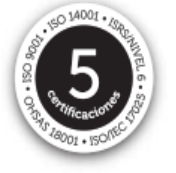

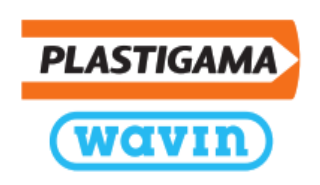

- · Resisten asentamientos diferenciales y permiten deflexiones. \* No favorecen la adherencia de algas, hongos, moluscos, etc.
- · Es una tubería de pared gruesa con alta resistencia a la presión hidrostática
- \* Posee un bajo módulo de elasticidad y alta resistencia al golpe de ariete.
- Su bajo peso facilita el transporte y manipulación.
- \* Son fáciles de cortar en obra e instalar.

#### Anexo 5

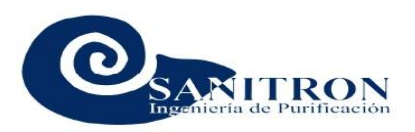

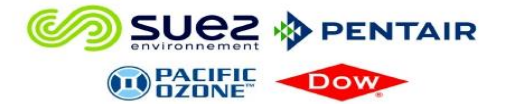

COTIZACION: 9970

Quito, 08/08/2022

Fecha de Cotización:

RUC: 1791955153001 Dirección: Cotocollao / De Los Eucaliptos E8-70

Teléfono: 02-2805528 / 02-2808126 Pagina web: www.sanitronec.com

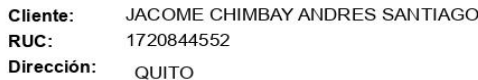

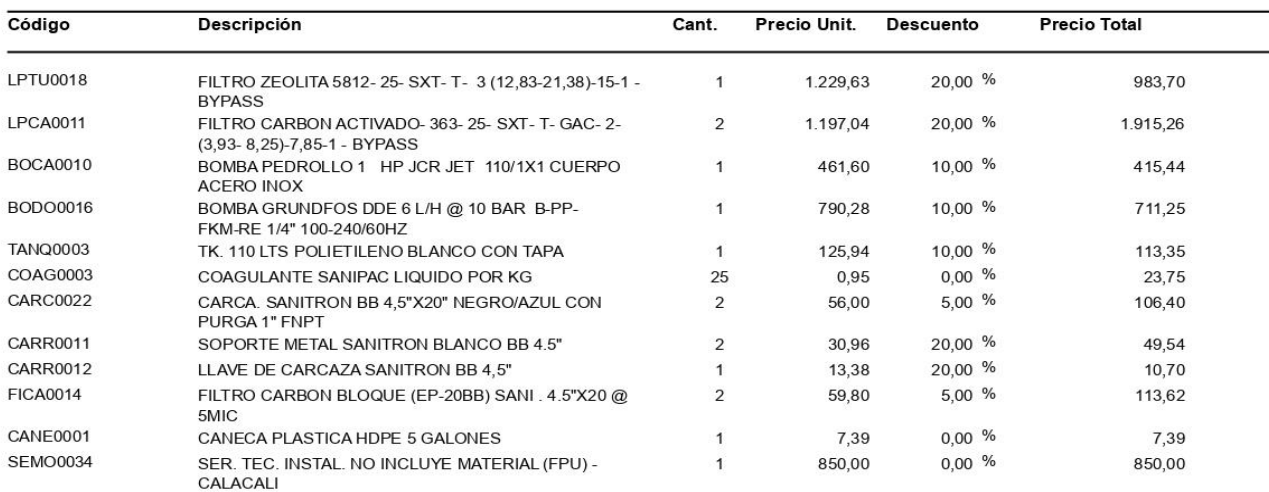

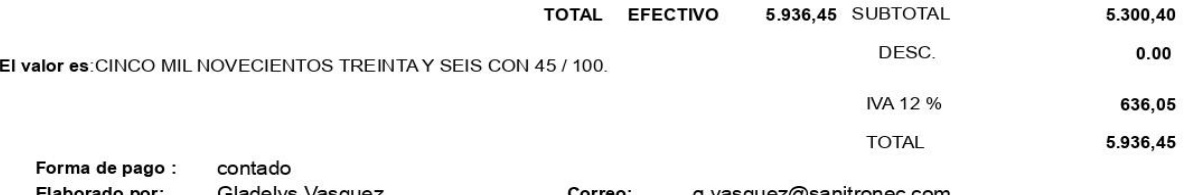

Gladelys Vasquez<br>FILTROS TUR Y GAC + PULIDORES, BOMBAS Y QCOS PARA ARMAR PATR Elaborado por: Observación:

ESTA PROPUESTA NO INCLUYE:

. Instalacion

. Transporte

Viaticos

Tiempo de entrega: segun disponibilidad de Stock

#### VALIDEZ DE PROFORMA 8 DIAS

# **ANEXOS**

# **PLANOS**

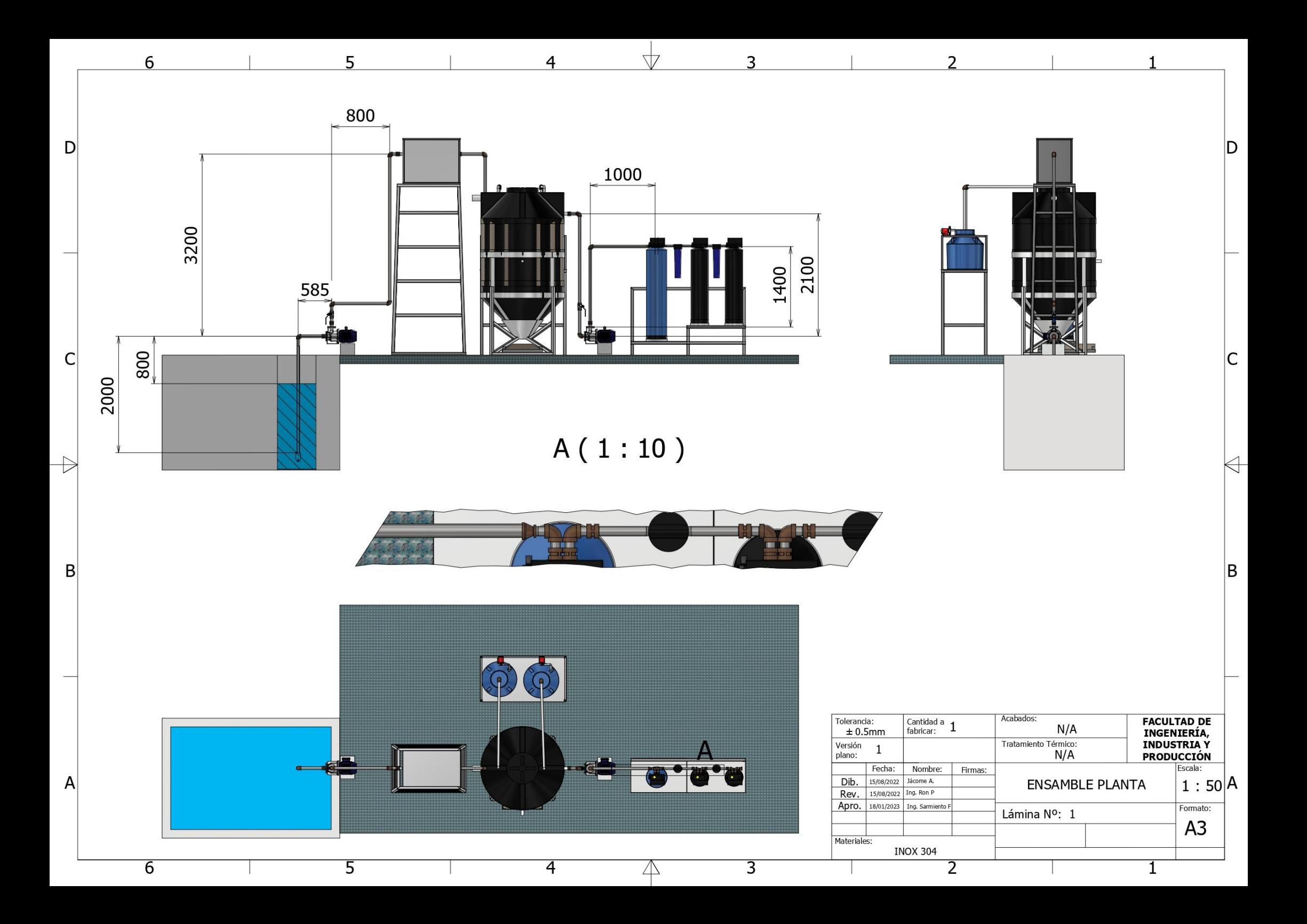

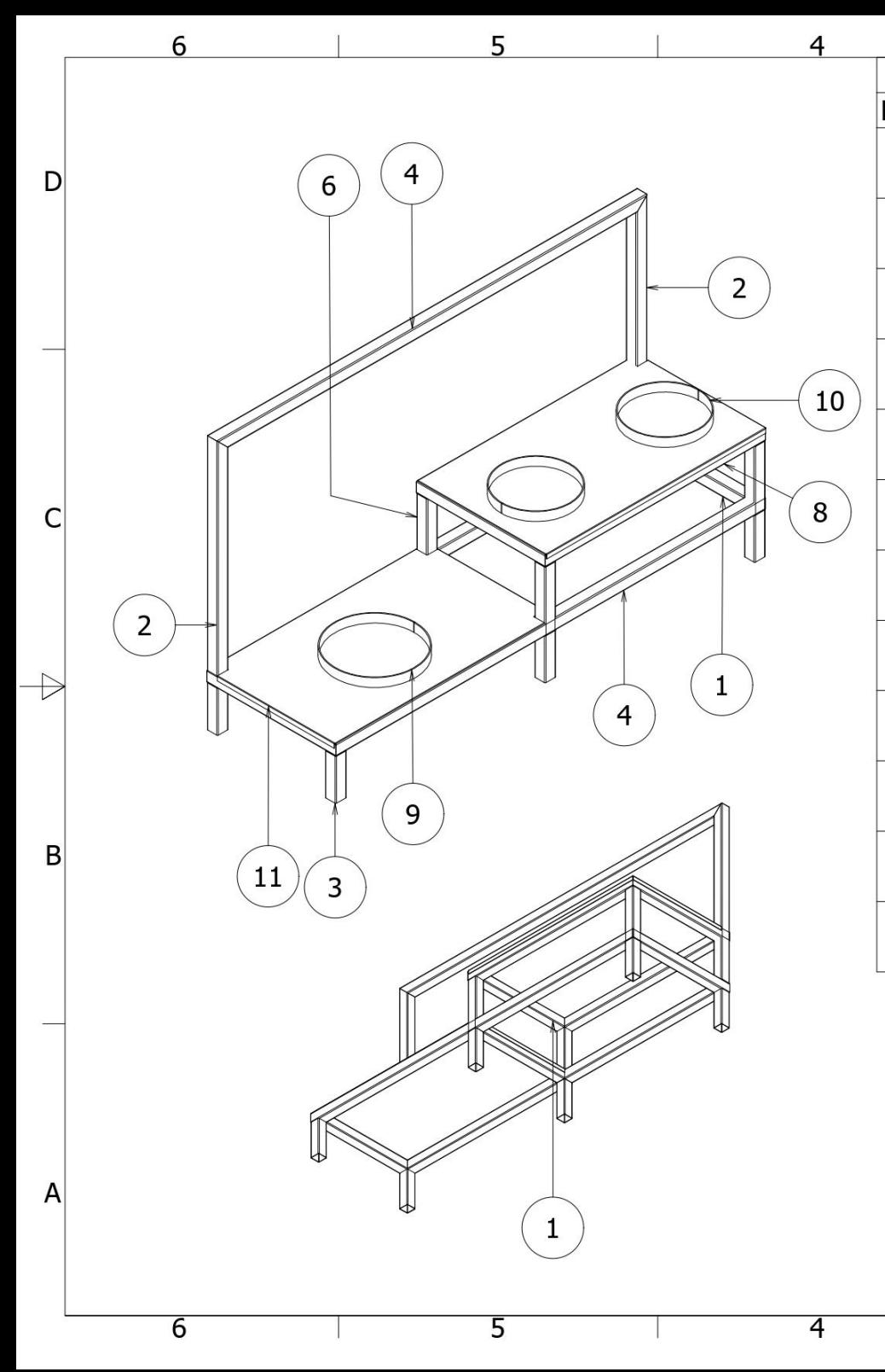

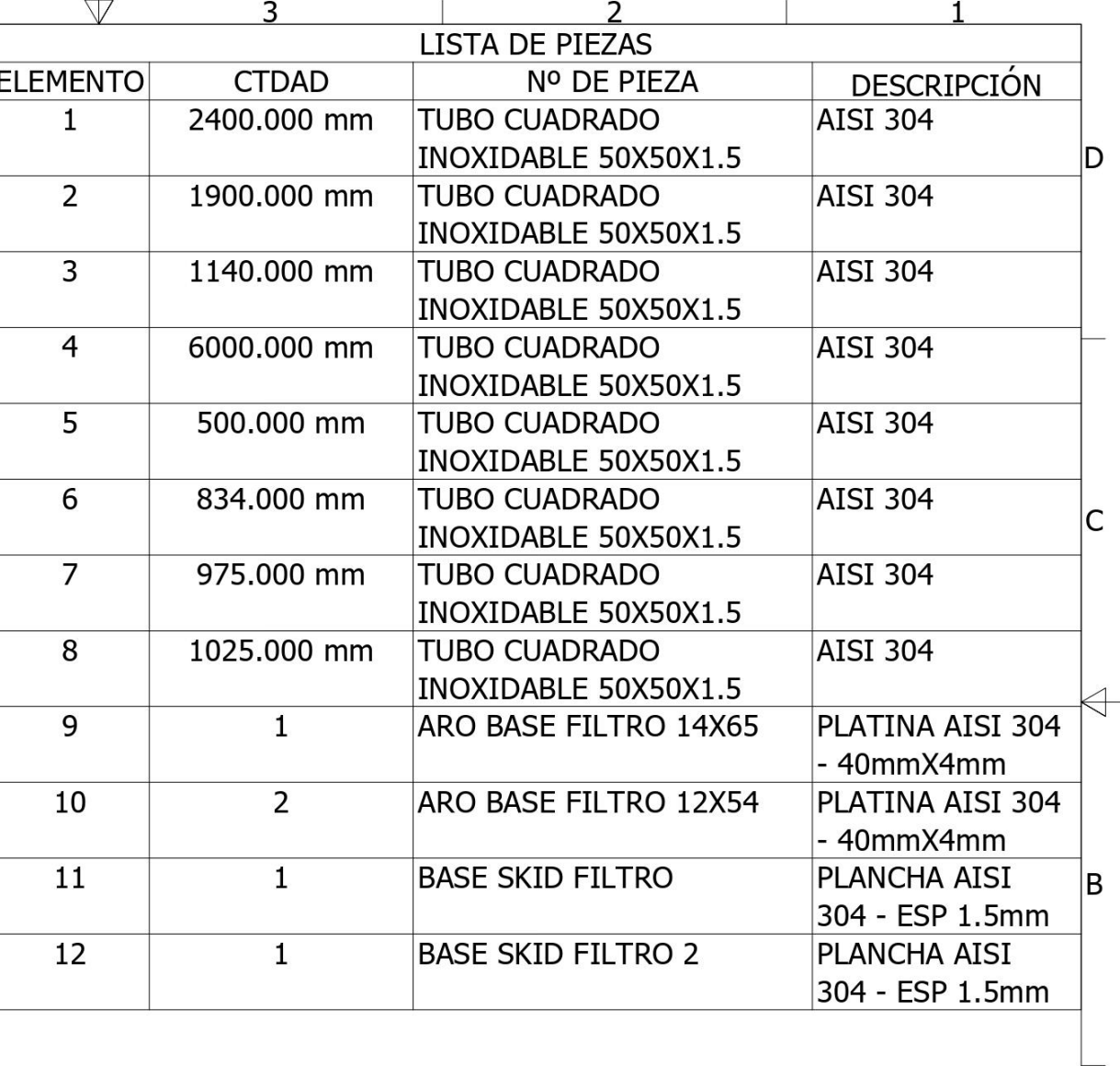

 $\overline{3}$ 

 $\triangle$ 

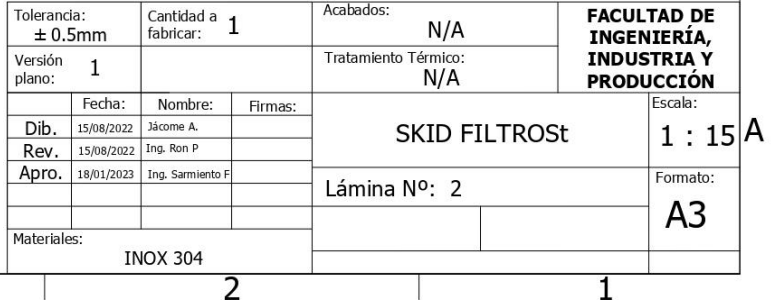

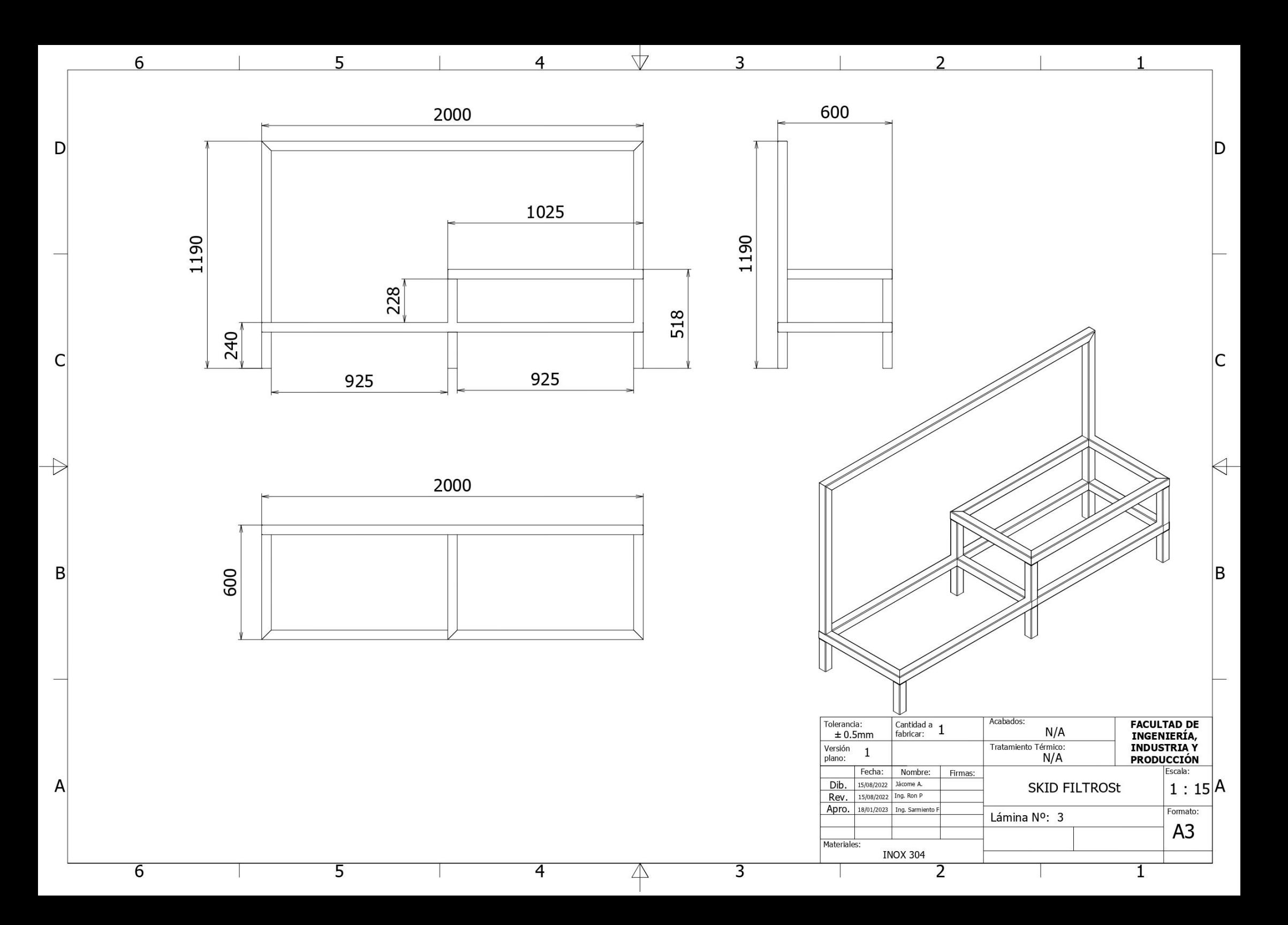

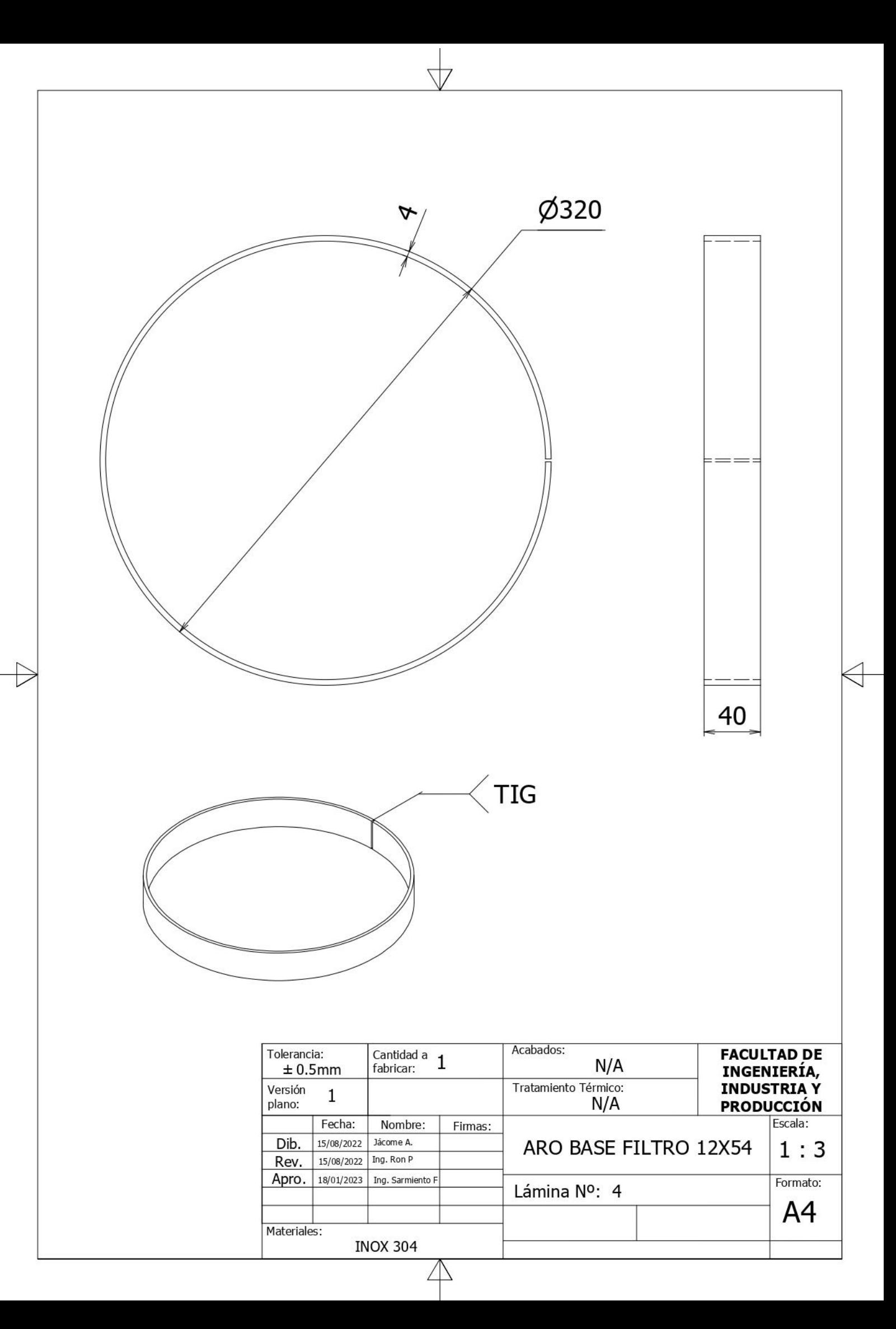

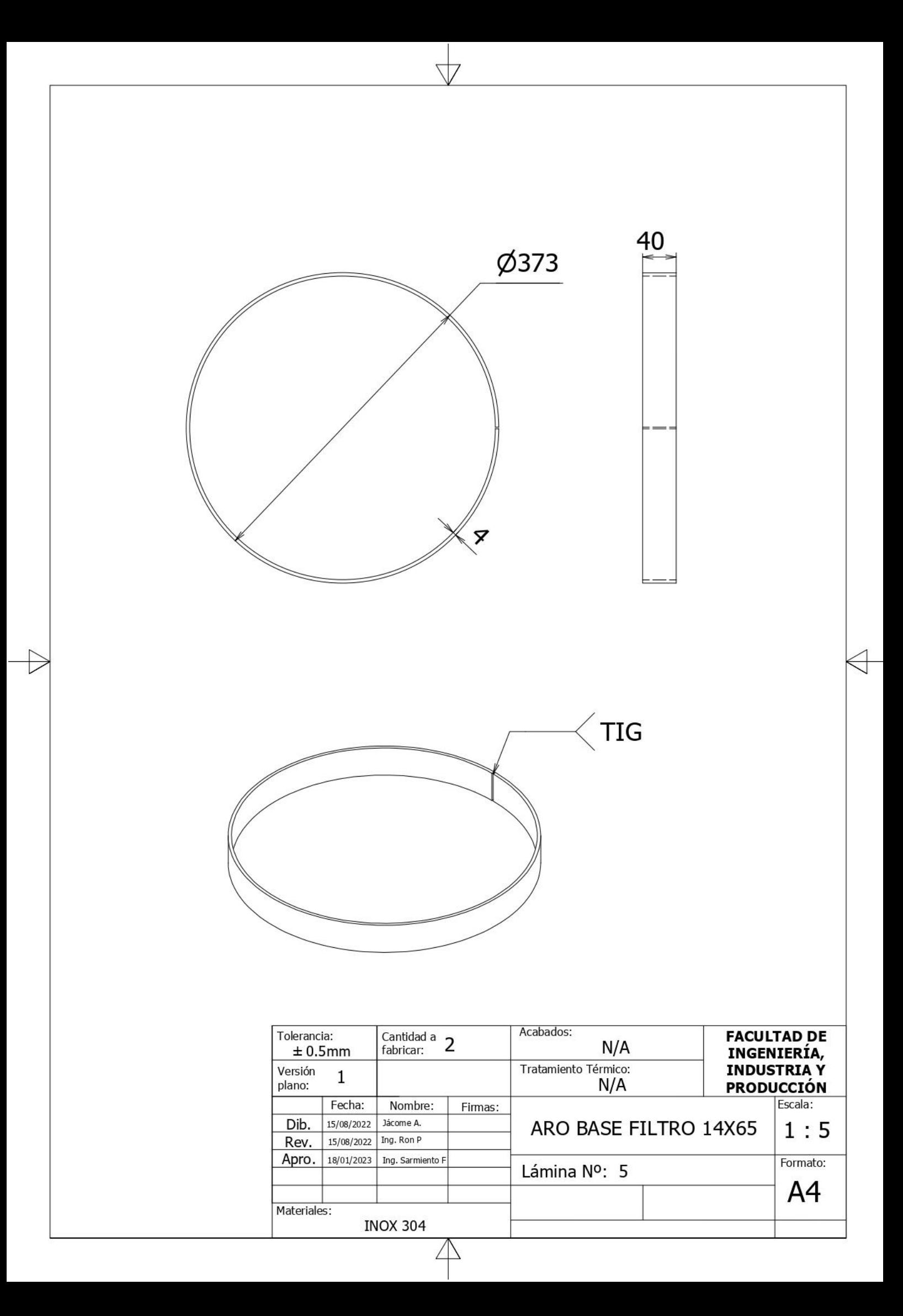

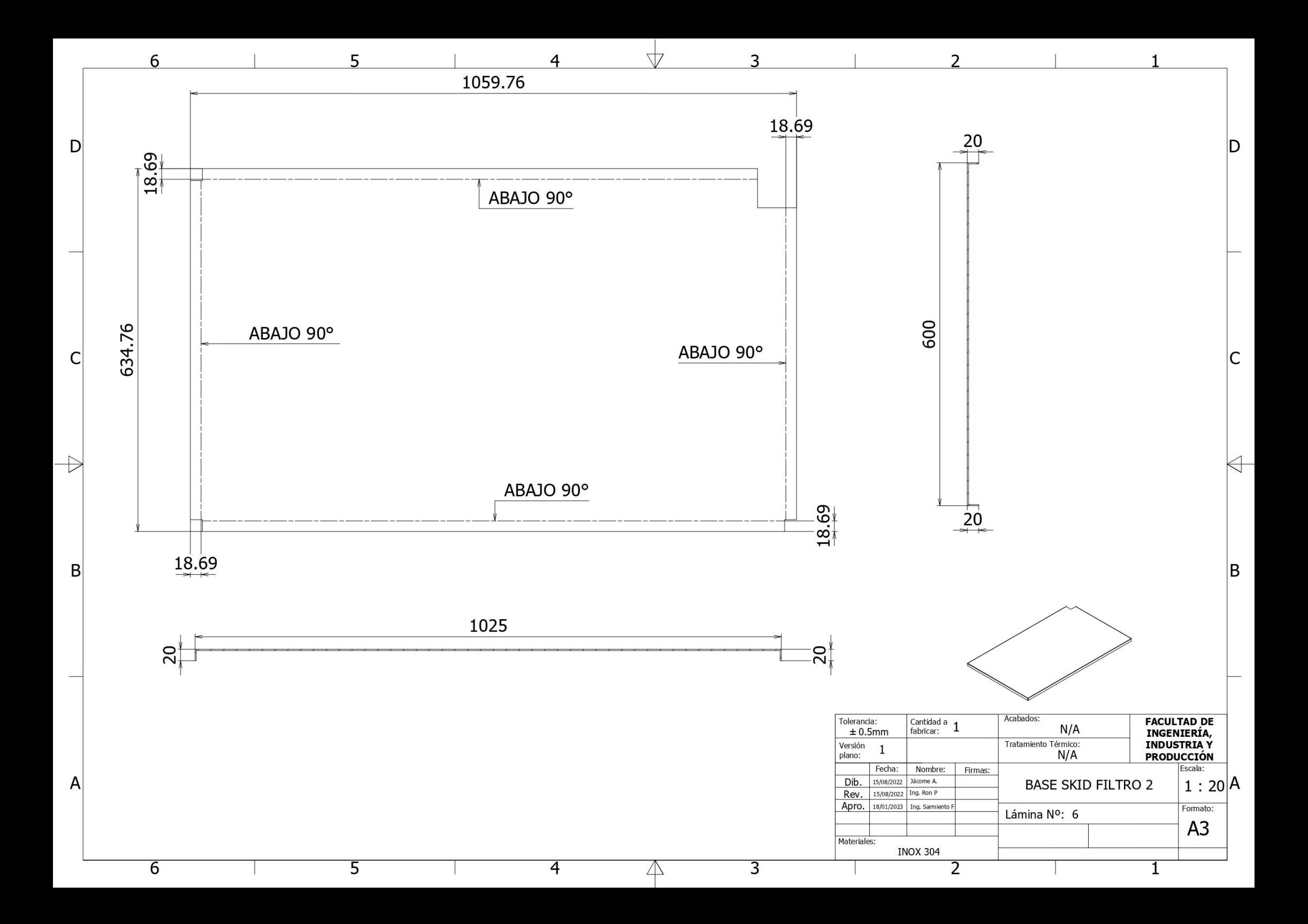

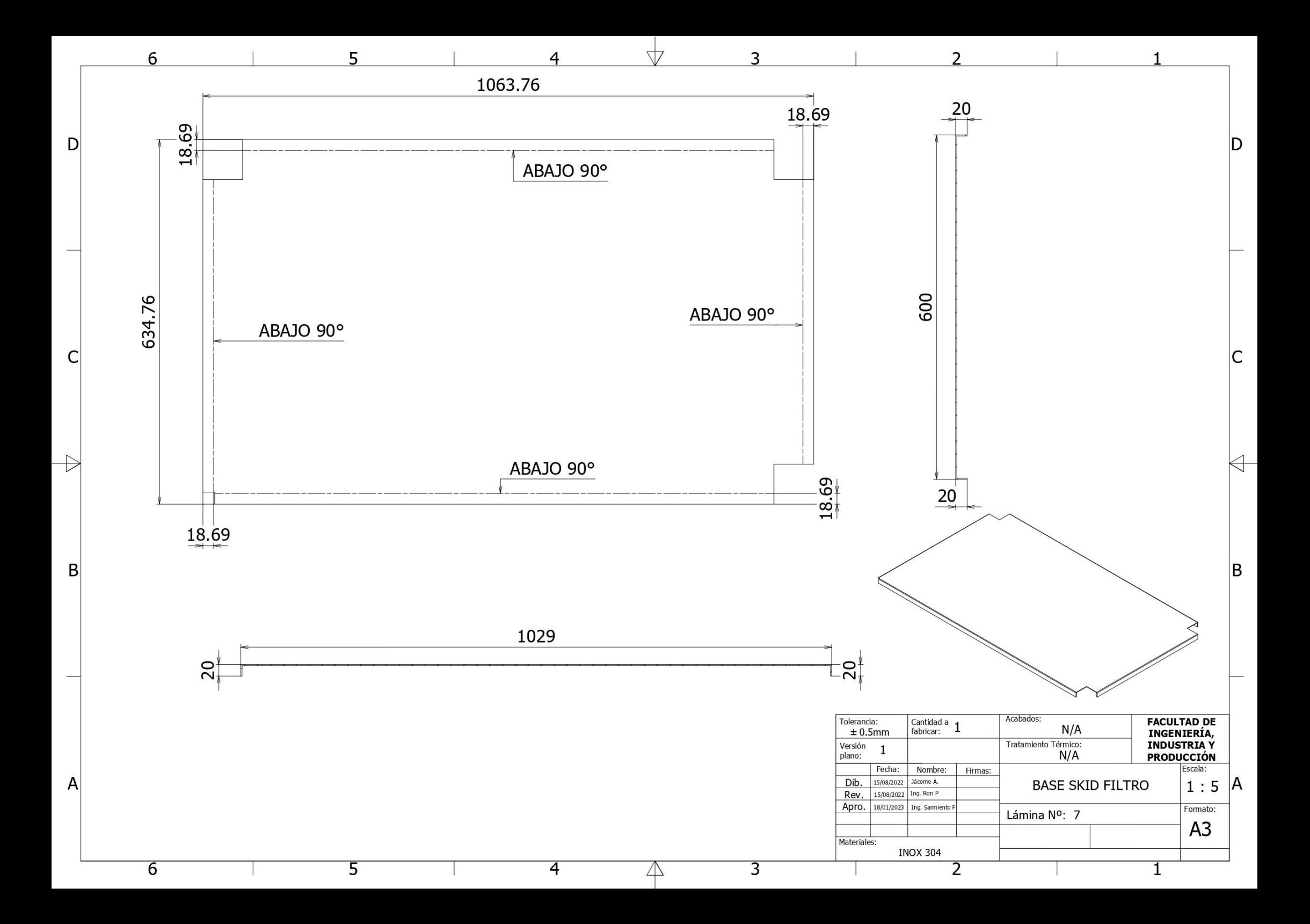

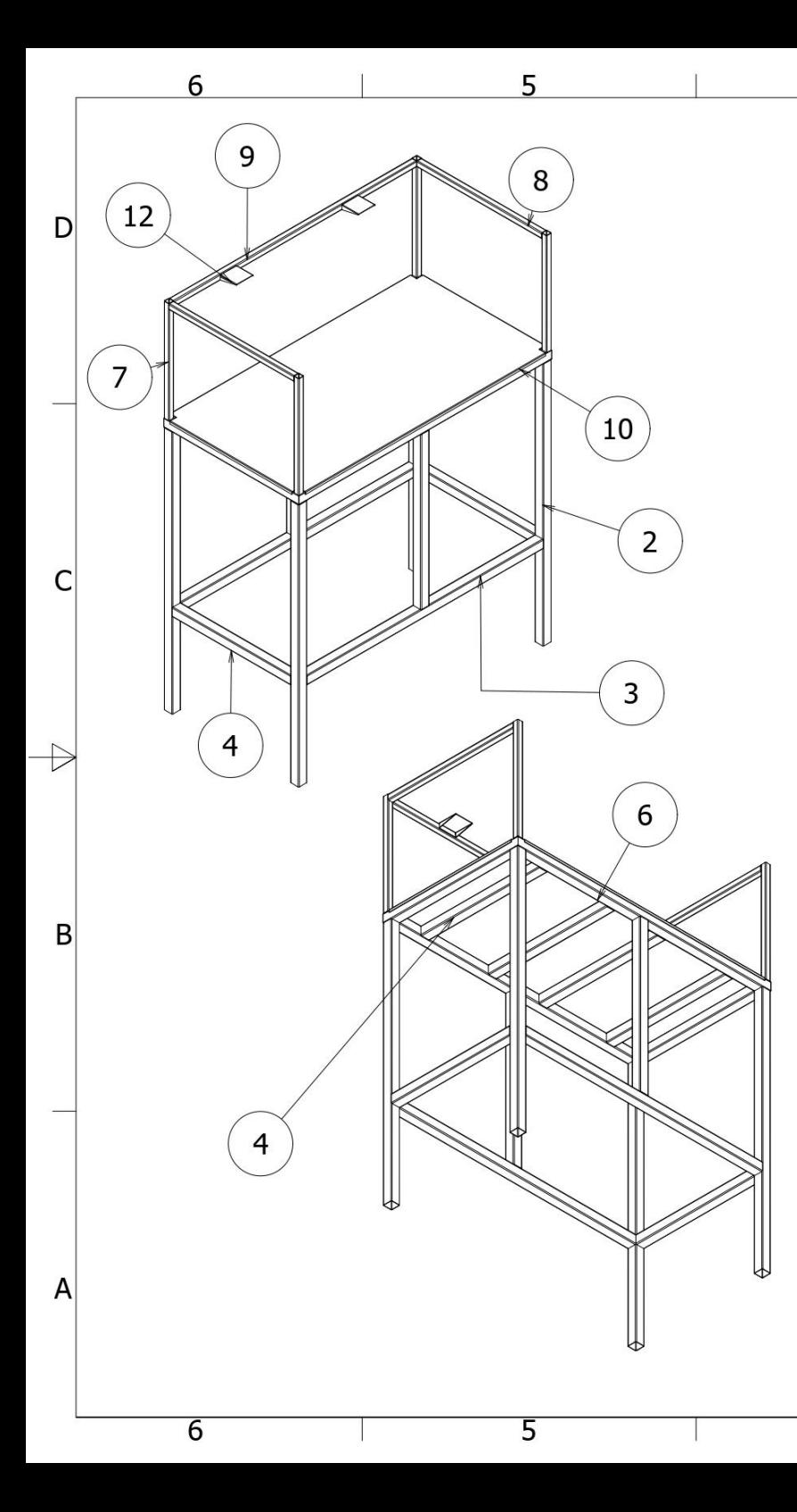

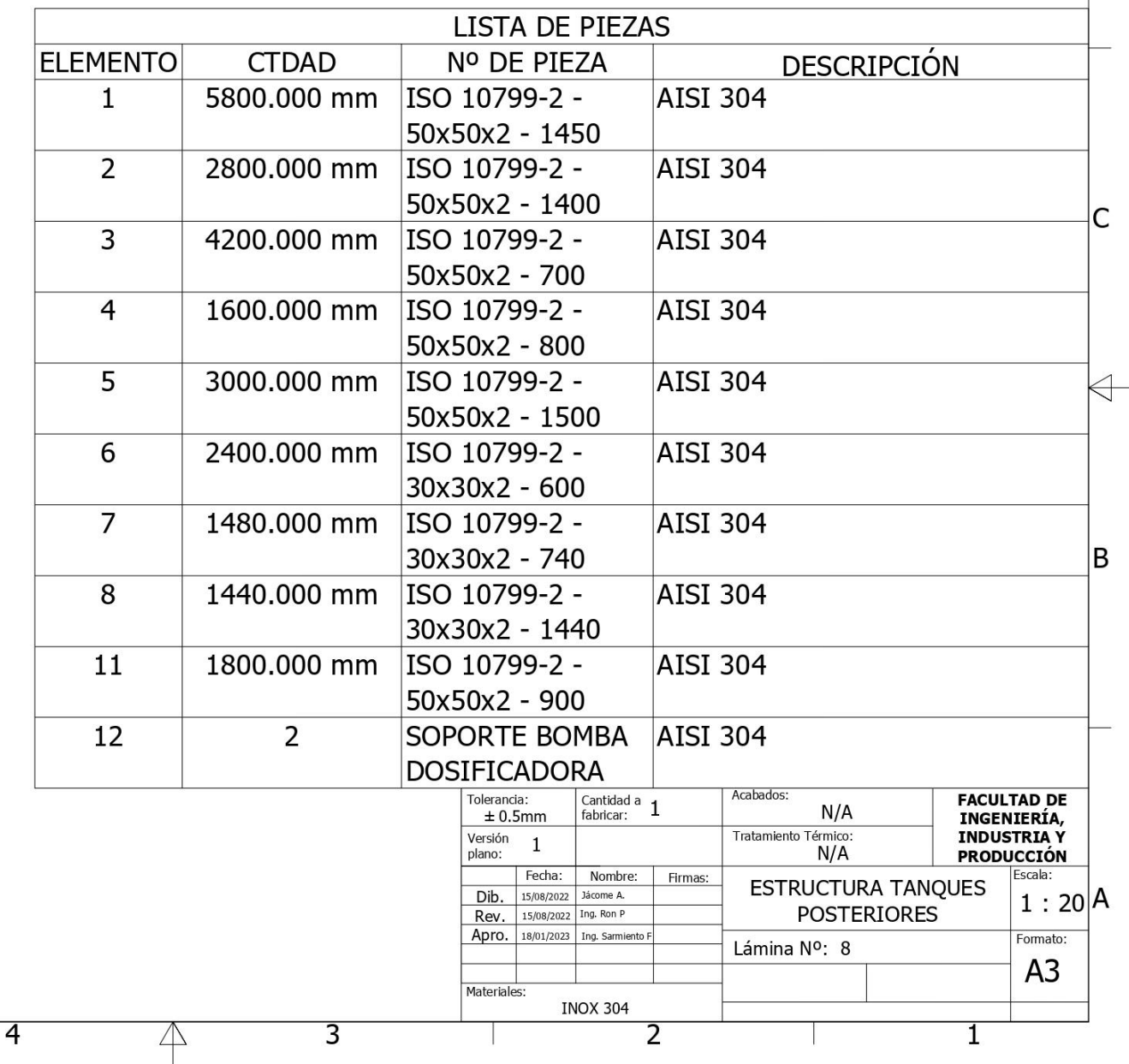

r.

 $\overline{D}$ 

 $\sqrt{}$ 

p

 $\overline{\phantom{a}}$
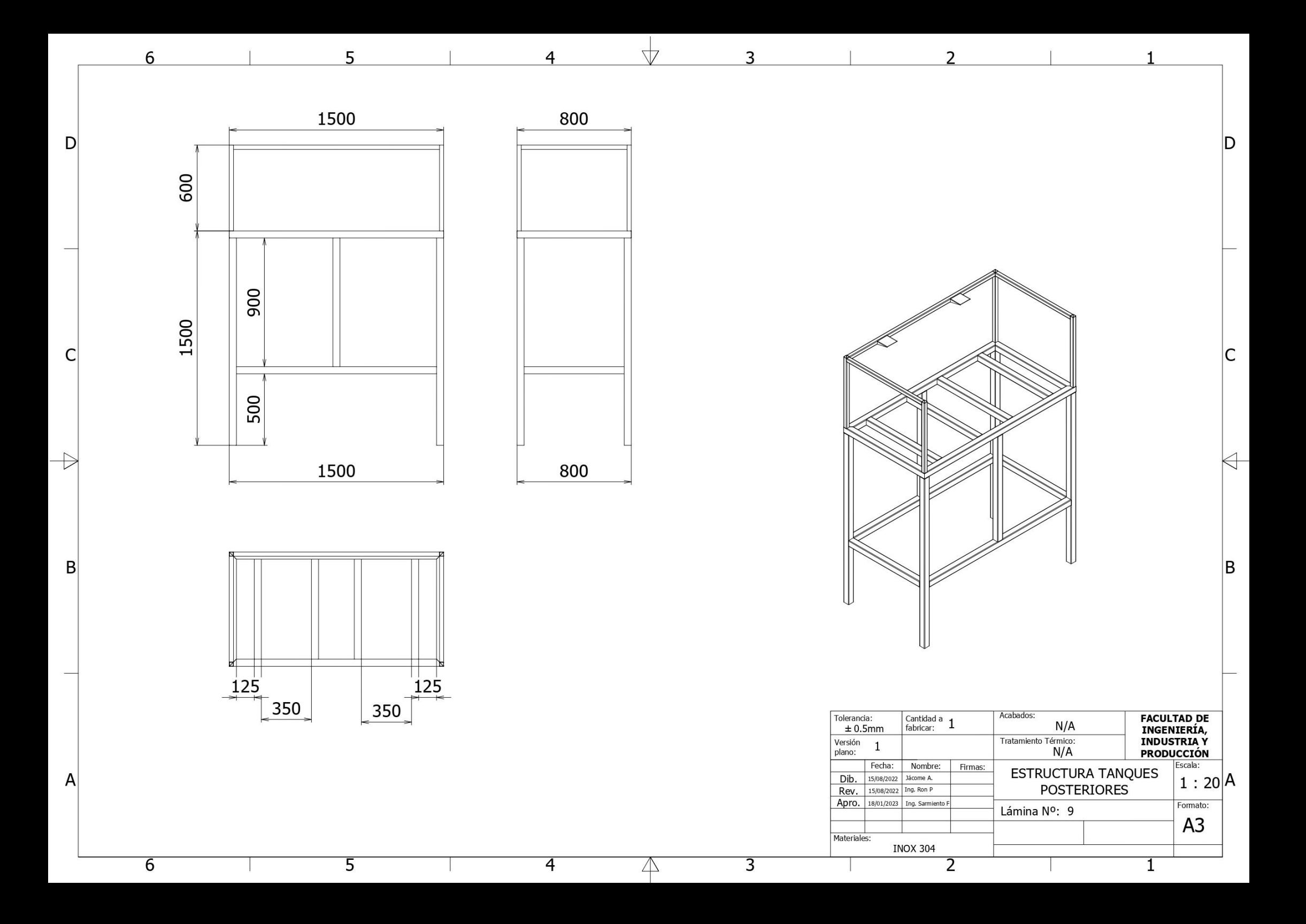

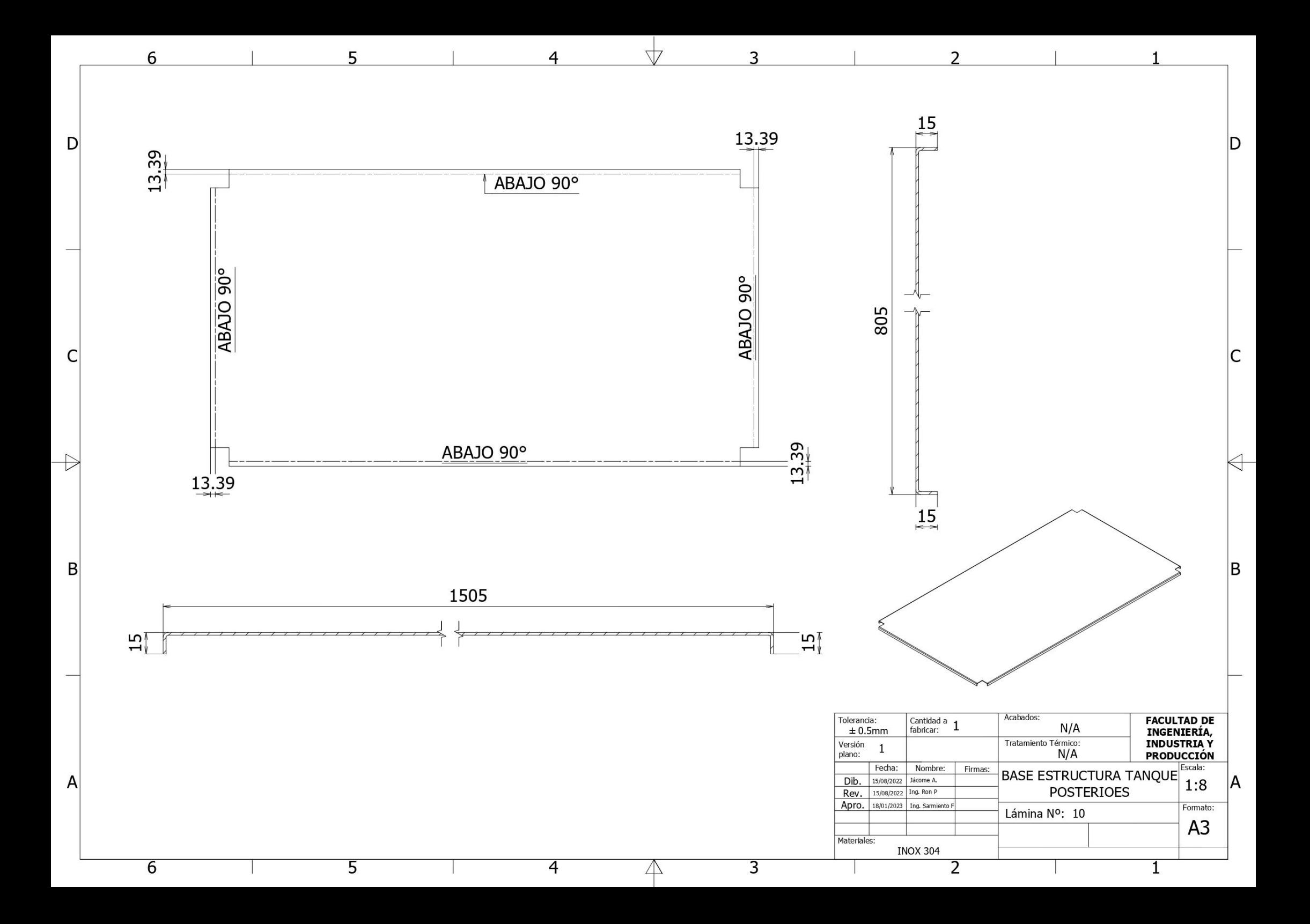

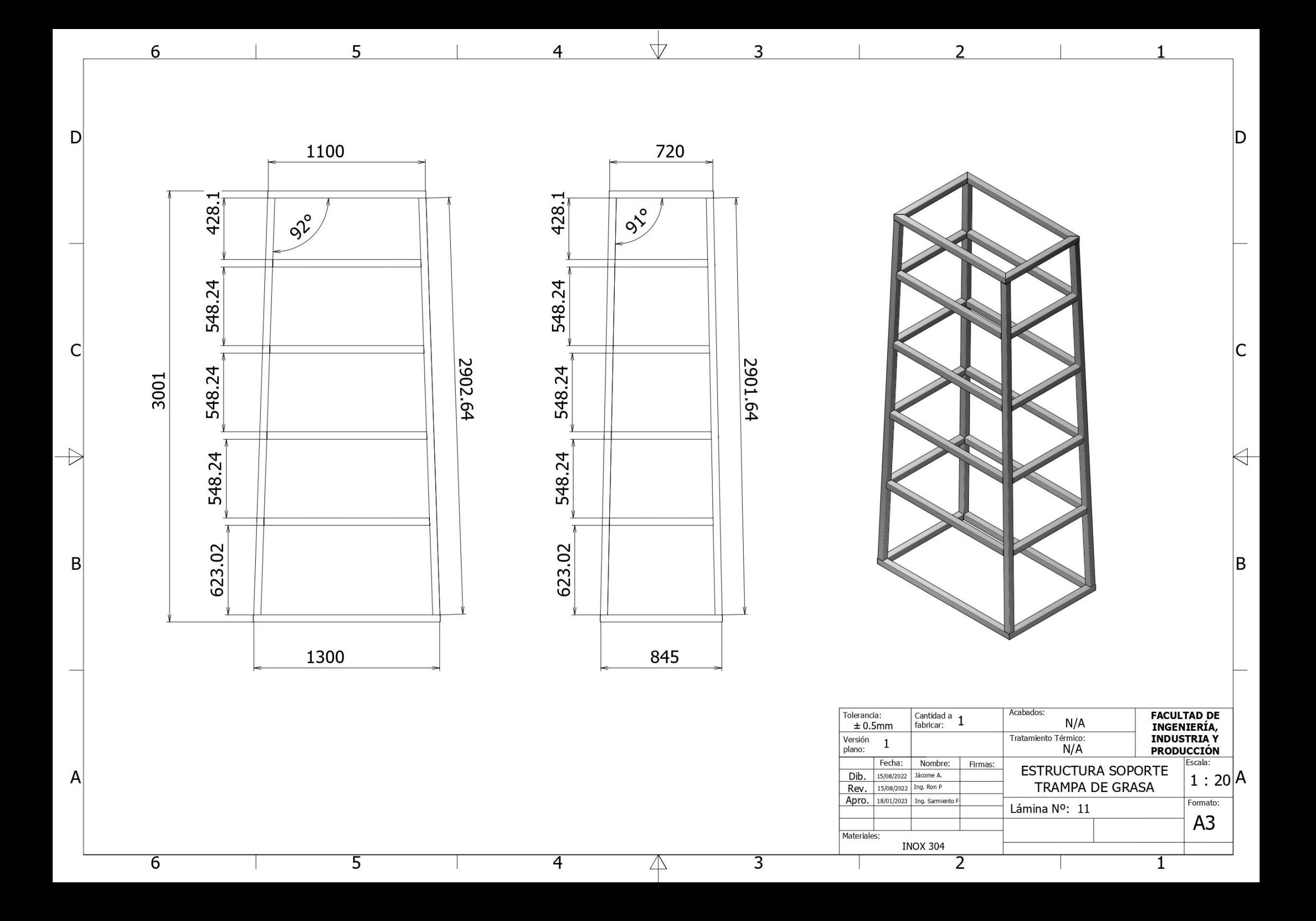

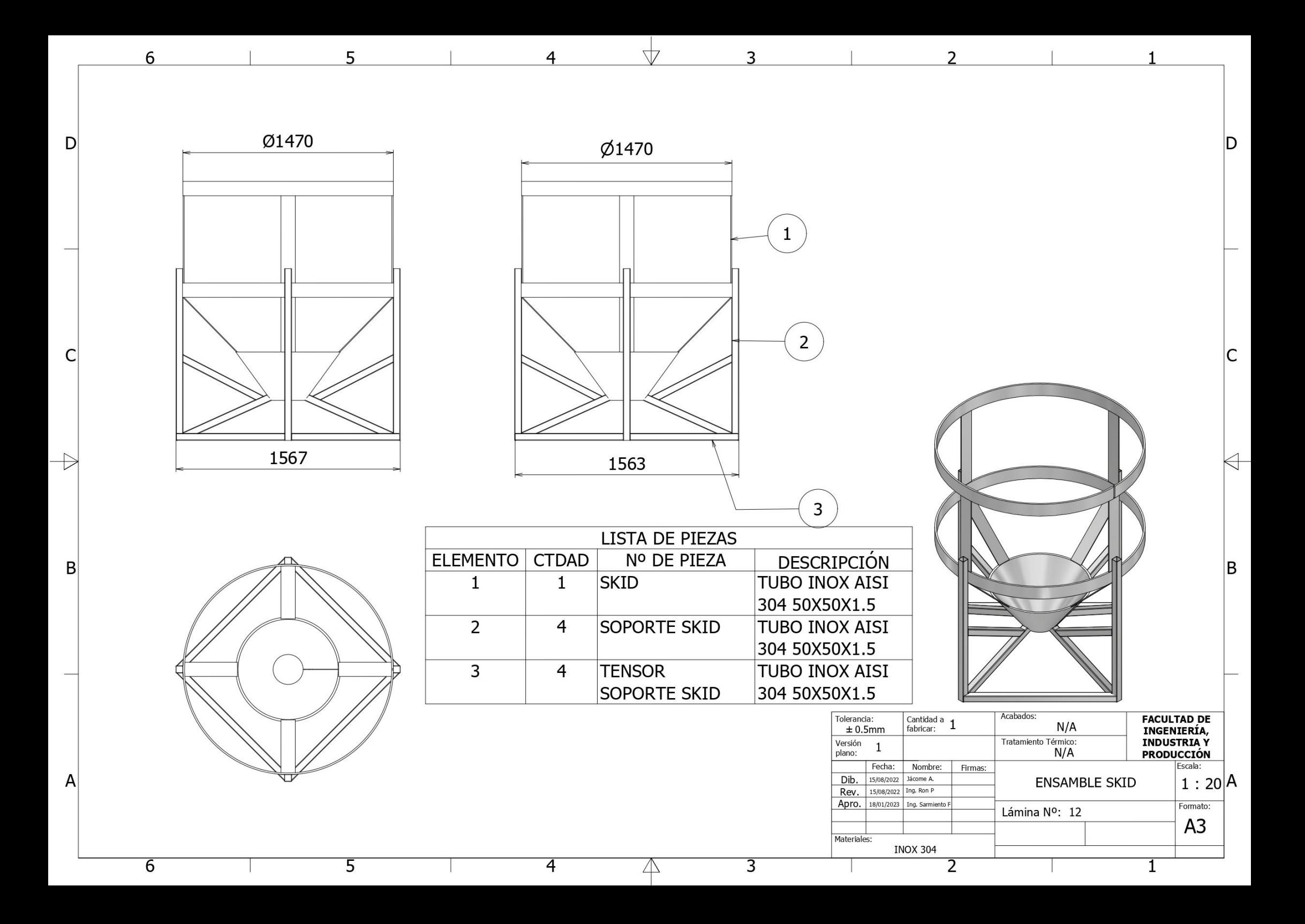

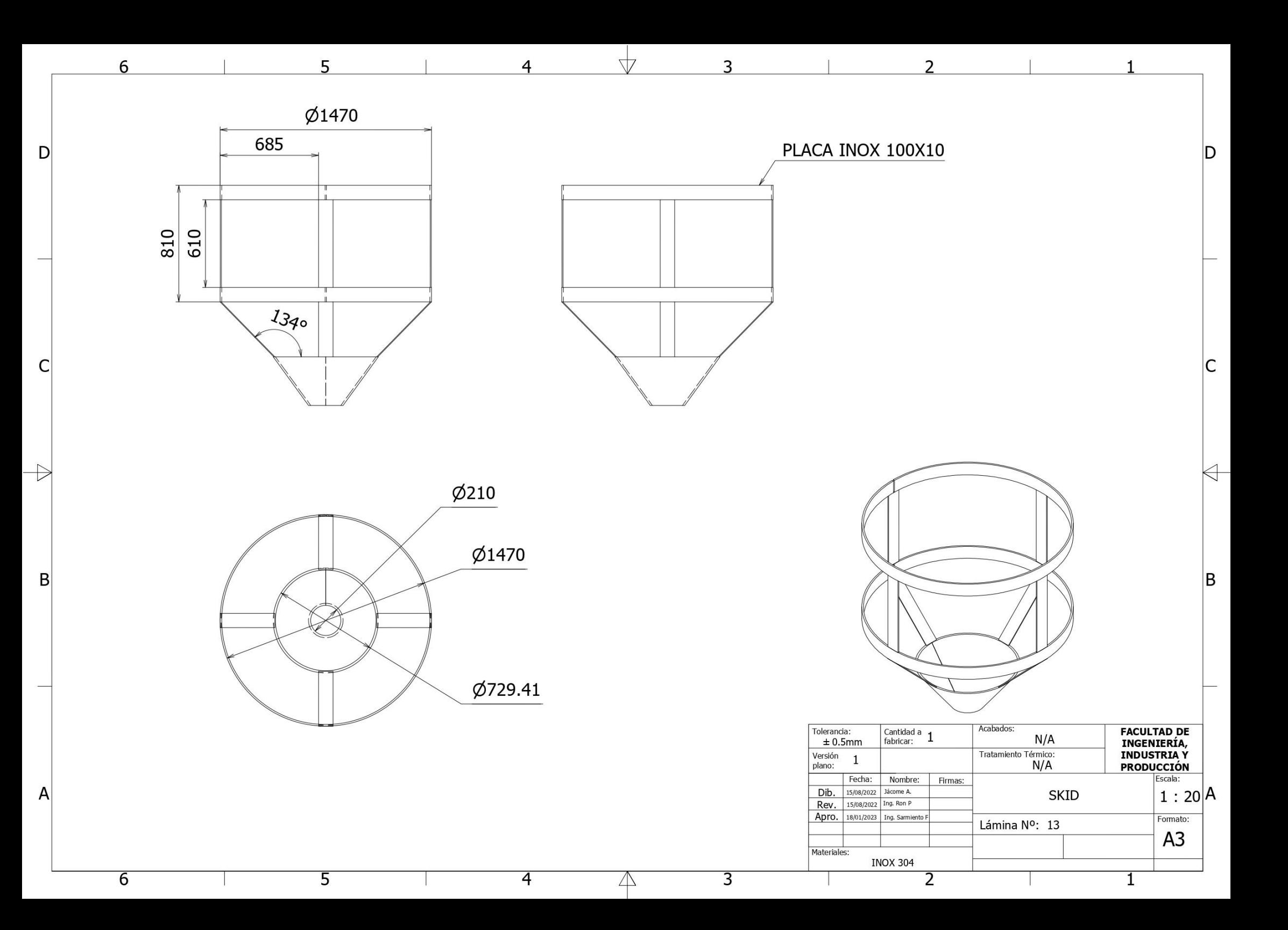

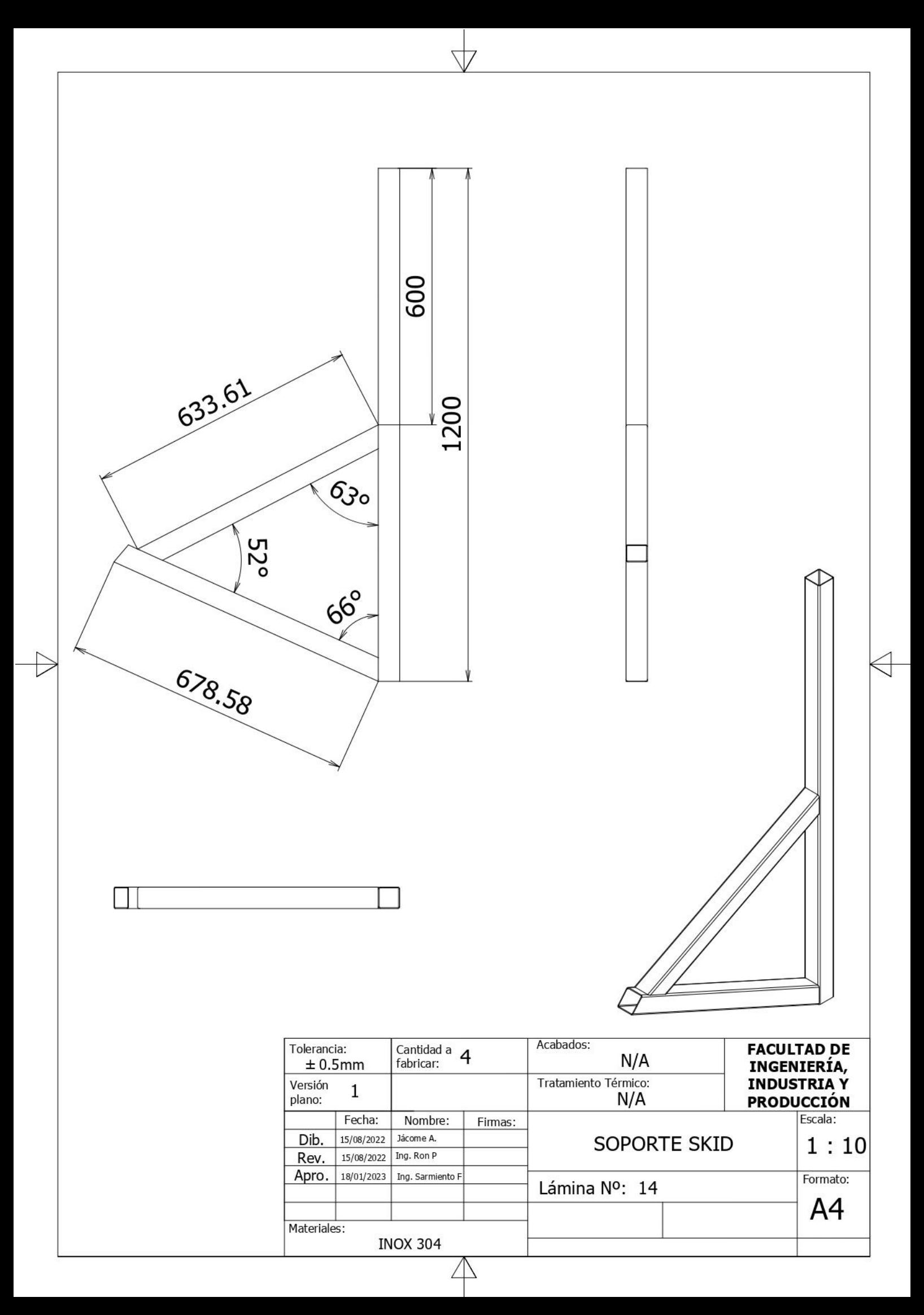

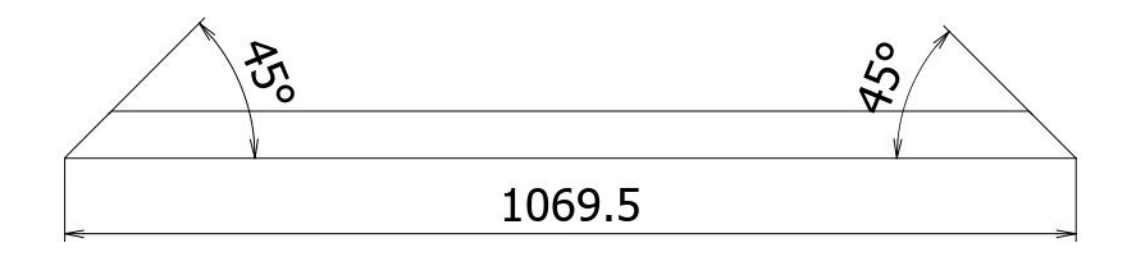

 $\forall$ 

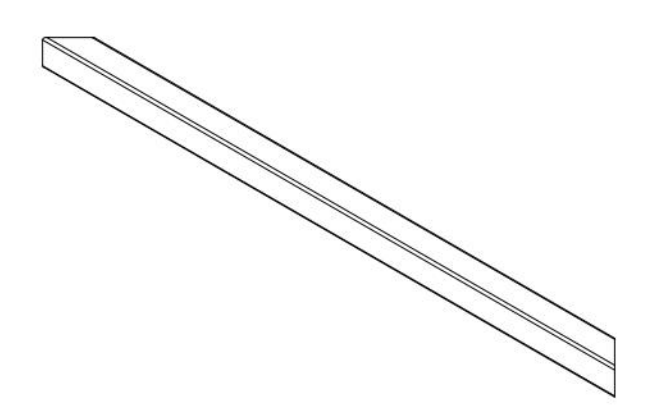

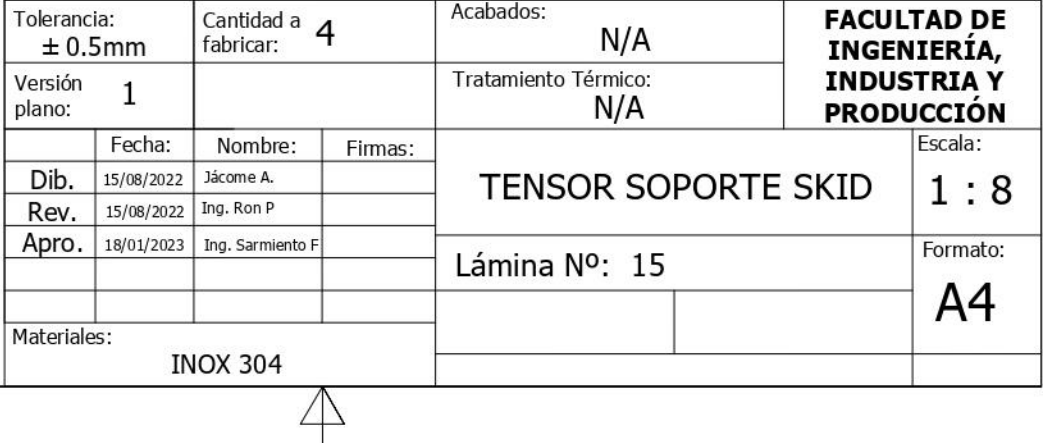

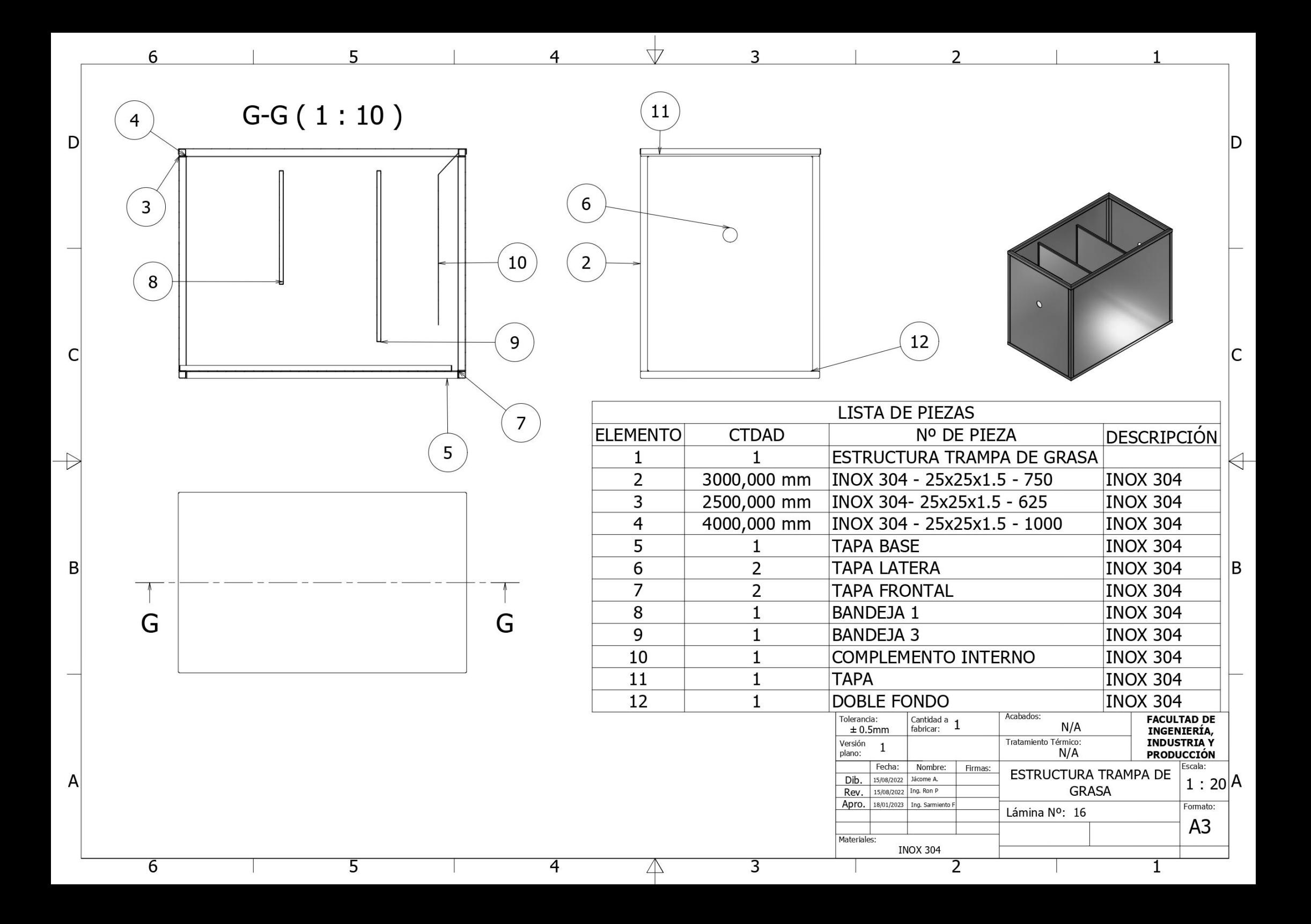

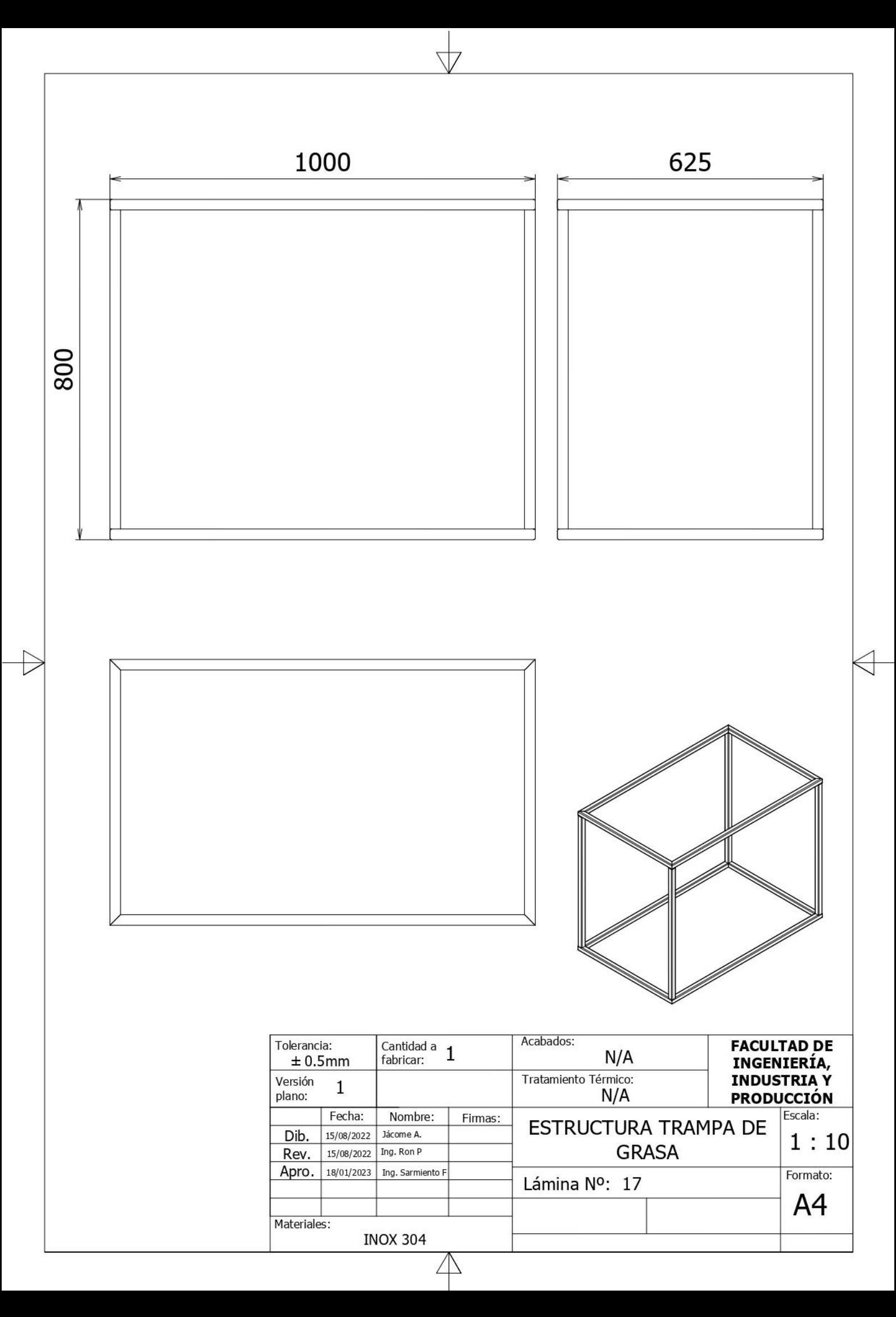

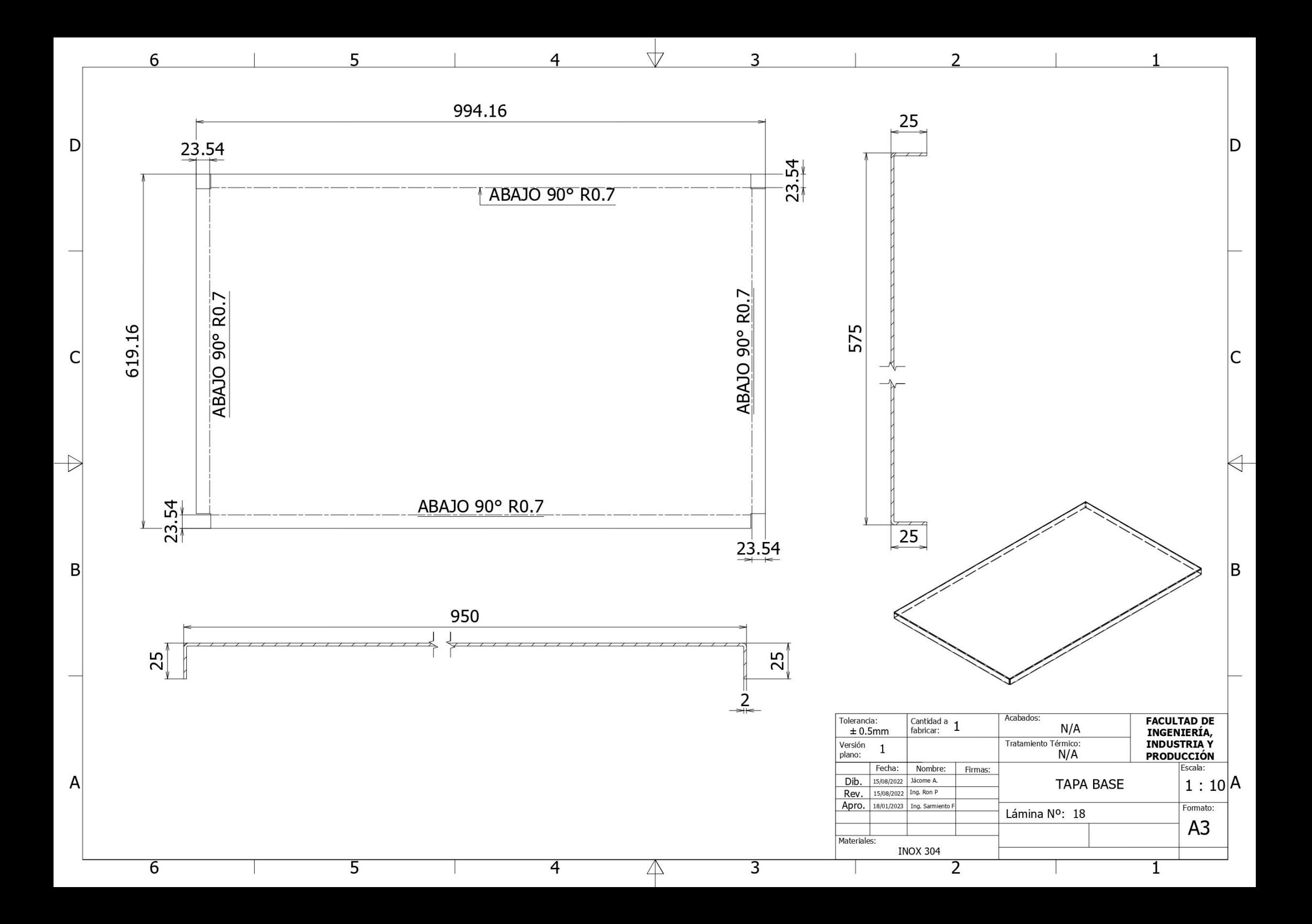

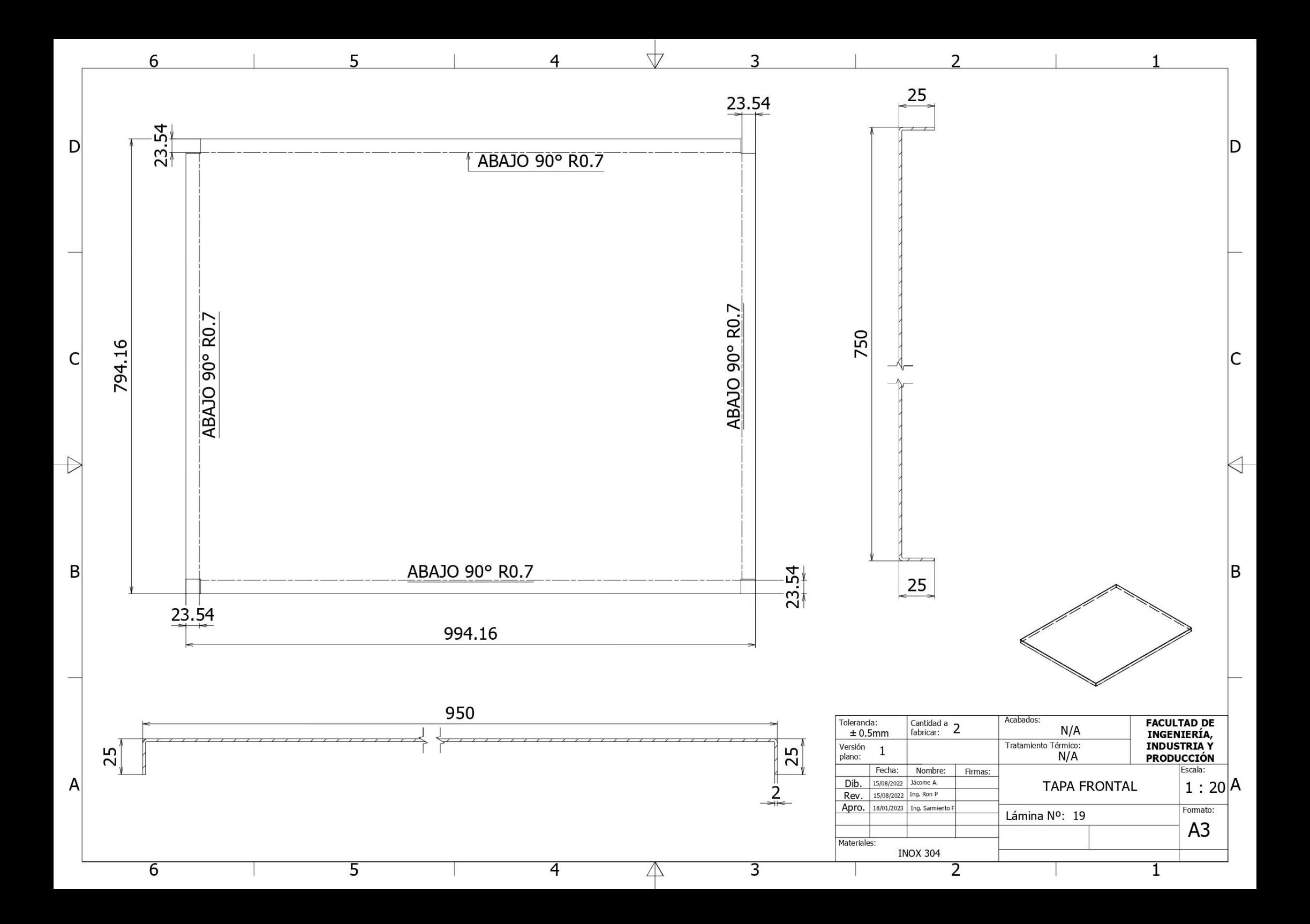

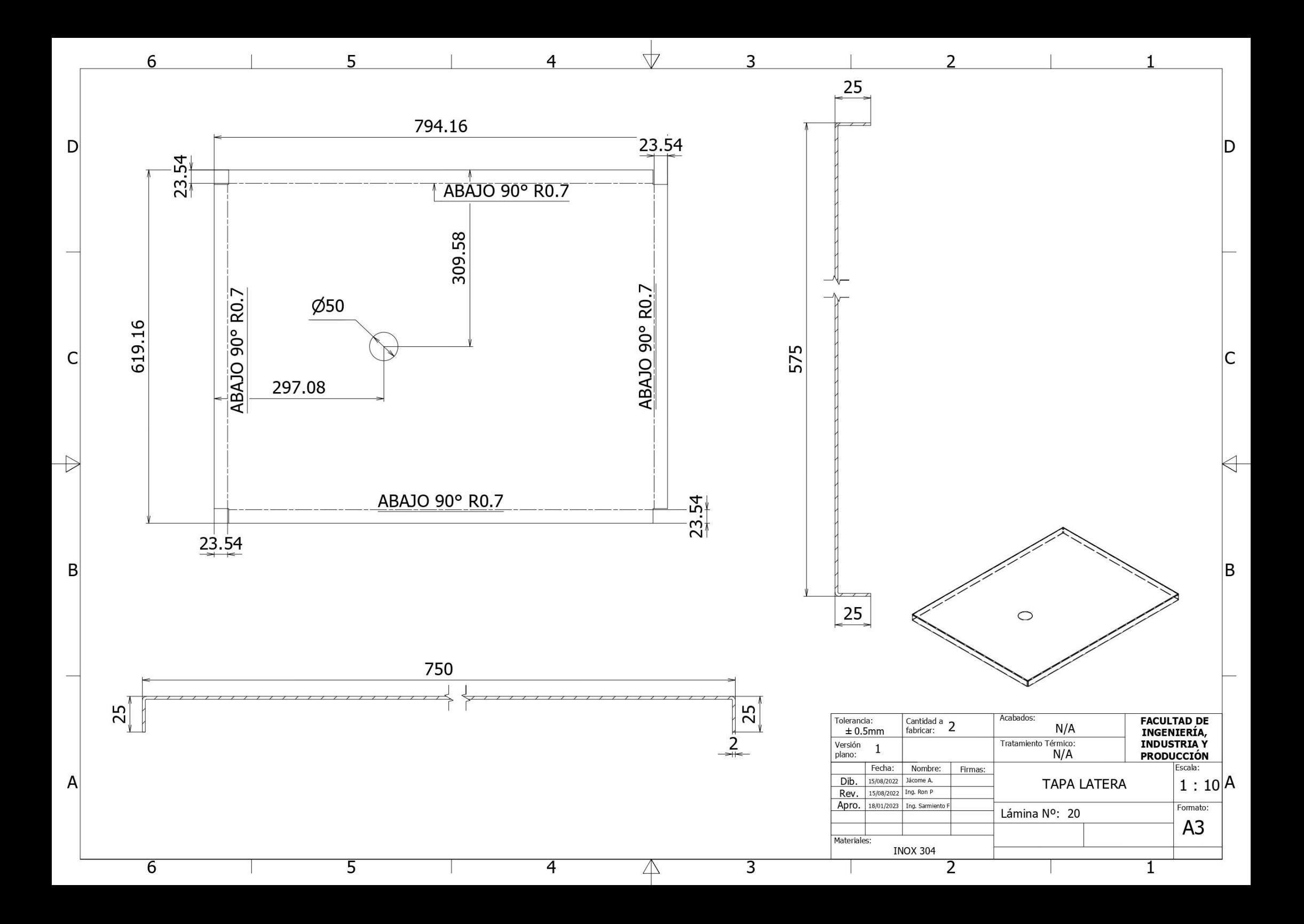

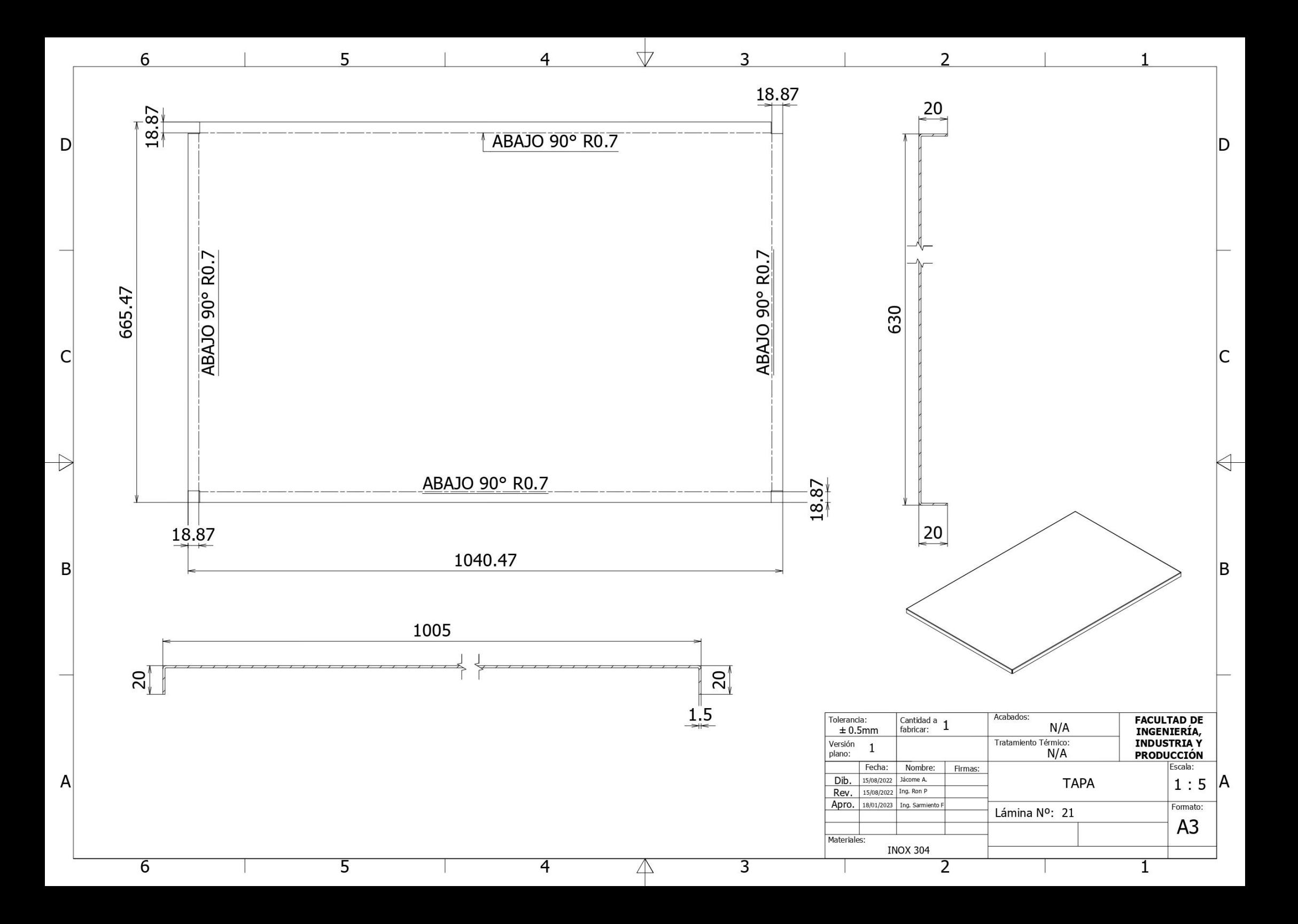

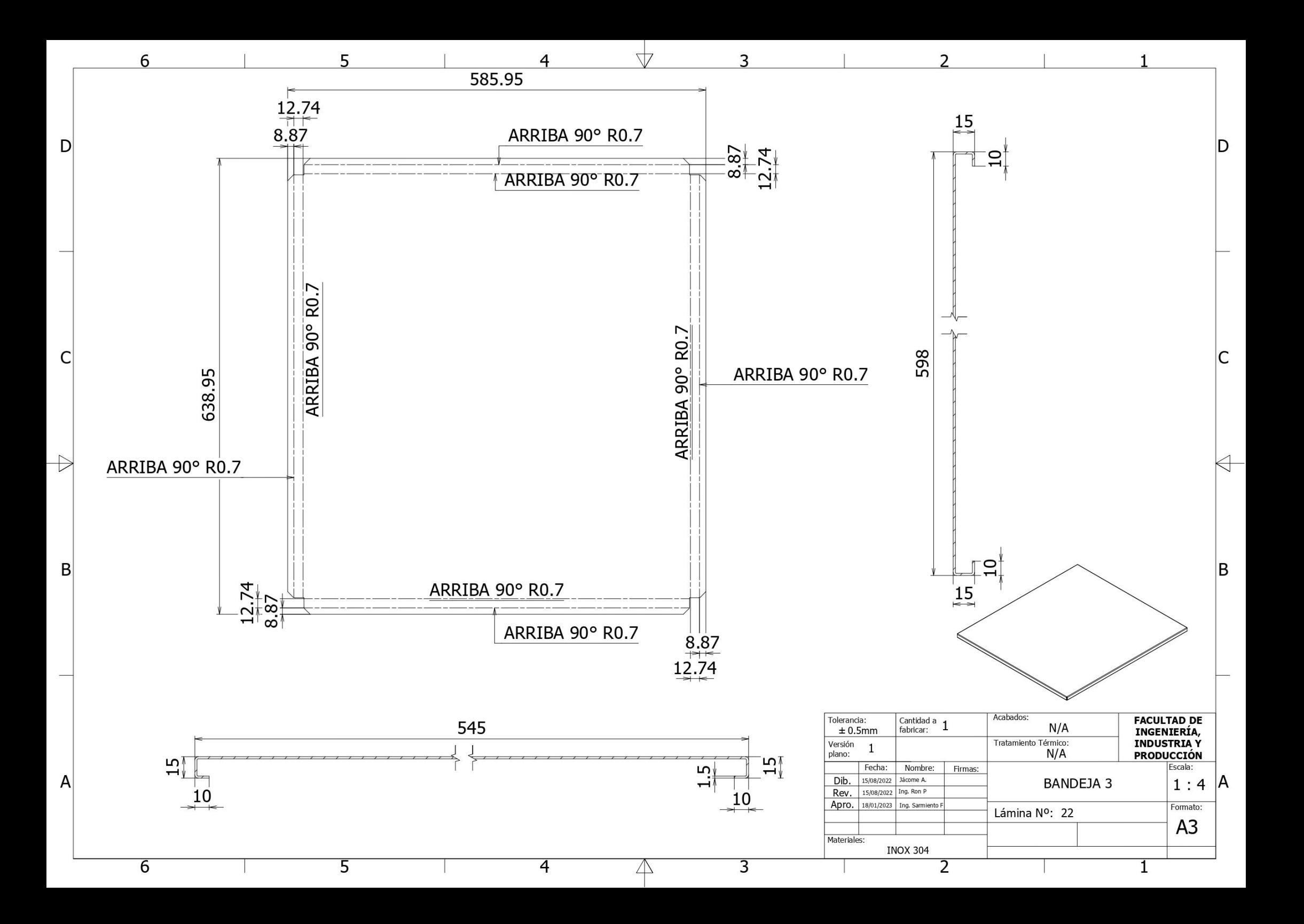

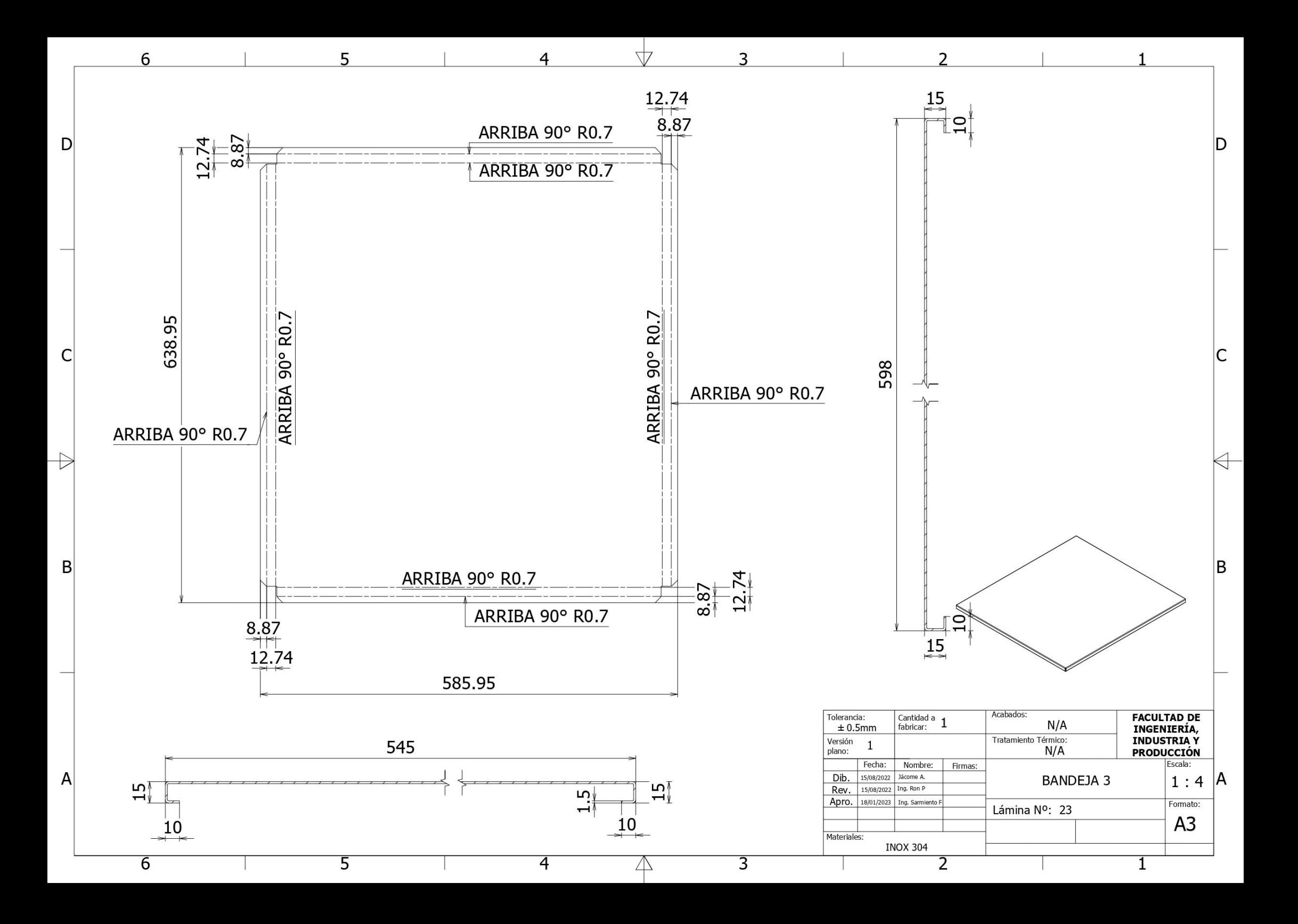

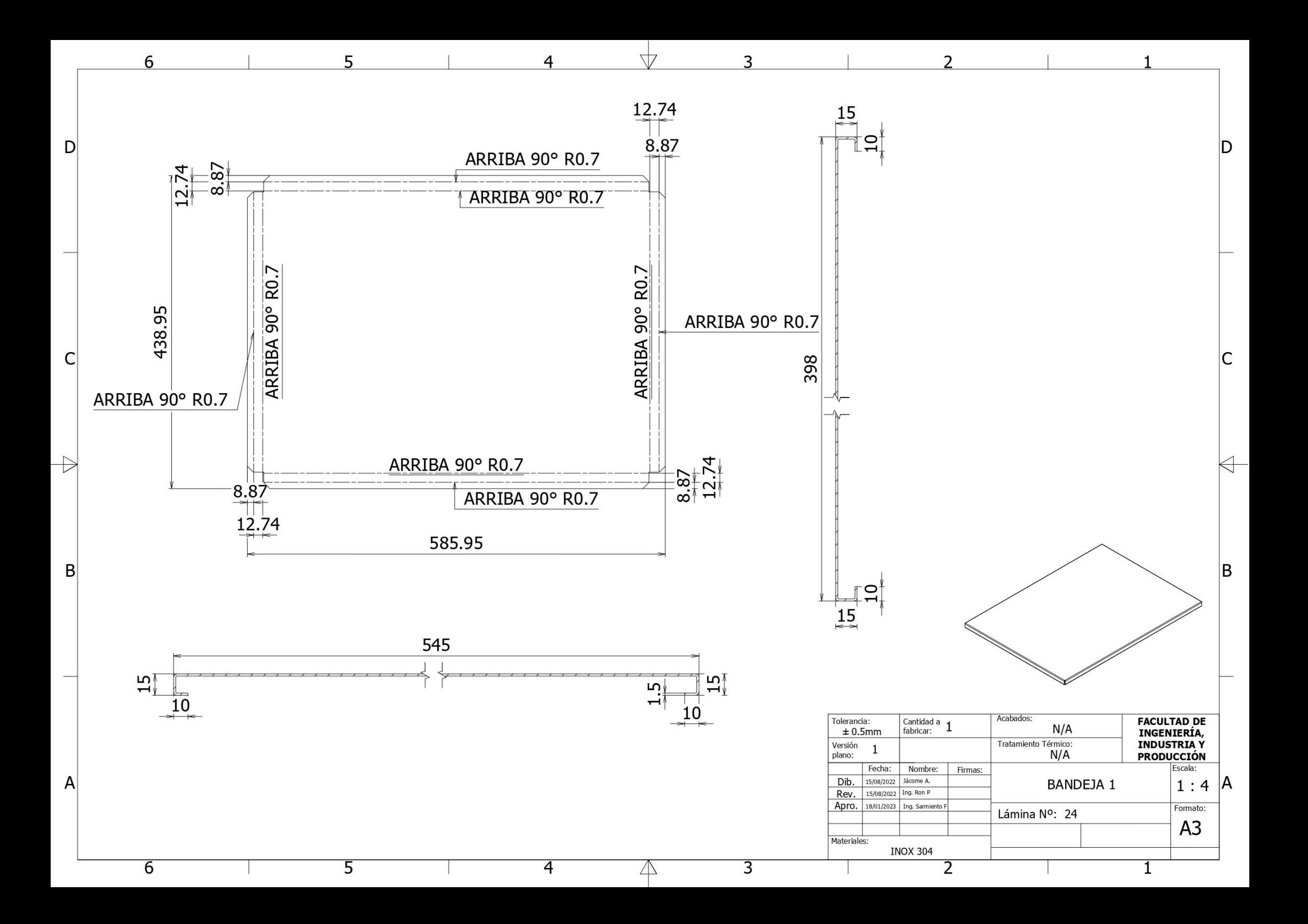

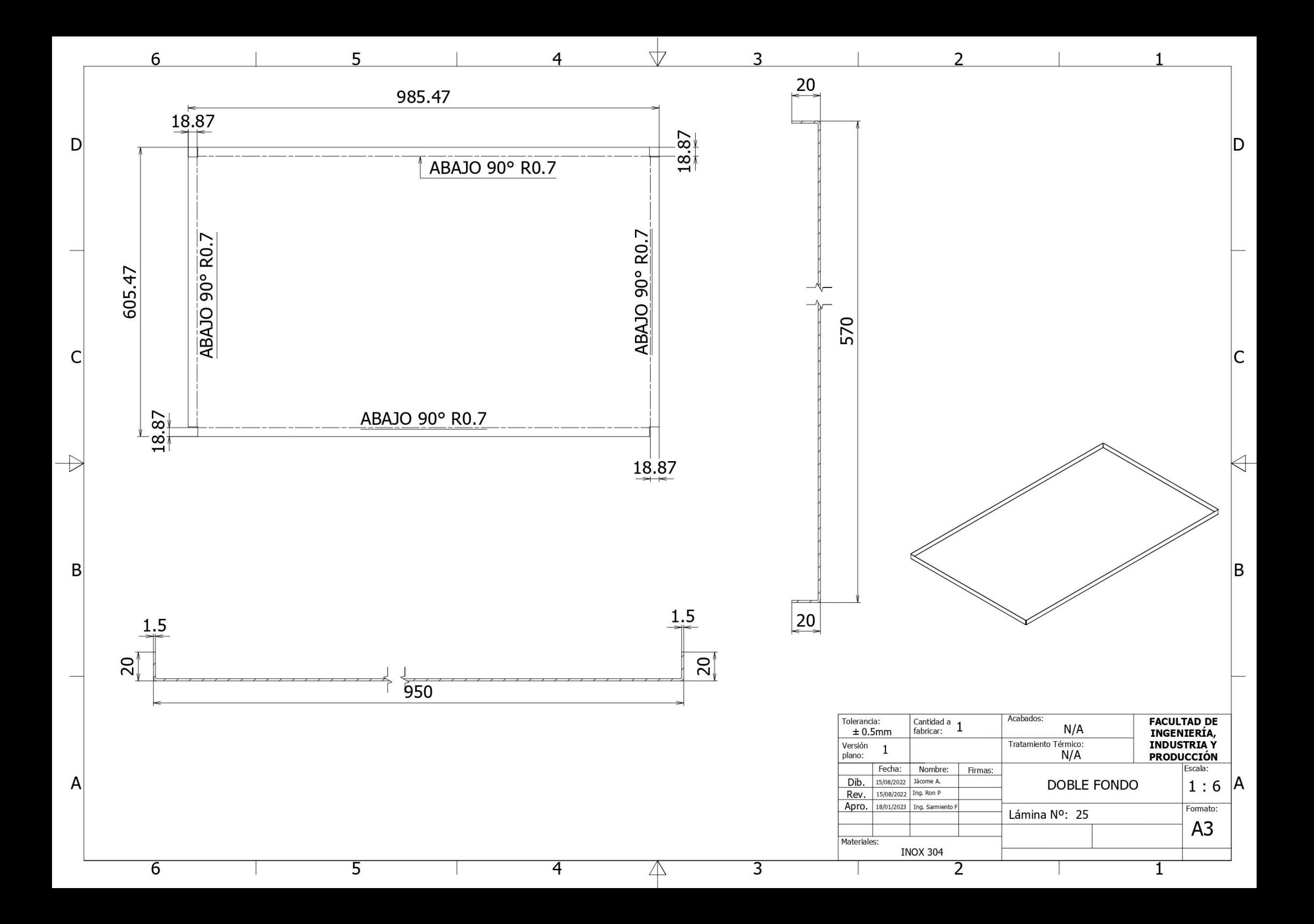